"A FEA e a USP respeitam os direitos autorais deste trabalho. Nós acreditamos que a melhor proteção contra o uso ilegítimo deste texto é a publicação Online. Além de preservar o conteúdo motiva-nos oferecer à sociedade o conhecimento produzido no âmbito da universidade pública e dar publicidade ao esforço do pesquisador. Entretanto, caso não seja do interesse do autor manter o **documento Online,** pedimos compreensão em relação à iniciativa e o contato pelo e-mail [bibfea@usp.br](mailto:bibfea@usp.br) para que possamos tomar as providências cabíveis (remoção da tese ou dissertação da BDTD)."

# UNIVERSIDADE DE SÃO PAULO FACULDADE DE ECONOMIA, ADMINISTRAÇÃO E CONTABILIDADE. INSTITUTO DE MATEMÁTICA E ESTATÍSTICA MESTRADO PROFISSIONALIZANTE "MODELAGEM MATEMÁTICA EM FINANÇAS"

# IMUNIZAÇÃO ÓTIMA DO RISCO DE VOLATILIDADE EM UM LIVRO DE OPÇÕES

MARCOS BRAGA ROSALINO

Orientador: PROF.DR. HENRIQUE VON DREIFUS

São Paulo 2005

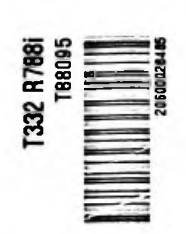

**g I £ \* I** I o *£* ■W**i**

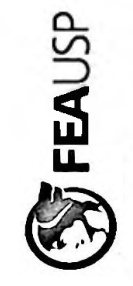

# **IMUNIZAÇÃO ÓTIMA DO RISCO DE VOLATILIDADE EM UM LIVRO DE OPÇÕES**

MARCOS BRAGA ROSALINO

Dissertação apresentada à Faculdade de Instituto de Matemática e Estatística da Economia, Administração e Contabilidade e ao Universidade de São Paulo para obtenção do Título de Mestre.

Orientador: PROF.DR. HENRIQUE VON **DREIFUS** 

 $\cdots$ 

20600028485 DEDALUS - Acervo - FEA **BOOK BOOK** 

São Paulo 2005

 $\bar{r}$ 

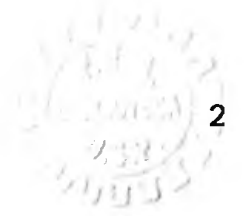

À THAIS, MINHA ESPOSA, E À MARCOS E CELINA, MEUS PAIS

 $\sim$ 

# **AGRADECIMENTOS (em ordem alfabética)**

Ao amigo e Prof. André Cury Maiali, pelo apoio e ajuda essenciais tanto na conclusão do mestrado quanto no acabamento final dessa dissertação.

Ao amigo e orientador Prof. Dr. Henrique Von Dreifus, pelas diretrizes, incansavéis correções desse texto e principalmente pela aposta de alto risco quando me acolheu como aluno e orientando do mestrado.

Ao amigo e monitor Márcio José de Medeiros pelo ajuda prestada tanto nas resoluções de listas de exercícios durante o curso como agora na conclusão desse trabalho.

Ao Banco Santander, pelo apoio durante a execução do mestrado.

## **Resumo**

Esta dissertação tem o objetivo de desenvolver um modelo a fim de otimizar a imunização do Vega de um livro de volatilidade composto por opções com maturidade de longo prazo utilizando para isso opções com maturidade de curto prazo.

O objeto de estudo desta dissertação é o mercado de taxa de câmbio Dólar/Real e suas opções disponíveis. O período estudado foi o de janeiro de 1999 até julho de 2005. Ao longo da dissertação será mostrado que o método de desenvolver uma imunização ótima pode ser aplicado em qualquer livro de opções (ações, commodities etc.).

# **Sumário**

# **1**. Introdução

- 1.1 Objetivo
- 1.2 Estrutura da Dissertação
- 2. Teoria de apreçamento e de risco sobre opções
	- 2.1 Opções
	- 2.2 Processo de difusão e movimento browniano geométrico
	- 2.3 Modelo de Black e Scholes
	- 2.4 Volatilidade Histórica e Implícita
	- 2.5 Letras Gregas
- 3. Formulação do Problema de Otimização
	- 3.1 Livro de Volatilidade
	- 3.2 Otimização da imunização de um Livro de Volatilidade
	- 3.3 Conceitos Estatísticos
- 4. Simulações Resultados numéricos
	- 4.1 Levantamento Dados Históricos
	- 4.2 Análise Econométrica
- 5. Análise dos Resultados

## 6. Considerações Finais

- 6.1 Conclusões
- 6.2 Continuidade do Trabalho

Bibliografia e Apêndice

#### **Capítulo <sup>1</sup>**

#### **Introdução**

#### **1.1 Objetivo**

Instituições Financeiras que possuem uma carteira (portfólio) composta de instrumentos derivativos (opções) se defrontam com um problema. O valor de mercado (i.e., a soma dos preços de todos os ativos) desta carteira é sensível, entre outras variáveis, a variações de um parâmetro de mercado conhecido como volatilidade, que, em termos bastante simplificados, é uma medida de dispersão dos retornos do ativo base (ativo sobre o qual as opções foram lançadas).

O que se deseja é estudar a maneira mais eficiente (i.e., ótima) de se proteger (i.e., imunizar) uma carteira composta de opções utilizando-se de outras opções de mesmo ativo base. Mais especificamente, o problema estudado é o de opções sobre taxa de câmbio Dólar/Real.

#### **1.2 Estrutura da Dissertação**

A dissertação foi estruturada em seis diferentes capítulos sendo que esta introdução apresenta resumidamente os objetivos da dissertação.

No segundo capítulo, serão apresentadas as premissas básicas para o desenvolvimento dessa dissertação, será apresentado o derivativo conhecido como "opção", o modelo consagrado para precificar opções, o modelo Black e Scholes, a definição de volatilidade histórica e implícita e finalmente a exposição sobre o significado das Letras Gregas.

O terceiro capítulo tem o propósito de detalhar o problema de otimização, começa detalhando o que é um livro de volatilidade, apresenta o problema de imunização ótima mais detalhadamente e encerra apresentando as ferramentas estatísticas que serão usadas para resolver a questão da imunização.

O quarto capítulo apresenta a metodologia de levantamento dos dados históricos, mostra como foram feitas as regressões e também apresenta resumidamente os resultados encontrados.

O quinto capítulo, os resultados encontrados são sintetizados e comparados e é apresentada a solução final do problema de imunização ótima, ou eficiente.

O sexto capítulo conclui o trabalho realizado nessa dissertação e finaliza apresentando novos desafios a serem desenvolvidos sobre o mesmo tema.

Finalmente temos a bibliografia utilizada e no apêndice o script usado no software S-Plus e a dedução matemática mais detalhada de uma afirmação usada no capítulo 3.

#### **Capítulo 2**

#### **Teoria de apreçamento e de risco sobre opções**

#### **2.1 Opções**

Os dois tipos mais básicos de opções são: *calls* (opções de compra) e *puts* (opções de venda). Na opção de compra o detentor (ou titular) tem o direito de comprar o ativo objeto em uma certa data de vencimento e por determinado preço *(striké).* O vendedor da opção de compra (ou lançador) tem a obrigação de vender o ativo objeto em uma certa data e preço predeterminado caso o titular exerça sua opção de compra. Na opção de venda, o titular tem o direito de vender o ativo objeto em uma certa data e por determinado preço e o lançador tem a obrigação de comprar o ativo objeto caso o titular exerça a sua opção de venda.

Quanto à data em que podem ser exercidas, as opções podem ser européias, americanas ou bermudas. Nas opções européias o titular só pode exercer suas opções no dia do vencimento e nas opções americanas o titular pode exercer suas opções a qualquer momento até o vencimento. As opções bermudas são um tipo intermediário entre as opções européias **e** americanas, elas podem ser exercidas em algumas datas específicas entre o dia de negociação **e** o dia do seu vencimento. No caso em que estamos trabalhando, opções sobre taxa de câmbio Dólar/Real, as opções analisadas são todas *calls* européias.

As opções também são classificadas pelo seu *"moneyness ",* que é a relação *strike* da opção dividido pelo preço atual do ativo objeto, indica quanto a opção de compra está ou não dentro do dinheiro. Caso esta divisão seja igual a um, dizemos que a opção está "no dinheiro", se for abaixo de um, a opção está "dentro do dinheiro" e se for acima de um a opção está "fora do dinheiro".

O raciocínio é o oposto para as opções de venda. Para o nosso estudo serão analisadas apenas opções "no dinheiro".

# **2.2 Processo de difusão e movimento browniano geométrico**

Um processo de difusão é representado pela seguinte equação diferencial estocástica:

 $dS = S(t + dt) - S(t) = \mu(S, t) \cdot dt + \sigma(S, t) \cdot dW$ 

onde  $dW = \sqrt{dt} \cdot \varepsilon(0,1)$ , e  $\varepsilon(0,1)$  é uma variável aleatória seguindo uma distribuição normal com média 0 e variância unitária.

O processo  $W = W(t)$  empregado acima é um processo browniano que possui distribuição normal de média 0 e variância igual t.

O valor esperado e a variância deste processo de difusão são calculadas como a seguir.

Valor esperado:

 $= \mu(S,t) \cdot dt + \sigma(S,t) \cdot \sqrt{dt} \cdot E(\varepsilon(0,1)) = \mu(S,t) \cdot dt$  $E(dS) = E(\mu(S,t)dt + \sigma(S,t)dW) = E(\mu(S,t) \cdot dt) + E(\sigma(S,t)dW) =$  $= \mu(S,t) \cdot dt + \sigma(S,t) \cdot E(dW) = \mu(S,t) \cdot dt + \sigma(S,t) \cdot E(\sqrt{dt} \cdot \varepsilon(0,1)) =$ 

Ou seja:

 $E(dS) = \mu(S,t) \cdot dt$ 

Variância:

Portanto:  $Var(dS) = \sigma^2(S,t) \cdot Var(dW) = \sigma^2(S,t) \cdot Var(\sqrt{dt} \cdot \varepsilon(0,1)) =$  $= \sigma^2(S,t) \cdot dt \cdot Var(\varepsilon(0,1)) = \sigma^2(S,t) \cdot dt$ 

 $Var(dS) = \sigma^2(S,t) \cdot dt$ 

O movimento browniano geométrico **é** um processo de difusão representado pela seguinte equação diferencial estocástica:

 $dS = S(t + dt) - S(t) = \mu(S, t) \cdot dt + \sigma(S, t) \cdot dW = \mu \cdot S \cdot dt + \sigma \cdot S \cdot dW$ 

Portanto, o movimento browniano geométrico é expresso como:

 $\frac{dS}{dS} = \mu \cdot dt + \sigma \cdot dW$ , Onde  $\mu$  e  $\sigma$  são constantes.

#### **2.3 Modelo de Black e Scholes**

Ao longo deste item, seguiremos fundamentalmente o desenvolvimento apresentado por [Wilmott, 1998], e por [Carr, 1999]. Outra referência é [Black e Scholes, 1973], [Black, 1976].

As hipóteses adotadas na construção deste modelo são:

- 1. O ativo objeto segue um movimento browniano geométrico (lognormal);
- 2. A taxa de juros livre de risco igual a r, é constante;
- 3. O ativo objeto não paga dividendos;
- 4. O *hedging* é feito continuamente;
- 5. Não há custos de transação;
- 6. Não há oportunidades de arbitragem

Deste modo, com as principais premissas apresentadas, vamos considerar um derivativo qualquer, como por exemplo, uma opção sobre uma ação, cujo valor seja expresso pela seguinte função:  $V = V(S, t; \sigma, \mu; E, T; r)$  (2.2.1)

#### Onde:

• t, instante de tempo atual, e S, preço do ativo objeto em t, são variáveis;

- o, volatilidade dos retornos de S, **e** p, taxa de variação dos retornos de S, são parâmetros associados ao ativo objeto;
- E, preço de exercício, **e** T, instante de vencimento do derivativo, são parâmetros que dependem das características do contrato do derivativo;
- r, taxa de juros livre de risco, é um parâmetro associado á moeda em que o ativo objeto é cotado. Se considerarmos, por enquanto, os parâmetros como fixos, podemos escrever simplesmente:  $V = V(S,t)$  (2.2.2)

Vamos agora construir uma carteira de valor  $\Pi(S,t)$  composta, no instante de tempo t, por uma unidade comprada do derivativo de valor V(S, t) e por  $\Delta(S, t)$  unidades vendidas do ativo objeto de valor S. Utilizando o sinal (+) para posições compradas, **e** o sinal (-) para posições vendidas, o valor da carteira em t é:

$$
\Pi(S,t) = +1 \cdot V(S,t) - \Delta(S,t) \cdot S \tag{2.2.3}
$$

isto é: Calculemos agora <sup>a</sup> variação no valor da carteira devida a variações nas variáveis independentes Set, ou seja, quando o tempo passa de t para t + dt, e o valor do ativo objeto passa de S para S + dS. Denotemos por  $g\Pi(S,t)$  a variação (ou seja, o ganho ou o prejuízo) no valor da carteira construída,

 $g\Pi(S,t) = \Pi(S + dS, t + dt) - \Pi(S,t)$ 

tempo t + dt, o valor da carteira pode ser expresso por: É importante notar que, para calcular *H(S + dS,t + dt) ,* a composição da carteira construída permanece inalterada entre os intantes de tempo  $t \cdot e + dt$ , ou seja, a carteira permanecerá composta por uma unidade comprada do derivativo, e  $\Delta(S,t)$  unidades vendidas do ativo objeto. Assim, no intante de

 $\Pi(S + dS, t + dt) = +1 \cdot V(S + dS, t + dt) - \Delta(S, t) \cdot (S + dS)$ 

Onde, conforme explicamos anteriormente, o número de unidades vendidas do ativo objeto,  $\Delta(S,t)$ , permaneceu constante entre os instantes de tempo t e t+dt.

A variação no valor da carteira pode ser escrita como:

$$
g\Pi(S,t) = \Pi(S + dS, t + dt) - \Pi(S,t) =
$$
  
\n
$$
= [V(S + dS, t + dt) - \Delta(S,t) \cdot (S + dS)] - [V(S,t) - \Delta(S,t) \cdot S] =
$$
  
\n
$$
= [V(S + dS, t + dt) - V(S,t)] - \Delta(S,t) \cdot dS
$$
  
\nPortanto:  
\n
$$
g\Pi(S,t) = dV(S,t) - \Delta(S,t) \cdot dS
$$
\n(2.2.4)

O primeiro termo, *dV(S,t)*, representa a variação no valor do derivativo. O segundo termo, *A(S,t) dS* representa a variação no valor de  $\Delta(S,t)$  unidades de ativos objeto cujo preço varia de dS.

De acordo com as hipóteses do modelode Black e Scholes, assumiremos que o processo de difusão que descreve a dinâmica do preço do ativo é um movimento browniano geométrico:

$$
\frac{dS}{S} = \mu \cdot dt + \sigma \cdot dW \tag{2.2.5}
$$

Para calcular dV (S, t), apliquemos o lema de Itô. Sendo  $V = V$  (S, t), temos:

$$
dV(S,t) = \frac{\partial V(S,t)}{\partial t} \cdot dt + \frac{\partial V(S,t)}{\partial S} \cdot dS + \frac{1}{2} \cdot \frac{\partial^2 V(S,t)}{\partial S^2} \cdot (dS)^2 \tag{2.2.6}
$$

12

Substituindo a expressão 2.2.6 na expressão 2.2.4, temos:

$$
g\Pi(S,t) = dV(S,t) - \Delta(S,t) \cdot dS =
$$
  
= 
$$
\frac{\partial V(S,t)}{\partial t} \cdot dt + \frac{\partial V(S,t)}{\partial S} \cdot dS + \frac{1}{2} \cdot \frac{\partial^2 V(S,t)}{\partial S^2} \cdot (dS)^2 - \Delta(S,t) \cdot dS
$$
 (2.2.7)

Para calcularmos *(dS)<sup>2</sup>* devemos utilizar a equação 2.2.5, obtendo:  $(dS)^2 = \mu^2 \cdot S^2 \cdot (dt)^2 + 2 \cdot \mu \cdot \sigma \cdot S^2 \cdot dt \cdot dW + S^2 \cdot \sigma^2 \cdot (dW)^2$ 

(2.2.9) Desprezando termos de ordem de magnitude superior a (dt), esta expressão resulta em:  $(dS)^2 = S^2 \cdot \sigma^2 \cdot (dW)^2$ 

(2.2.10) Lembrando que (dW)<sup>2</sup> converge a dt no limite quadrático médio, podemos escrever:  $(dS)^2 = S^2 \cdot \sigma^2 \cdot dt$ 

É importante destacarmos que esta igualdade deve ser entendida como uma igualdade apenas no sentido do limite quadrático médio e não como uma igualdade no sentido convencional.

Portanto, a expressão 2.2.7 pode ser escrita como:

$$
g\Pi(S,t) = \frac{\partial V(S,t)}{\partial t} \cdot dt + \frac{\partial V(S,t)}{\partial S} \cdot dS + \frac{1}{2} \cdot \sigma^2 \cdot S^2 \cdot \frac{\partial^2 V(S,t)}{\partial S^2} \cdot dt - \Delta(S,t) \cdot dS \qquad (2.2.11)
$$

Rearranjando os termos desta equação a fim de manter juntos aqueles que possuem comportamento estocástico, que dependem de dS, e aqueles que possuem comportamento determinista, que dependem de dt, obtemos:

$$
g\Pi(S,t) = \left(\frac{\partial V(S,t)}{\partial t} + \frac{1}{2} \cdot \sigma^2 \cdot S^2 \cdot \frac{\partial^2 V(S,t)}{\partial S^2}\right) \cdot dt + \left(\frac{\partial V(S,t)}{\partial S} - \Delta(S,t)\right) \cdot dS \tag{2.2.12}
$$

Portanto, para eliminarmos o risco da variação do valor da carteira  $\Pi(S,t)$ , é necessário escolhermos  $\Delta(S, t)$  tal que o termo com comportamento estocástico se anule, isto é:

$$
\left(\frac{\partial V(S,t)}{\partial S} - \Delta(S,t)\right) = 0 \Rightarrow \Delta(S,t) = \frac{\partial V(S,t)}{\partial S}
$$
\n(2.2.13)

13

(2.2.8)

quantidade  $\Delta(S,t) = \frac{\partial V(S,t)}{\partial S}$  muda, já que, como V(S,t),  $\frac{\partial V(S,t)}{\partial S}$  também é uma função de S e t. Reduções no risco da variação do valor de um portfólio são chamadas de *hedging.* Neste caso, a estratégia de hedging é dinâmica, pois, a cada intervalo de tempo dt (porém não *durante* dt), a *dS--------------------------------------------dS* Assim, o hedge perfeito deve ser continuamente rebalanceado.

Enfim, após escolher 
$$
\Delta(S,t) = \frac{\partial V(S,t)}{\partial S}
$$
, temos uma carteira cujo valor varia de acordo com:  

$$
g\Pi(S,t) = \left(\frac{\partial V(S,t)}{\partial t} + \frac{1}{2} \cdot \sigma^2 \cdot S^2 \cdot \frac{\partial^2 V(S,t)}{\partial S^2}\right) \cdot dt
$$
(2.2.14)

Como esta variação  $g\Gamma(S,t)$  é determinista, portanto sem risco, ela deve obrigatoriamente ser equivalente à variação que o valor da carteira  $\Pi(S,t)$  teria se esse montante de dinheiro fosse aplicado à taxa de juros livre de risco. Esse ponto é uma consequência do principio de não arbitragem.

Vamos considerar duas situações para provarmos a afirmação acima:

Primeira situação; g $\Pi(S,t)$  é maior que a variação de  $\Pi(S,t)$  exposto á taxa de juros livre de risco.

Neste caso, adotamos a seguinte estratégia para garantirmos um lucro sem risco:

- Tomamos uma quantidade em dinheiro  $\Pi(S,t)$  à taxa de juros livre de risco;
- Compramos uma carteira composta por  $\Pi(S,t) = +1 \cdot V(S,t) \Delta(S,t) \cdot S$

Ao final do intervalo de tempo dt, a variação do valor da carteira  $g\Pi(S,t)$  é, por hipótese, maior do que a dívida de valor  $\Pi(S,t)$  acrescida dos juros. Desta forma, obtemos um ganho sem risco. Segunda situação; g $\Pi(S,t)$  é menor que a variação de  $\Pi(S,t)$  exposto á taxa de juros livre de risco.

Neste caso, adotamos a seguinte possível estratégia para garantirmos um lucro sem risco:

• Vendemos uma carteira constituída por  $\Pi(S,t) = +1 \cdot V(S,t) - \Delta(S,t) \cdot S$ , ou seja, montamos uma carteira composta por  $\Pi(S,t) = -1 \cdot V(S,t) + \Delta(S,t) \cdot S$ .

• Investimos uma quantidade em dinheiro  $\Pi(S,t)$  á taxa de juros livre de risco;

Ao final do intervalo de tempo dt, a variação do valor da carteira  $g\Pi(S,t)$  é, por hipótese, menor do que a dívida de valor  $\Pi(S,t)$  acrescida dos juros. Desta forma obtemos um ganho sem risco.

Assim, para que não existam oportunidades de arbitragem, a variação do valor da carteira quando aplicado à taxa de juros livre de risco deve obedecer à expressão:

$$
g\Pi(S,t) = r \cdot \Pi(S,t) \cdot S \tag{2.2.15}
$$

Lembrando que

$$
\Pi(S,t) = V(S,t) - \Delta(S,t) \cdot S \tag{2.2.16}
$$

e

$$
\Delta(S,t) = \frac{\partial V(S,t)}{\partial S} \tag{2.2.17}
$$

temos que:

$$
g\Pi(S,t) = r \cdot \left( V(S,t) - \frac{\partial V(S,t)}{\partial S} \cdot S \right) \cdot dt
$$
 (2.2.18)

Igualando esta expressão à expressão (2.2.14), obtemos:

$$
g\Pi(S,t) = r \cdot \left( V(S,t) - \frac{\partial V(S,t)}{\partial S} \cdot S \right) \cdot dt = \left( \frac{\partial V(S,t)}{\partial t} + \frac{1}{2} \cdot \sigma^2 \cdot S^2 \cdot \frac{\partial^2 V(S,t)}{\partial S^2} \right) \cdot dt
$$
\n(2.2.19)

Rearranjando os termos, obtemos a seguinte equação diferencial parcial linear parabólica:

$$
\frac{\partial V(S,t)}{\partial t} + \frac{1}{2} \cdot \sigma^2 \cdot S^2 \cdot \frac{\partial^2 V(S,t)}{\partial S^2} + r \cdot S \cdot \frac{\partial V(S,t)}{\partial S} - r \cdot V(S,t) = 0
$$
\n(2.2.20)

Chegamos deste modo a equação de Black e Scholes.

Relembrando,

$$
\Pi(S,t) = V(S,t) - \Delta(S,t) \cdot S \Rightarrow V(S,t) = \Pi(S,t) + \Delta(S,t) \cdot S
$$

do derivativo, mais uma quantidade  $\Delta(S,t) = \frac{\partial V(S,t)}{\partial S}$  de ativos objeto produzem um portfólio cujo Portanto, uma quantidade em dinheiro  $\Pi(S,t)$  aplicada á taxa de juros livre de risco até o vencimento *dS* valor na data de vencimento do derivativo corresponde ao retomo do próprio derivativo. Deste modo, podemos replicar um derivativo simplesmente comprando (ou vendendo) o ativo objeto e aplicando (ou tomando) dinheiro á taxa de juros livre de risco.

A equação de Black e Scholes não mostra o tipo de derivativo que estamos apreçando. Deste modo vamos precisar da condição de contorno dessa equação:

$$
V(S_T, T) = f(S_T) \tag{2.2.21}
$$

No caso de uma *call,* por exemplo, temos que:

$$
V(S_T, T) = \max(S_T - E, 0) = (S_T - E)^+
$$

Resolvendo-se a equação diferencial parcial 2.2.20 com a condição de contorno referente à *call*, V (S<sub>T</sub>,  $T$ ) = max  $(S_T - E, 0) = (S_T - E)^+$ , obtém-se a expressão analítica para o preço da *call*:

$$
V_{call}(S,t) = S \cdot N(d_1) - E \cdot e^{-r(T-t)} \cdot N(d_2)
$$
\n(2.2.22)

onde

$$
d_1 = \frac{Ln\left(\frac{S}{E}\right) + \left(r + \frac{1}{2} \cdot \sigma^2\right) \cdot (T - t)}{\sigma \cdot \sqrt{T - t}}
$$
\n(2.2.23)

$$
d_2 = \frac{Ln\left(\frac{S}{E}\right) + \left(r - \frac{1}{2} \cdot \sigma^2\right) \cdot (T - t)}{\sigma \cdot \sqrt{T - t}} = d_1 - \sigma \cdot \sqrt{T - t}
$$
\n(2.2.24)

$$
N(a) = \frac{1}{\sqrt{2 \cdot \pi}} \int_{-\infty}^{a} e^{-\frac{1}{2} \cdot x^{2}} dx
$$

Agora vamos considerar sobre derivativos de ativos que pagam dividendos, pois esse será o modelo usado para apreçar as opções de taxa câmbio sobre Dólar/Real.

Consideremos agora que o detentor do ativo objeto receba recursos monetários de acordo com uma taxa de dividendos constante D. Assim, em um intervalo de tempo dt, cada unidade de ativo (em uma posição comprada no ativo) recebe *D-S -dt* (obviamente a posição vendida no ativo deve pagar este valor).

(2.2.25) Portanto, a equação que descreve a variação no valor da carteira  $g \Pi(S, t)$  se transforma em:  $g\Gamma(S,t) = dV(S,t) - \Delta(S,t) \cdot [dS + D \cdot S \cdot dt]$ 

Mais uma vez, para calcular dV(S, t) vamos aplicar o lema de Itô. Sendo que  $V = V$  (S, t), temos:

$$
dV(S,t) = \frac{\partial V(S,t)}{\partial t} \cdot dt + \frac{\partial V(S,t)}{\partial S} \cdot dS + \frac{1}{2} \cdot \frac{\partial^2 V(S,t)}{\partial S^2} \cdot (ds)^2
$$
 (2.2.26)

Substituindo esta ultima expressão na expressão 2.2.25, temos:

$$
g\Pi(S,t) = \frac{\partial V(S,t)}{\partial t} \cdot dt + \frac{\partial V(S,t)}{\partial S} \cdot dS + \frac{1}{2} \cdot \frac{\partial^2 V(S,t)}{\partial S^2} \cdot (dS)^2 - \Delta(S,t) \cdot dS - \Delta(S,t) \cdot D \cdot S \cdot dt
$$
\n(2.2.27)

Como agora estamos considerando que o ativo objeto paga dividendos na taxa D, a equação que descreve o comportamento do preço do ativo objeto passa a ser:

$$
\frac{dS}{S} = (\mu - D) \cdot dt + \sigma \cdot dW \tag{2.2.28}
$$

Desprezando termos de ordem de magnitude superior a (dt) e passando a expressão resultante ao limite quadrático médio, obtemos o mesmo resultado obtido antes:

$$
(dS)^2 = \sigma^2 \cdot S^2 \cdot dt \tag{2.2.29}
$$

Substituindo esta expressão em 2.2.27, obtemos:

$$
g\Pi(S,t) = \left(\frac{\partial V(S,t)}{\partial t} + \frac{1}{2} \cdot \sigma^2 S^2 \cdot \frac{\partial^2 V(S,t)}{\partial S^2} - \Delta(S,t) \cdot D \cdot S\right) \cdot dt + \left(\frac{\partial V(S,t)}{\partial S} - \Delta(S,t)\right) \cdot dS
$$
\n(2.2.30)

Tomando novamente  $\Delta(S,t) = \frac{\partial V(S,t)}{\partial S}$ , temos: *dS*

$$
g\Pi(S,t) = \left(\frac{\partial V(S,t)}{\partial t} + \frac{1}{2} \cdot \sigma^2 \cdot S^2 \cdot \frac{\partial^2 V(S,t)}{\partial S^2} - \frac{\partial V(S,t)}{\partial S} \cdot D \cdot S\right) \cdot dt
$$
 (2.2.31)

Igualando esta expressão á variação do valor da carteira quando aplicado á taxa de juros livre de risco, obtemos:

obtemos:  
\n
$$
g\Pi(S,t) = \left(\frac{\partial V(S,t)}{\partial t} + \frac{1}{2} \cdot \sigma^2 \cdot S^2 \cdot \frac{\partial^2 V(S,t)}{\partial S^2} - \frac{\partial V(S,t)}{\partial S} \cdot D \cdot S\right) \cdot dt = r \cdot \left(V(S,t) - \frac{\partial V(S,t)}{\partial S(S,t)} \cdot S\right) \cdot dt
$$
\n(2.2.32)

17

Rearranjando a expressão:

$$
\frac{\partial V(S,t)}{\partial t} + \frac{1}{2} \cdot \sigma^2 \cdot S^2 \cdot \frac{\partial^2 V(S,t)}{\partial S^2} + (r - D) \cdot S \cdot \frac{\partial V(S,t)}{\partial S} - r \cdot V(S,t) = 0
$$
 (2.2.33)

Nessa dissertação essa classe de derivativos é importante, porque alguns dos seus exemplares são justamente as opções sobre moedas estrangeiras. Podemos entender que deter uma quantidade de dinheiro em moeda estrangeira nos permite receber, sobre esse dinheiro, os juros relacionados a essa moeda. Esses juros podem ser entendidos como uma taxa de dividendos constante  $D = rf$ . Deste modo, a equação diferencial 2.2.33 será escrita como:

$$
\frac{\partial V(S,t)}{\partial t} + \frac{1}{2} \cdot \sigma^2 \cdot S^2 \cdot \frac{\partial^2 V(S,t)}{\partial S^2} + (r - D) \cdot S \cdot \frac{\partial V(S,t)}{\partial S} - r \cdot V(S,t) = 0
$$
\n(2.2.34)

Esse modelo também é conhecido como Garman and Kohlhagen.

Para achar as soluções analíticas exatas dos modelos apresentados neste item, será necessário resolver a equação diferencial parcial 2.2.34 com a condição de contorno referente à *call*,  $V(S_T, T) = max (S_T -$ E, 0) =  $(S_T - E)^+$ .

E o resultado é o seguinte:

$$
V_{call}(S,t) = S \cdot e^{-D(T-t)} \cdot N(d_1) - E \cdot e^{-r(T-t)} \cdot N(d_2)
$$
\n(2.2.35)

onde

$$
d_1 = \frac{Ln\left(\frac{S}{E}\right) + \left(r - D + \frac{1}{2} \cdot \sigma^2\right) \cdot (T - t)}{\sigma \cdot \sqrt{T - t}}
$$
\n(2.2.36)

$$
d_2 = \frac{Ln\left(\frac{S}{E}\right) + \left(r - D - \frac{1}{2} \cdot \sigma^2\right) \cdot (T - t)}{\sigma \cdot \sqrt{T - t}} = d_1 - \sigma \cdot \sqrt{T - t}
$$

1  $\sqrt{2 \cdot \pi}$  $\int_0^1 x^2 dx$ 

18

#### **2.4 Volatilidade Histórica e Implícita**

Neste capítulo descreveremos o que é a volatilidade, bem como as possíveis formas de estimação, a volatilidade histórica do ativo objeto, a volatilidade implícita das opções.

"Uma característica presente em séries de ativos financeiros é o que se convencionou chamar de volatilidade, que pode ser definida de várias maneiras, mas não é diretamente observável" [Morettin, 1994]. Pode ser também definida como a variância condicional de uma variável.

**A volatilidade histórica** pode ser definida como: o desvio padrão do logaritmo dos retornos do ativo objeto, ou em outras palavras, a volatilidade mede o quanto um ativo oscila a mais que sua média. O método usado para estimá-la é simplesmente calculando o desvio padrão de uma média móvel de uma função dos últimos N log retornos, onde N é o tamanho da janela da média móvel.

A volatilidade histórica, conhecida também como volatilidade realizada, é estimada pela seguinte fórmula:

$$
\sqrt{\sum_{i=1}^N (r_i - \overline{r})^2 \over N-1}
$$

onde  $r_i = \ln(S_{i+1}/S_i)$  é o log-retorno do preço do ativo objeto, e  $\bar{r}$  é a média desses retornos.

Vamos citar um exemplo empírico com a cotação do dólar spot na tabela abaixo:

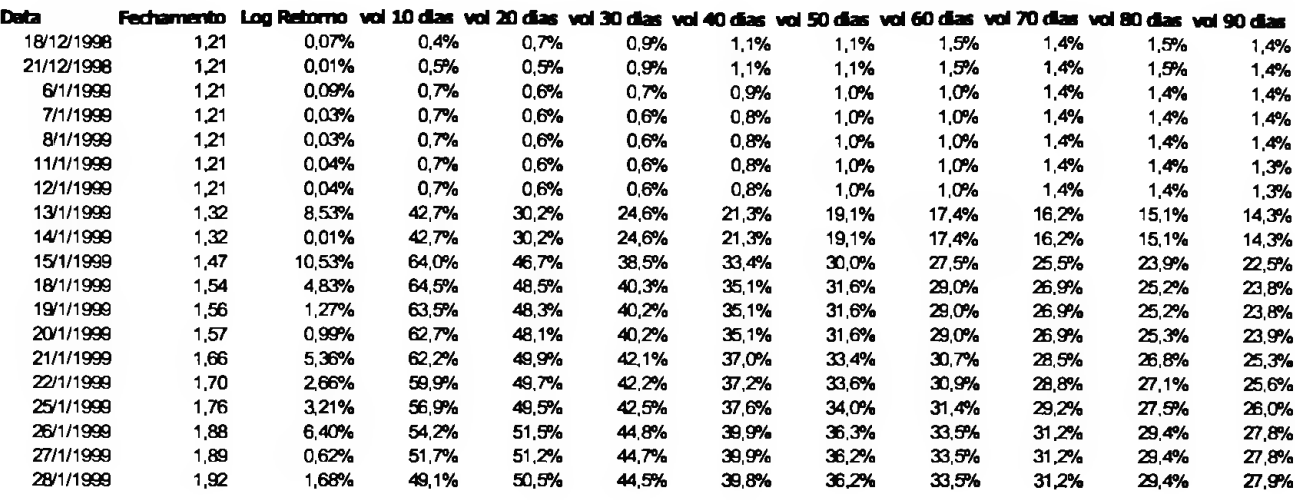

I<sup>o</sup> Tabela: log retomo do dólar e a volatilidade histórica realizada

Depois de calculado a volatilidade dos períodos, nós anualizamos as volatilidades, multiplicando estas pela raiz quadrada de 252. A fórmula para transformar a base da volatilidade, de diária para o prazo que se queira convencionar é dada:

 $\sigma$  período =  $\sigma\sqrt{T-t}$  , ou simplesmente  $\sigma\sqrt{T}$ 

Essa fórmula é obtida por causa da seguinte demontração:

 $R_{i\rightarrow T} = \sum_{i=1}^{i-1} R_i$ , supondo que R<sub>i</sub> são variáveis aleatórias independentes e identicamente distribuídas, *i=t*

portanto,

$$
\sigma^2_{\text{ diària}} = \sigma^2(R_i) \rightarrow \sigma^2_{\text{ p/periodo}} = \sigma^2(R_{\text{ p/periodo}})
$$
  

$$
\sigma^2(R_{i \rightarrow T}) = \sigma^2(\sum_{i=1}^{T_{-1}} R_i) = \sum_{i=1}^{T_{-1}} \sigma^2(R_i) = (T - t) \sigma^2(R_i) \therefore
$$
  

$$
\sigma(R_{i \rightarrow T}) = \sigma\sqrt{T - t}
$$

**A volatilidade implícita** de uma opção é simplesmente a volatilidade que, quando colocada no modelo agentes económicos para a volatilidade futura a ser realizada do instante em que a opção está sendo negociada, até o dia de seu vencimento. de precificação, produz o preço de mercado da opção em questão. Ela mensura uma estimativa dos

#### **2.5 Letras Gregas**

No capitulo 2.3 vimos a derivação do modelo Black e Scholes. Agora vamos descrever as ferramentas usadas no gerenciamento de risco de um porfólio de opções: as letras gregas. As principais letras gregas usadas no controle de risco de um portfólio são: Delta =  $\Delta$ ; Gama =  $\Gamma$ ; Teta =  $\Theta$ ; Vega =  $\Lambda$  e Rhô =  $\rho$ .

O Delta para uma *call* cujo ativo objeto paga juros a uma taxa contínua igual a rf é:

$$
\Delta = \frac{\partial V}{\partial S} (S,t) = e^{-r f(T-t)} N(d_1).
$$

O Delta de uma opção indica o quanto varia o preço de uma opção quando o ativo objeto muda de preço. Caso o portfólio apresente mais opções inclusive uma combinação de *calls e puts* e/ou de diferentes *strikes* e vencimentos (mas sempre do mesmo ativo objeto), o valor do Delta da carteira é dado pela soma ponderada da quantidade das opções no portfólio pelos respectivos Deltas, representada pela seguinte fórmula:

$$
\Delta_{\text{portfólio}} = \sum_{i=1}^{n} (q_i \Delta_i).
$$

Supondo um portfólio comprado em N lotes de opções de compra com *strike* igual a E, se o Delta desta opção for de 0,5; isto significa que se o administrador do portfólio quiser imunizar ou proteger, também denominado anteriormente nessa dissertação como hedgear, a sua carteira para variações de preço do ativo objeto, ele terá que vender 0,5 N lotes de ativo objeto para que este portfólio fique imunizado. Esta estratégia de ficar com o delta do portfólio imunizado é também conhecida como carteira Delta neutra.

O Gamma para uma *call* cujo ativo objeto paga juros a uma taxa contínua igual a r<sub>f</sub> é:

$$
\Gamma = \frac{\partial^2 V}{\partial S^2} (S,t) = \frac{e^{-r f(T-t)} N'(d_1)}{S \sigma \sqrt{T-t}}.
$$
 Sendo que  $N'(x) = \frac{1}{\sqrt{2\pi}} e^{-\left(\frac{1}{2}\right)x^2}$ 

O Gamma de uma opção mede a variação de seu Delta em relação à variação do preço do ativo objeto. Quanto maior for o Gamma de uma opção, ou de um portfólio de opções, maior será a variação do Delta da opção ou do portfólio para cada variação de preço do ativo objeto.

Caso o portfólio apresente mais opções, inclusive uma combinação de *calls* e *puts* e/ou de diferentes *strikes* e vencimentos (mas sempre do mesmo ativo objeto), o valor do Gamma da carteira é dado pela soma ponderada da quantidade das opções no portfólio pelos respectivos Gamas, representada pela seguinte fórmula,

$$
\Gamma_{\text{portfólio}} = \sum_{i=1}^{n} (q_i \Gamma_i)
$$

O único modo que um administrador de portfólio tem para fazer uma carteira Gamma Neutra é via compra e/ou venda de outras opções de *strikes* e vencimentos diferentes, já que o ativo objeto tem gamma nulo.

O Vega para uma *call*, cujo ativo objeto paga juros a uma taxa contínua igual a r<sub>f</sub>é:

$$
\Lambda = \frac{\partial V}{\partial \sigma} (S,t) = S\sqrt{T-t} N'(d_1) e^{-r f(T-t)}.
$$

O Vega de uma opção, ou de um portfólio de opções, mede a variação do preço de uma opção em relação à variação da volatilidade implícita da opção.

Como o Vega de uma *call é* sempre positivo, variações positivas da volatilidade (i.e., aumento da volatilidade implícita) implicam variações positivas no preço da *call.* Costuma-se dizer que um portfólio comprado em *calls,* e, portanto com Vega positivo, está comprado em Vega. Analogamente, qualquer diminuição da expectativa de volatilidade futura faz com que este portfólio comprado em opções registre uma perda de valor.

Assumindo que a estrutura a termo de volatilidade sempre se desloque paralelamente, a fórmula para calcular o Vega total de um portfólio/carteira é:

$$
\Lambda_{\text{portfólio}} = \sum_{i=1}^{n} (q_i \Lambda_i)
$$

A montagem de uma carteira Vega Neutra<sup>1</sup> é semelhante à montagem de uma carteira Gamma neutra. Como o Vega de uma carteira é obtido pela soma ponderada dos Vegas das opções da carteira, se a

<sup>&</sup>lt;sup>1</sup> Neste primeiro momento vamos supor que a volatilidade implícita de longo prazo se desloca sempre na mesma magnitude da de curto prazo, hipótese que será refutada no próximo capitulo, propondo-se uma abordagem alternativa para tratar este problema. Nesta situação simplificada, a equação apresentada está correta.

carteira estiver comprada em opções, basta vender outras opções do mesmo ativo objeto. Caso a carteira esteja vendida em opções, basta fazer o contrário.

O Rhô para uma *call* que cujo ativo objeto paga juros a uma taxa contínua igual a r<sub>f</sub>é:

$$
\rho = \frac{\partial V}{\partial r} (S,r) = E(T-t)e^{-r(T-t)}N(d_2)
$$

e a sensibilidade a taxa de juros internacional é dada pela seguinte fórmula abaixo:

$$
-(T-t)Se^{-rT(t-t)}N(d_1),
$$

Porém vamos assumir que a taxa de juros internacional  $(r_f)$  é constante.

O Rhô de uma opção, ou de um portfólio de opções, mede a variação do preço de uma opção em relação à variação da taxa de juros livre de risco r.

Como o Rhô de uma *call* é sempre positivo, variações positivas da taxa de juros interna livre de risco implicam variações positivas no preço da *call.* Analogamente, qualquer diminuição da taxa de juros interna livre de risco faz com que este portfólio comprado em opções registre uma perda de valor.

Para fazer o hedge de Rhô, assumindo deslocamentos paralelos na taxa de juros interna, a proteção é feita com o contrato de juros futuros. A montagem da carteira Rhô Neutra é feita simplesmente fazendo a posição oposta no mercado de taxa de juros no mesmo prazo da maturidade da opção, ou do portfólio de opções.

A fórmula para calcular o Rhô total do portfólio/carteira é:

$$
\rho_{\text{portfólio}} = \sum_{i=1}^{n} (q_i \rho_i)
$$

## **Capítulo 3**

#### **Formulação do Problema de Otimização**

#### **3.1 Livro de volatilidade**

Livro de opções ou de volatilidade é o nome dado para um portfólio que um agente económico possui composto de diversas opções - *calls* <sup>e</sup> *puts* - com diferentes *strikes* <sup>e</sup> diversos prazos de vencimentos, com o objetivo de se operar a volatilidade implícita das opções e suas letras gregas.

Como vimos no capítulo anterior, uma *call* concede ao titular que as possui o direito de comprar um determinado ativo num determinado prazo de vencimento. No entanto o titular e o lançador das opções podem ter diversos interesses tais como especular, proteger, ou mesmo arbitrar.

O "especulador", que aqui vamos definir como sendo um agente económico que realiza apostas "especulativas" no mercado de taxa de câmbio sobre Dólar/Real negociando opções, compra ou vende uma opção apostando no movimento do ativo objeto. Como estamos estudando o caso Dólar/Real, um especulador que compra ou vende opções na verdade está apostando na alta, na queda ou até mesmo na estabilidade da cotação do Dólar. Praticamente os principais agentes económicos definidos como "especuladores" são pessoas físicas, fundos de investimentos, bancos de pequeno porte.

O "hedger" é o agente económico que negocia opções, tanto na compra como na venda, com o objetivo de proteger suas posições financeiras contra variações adversas na taxa de câmbio. Estas posições do hedger são decorrentes da natureza do seu negócio. Normalmente, as empresas, exportadores e importadores são os maiores agentes desse tipo. Incluem-se ainda no grupo dos *hedgers* bancos que geraram posições ao atender clientes que buscavam proteção.

Como vimos no capitulo 2.2, replicar uma opção via uma carteira neutra ao risco é uma tarefa simples de se executar supondo que todas as hipóteses do modelo Black e Scholes [cap 2.2] são verdadeiras. Todavia algumas hipóteses estão distante de ser realidade, embora de maneira nenhuma invalidem o modelo, como por exemplo:

- custos de transação,
- todos os investidores aplicam e tomam dinheiro a uma mesma taxa constante de juros r,
- inexistência de margens de garantia e, principalmente,
- volatilidade constante e igual a o.

A não-verificação na prática de algumas das hipóteses atua como evento inibidor na hora de replicar a carteira neutra ao risco de Black e Scholes para especuladores e *hedgers* (embora alguns especuladores e *hedgers* tenham o conhecimento e capital necessário para se replicar uma carteira neutra ao risco, a maioria não tem esse conhecimento e mesmo capacidade financeira, no que diz respeito a margem de garantia, por exemplo, de fazer a replicação).

A dificuldade existe principalmente porque para replicar uma opção é necessário ter uma exposição no ativo objeto, e no caso especifico do dólar futuro, esse ativo chama margem de garantia e realiza ajustes diários. Além de ser necessário ficar ajustando o delta, embora num tempo discreto esse ajuste discreto é realizado diversas vezes ao dia, tentando replicar o ajuste continuo sugerido pelo modelo de Black e Scholes (também é outra hipótese não realística porque a variação de preços não é continua e sim discreta).

Portanto, esses empecilhos explicam o motivo na qual muitos *hedgers* e especuladores não se dispõem a executar essa tarefa.

Dado esse problema surgiram os arbitradores, ou também conhecido como *"Market Makers",* embora um arbitrador de opções possa não ser um *Market Maker,* esse último com certeza é um arbitrador. Um *Market Maker,* é um agente económico, na maioria dos casos, uma grande instituição financeira que usualmente abre preço de compra e preço de venda para qualquer quantidade de opções para qualquer vencimento, para todos os participantes do mercado financeiro.

Enfim, como os *hedgers* e os especuladores que por motivos explicados acima não conseguem produzir a carteira para replicar o derivativo (tomando o portfólio todo neutra ao risco), os arbitradores, que aqui vamos generalizar como apenas *Market Maker,* fazem essa função.

Um *Market Maker* que possui uma carteira composta por diversos clientes têm demanda para opções com diferentes prazos de vencimento, para opções com maturidade de dez dias até cinco anos e dos mais diversos *strikes* possíveis. Hoje apesar do dólar estar sendo cotado ao redor de R\$ 2,38 existem opções em aberto com *strikes* entre R\$ 2,00 ate R\$ 3,40, isso decorrente das inúmeras demandas que algumas companhias possuem para efetuarem sua proteção cambial.

Então como um *Market Maker* negocia opções tanto na compra como na venda, de diversos prazos de maturidade, algumas vezes possuindo opções com maturidade de longo prazo e muitas vezes posições com pequena liquidez, normalmente ele carrega essa carteira de opções até o vencimento.

Convencionou se então chamar essa posição que um *Market Maker* possui com centenas, algumas vezes milhares de opções que possuem diferentes características (diferentes *strikes,* prazo de maturidade etc...), **de livro de volatilidade,** sendo que a maior parte do tempo a somatória do Delta e do Rhô deste protfólio é igual a zero e que algumas vezes esse portfólio tem posições de Vega e Gamma diferente de zero.

Uma carteira composta de diversas opções implica em posições de risco por parte do *Market Maker.* A mensuração desse risco é mostrada via a exposição das "Letras Gregas" de seu livro de volatilidade conforme explicado no capítulo 2.4.

Algumas dessas "Letras Gregas" possuem baixa dificuldade para se efetuar sua proteção, outras, no entanto (como o Vega e o Gamma) possuem um elevado grau de dificuldade para se conseguir neutralizar ou imunizar seu componente de risco.

O motivo que o *Market Maker* tem para efetuar a proteção, ou imunização das "Letras Gregas" de seu portfólio composto por opções é simples: como um livro de volatilidade é composto por milhares de opções, a somatória de todas essas opções geram exposição, em Delta, Gamma, Vega e Rhô. Essas letras gregas implicam, portanto, que se o *Market Maker* não fizer a proteção correta de seu livro de volatilidade, estará exposto em variações no preço do dólar, variações na volatilidade implícita das opções e até mesmo variações na taxa de juros, porém se o *Market Maker* quisesse ter exposições no dólar ou mesmo na taxa de juros, seria mais fácil e menos custoso ele executar essa exposição diretamente fazendo posições especulativas no ativo Dólar/Real futuro e no contrato de juros futuro. A forma de se efetuar a imunização dessas duas "Letras Gregas" será detalhado no próximo capítulo.

Deste modo vamos assumir por hipótese que o *Market Maker* está sempre com o seu livro de volatilidade protegido contra oscilações do ativo objeto, definido anteriormente como delta neutro, e também contra oscilações na taxa de juros. O livro de volatilidade ainda continua exposto a oscilações do Delta - efeito causado pelo Gamma — <sup>e</sup> pelas oscilações na volatilidade implícita. Portanto são dois fatores de risco a que normalmente um livro de volatilidade fica exposto, mensurados pelo Vega e pelo Gamma, que serão objeto de nosso estudo a fim de se desenvolver um método ótimo de se executar sua imunização.

## **3.2 Otimização da imunização de um Livro de Volatilidade**

Hoje qualquer *Market Maker* que possui um livro de volatilidade e constantemente realiza operações com opções com seus clientes enfrenta um problema no momento de zerar o risco de seu livro de volatilidade.

O problema ocorre porque em algumas situações os clientes demandam tanto estruturas e ou opções que possuem uma maturidade de longo prazo a algumas vezes para volumes muito superiores aos contratos de opções que já estão em aberto. Porém essas opções ou não possuem liquidez no *strike* demandado ou até mesmo não possuem liquidez alguma nesse prazo.

Vamos supor que um certo *Market Maker,* acabou de fechar diversas operações com seus clientes deixando desse modo o seu livro de volatilidade, com diferentes *strikes* e prazos de vencimento, com todas as letras gregas desprotegidas.

Deste modo, a primeira coisa a se fazer obviamente será proteger as letras gregas do seu livro, porque essas são fatores de risco. As letras gregas Delta=A e Rhô são as mais fáceis de se efetuar o hedge, é necessário apenas fazer o hedge no futuro do ativo objeto mais próximo para neutralizar o delta e ir no mercado de juros e fazer a posição oposta do Rhô para neutralizar variações nas taxas de juros.

Quanto ao Gama= $\Gamma$ , o problema já não fica mais tão evidente, pois o único modo de neutralizar o gamma é via a utilização de outras opções, mas nesse caso também apesar de não ser trivial como o primeiro caso, é facilmente de ser resolvido pois utilizando apenas opções de curto prazo que apresentam um Gamma maior que as opções de maturidade de longo prazo é possível neutralizar o Gamma do livro de volatilidade, fato esse evedenciado pela fórmula do Gamma abaixo:

$$
\Gamma = \frac{\partial^2 V}{\partial S^2} = \frac{e^{-r(T-t)}N'(d_1)}{S\sigma\sqrt{T-t}} ,
$$

Observa-se claramente que quanto menor (T-1), maior o Gamma.

Agora o problema principal é como fazer o hedge do Vega=A, aliás esse é o foco principal dessa dissertação.

O hedge do Vega não é trivial porque do mesmo modo que o Gamma, essa letra grega só é passível de de longo prazo é muito maior que para opções de curto prazo, conforme se observa na fórmula a seguir: se imunizar o efeito dela utilizando-se de outras opções. Além disso, o Vega para opções de maturidade

 $A = \frac{\partial V}{\partial t} = S\sqrt{T-t}N'(d_1)e^{-r(T-t)}$ , quanto maior (T-t), maior o Vega [desde que *rf*  $\cdot$   $(T-t) < \frac{1}{T}$ , maiores  $\partial \sigma$  <sup>2</sup>  $\sigma$   $(1 - \mu)$   $\sigma$   $(2 - \mu)$   $\sigma$   $(2 - \mu)$ 

detalhes ver apêndice item A].

Outro problema para se executar a imunização do Vega é que dado uma posição X qualquer de Vega de posição oposta utilizando-se apenas de opções com maturidade igual a t (sendo t <T) com o objetivo de se criar um portfólio Vega neutro. um livro de volatilidade para opções de prazo igual a T, é descobrir o volume necessário para fazer a

A primeira resposta para essa questão seria realizar essa proteção apenas fazendo a posição contrária, prazo a fim de deixar o livro de volatilidade imunizado. ou seja, bastaria fazer uma posição equivalente a (-X) de Vega utilizando-se de opções de qualquer

No entanto existe um erro nesse raciocínio, porque conforme demonstram empiricamente as tabelas abaixo, a volatilidade de uma série de longo prazo oscila menos que uma série de curto prazo.

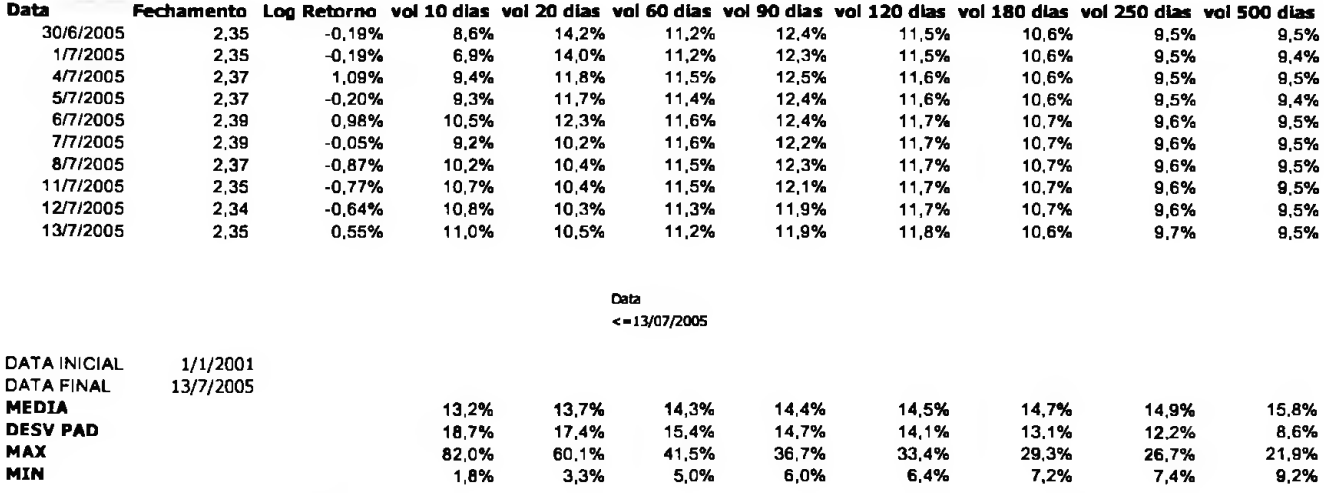

2<sup>o</sup> Tabela: Volatilidade histórica realizada e suas médias, desvios padrões, valores máximos e mínimos observados entre 01/01/2001 até 13/07/2005.

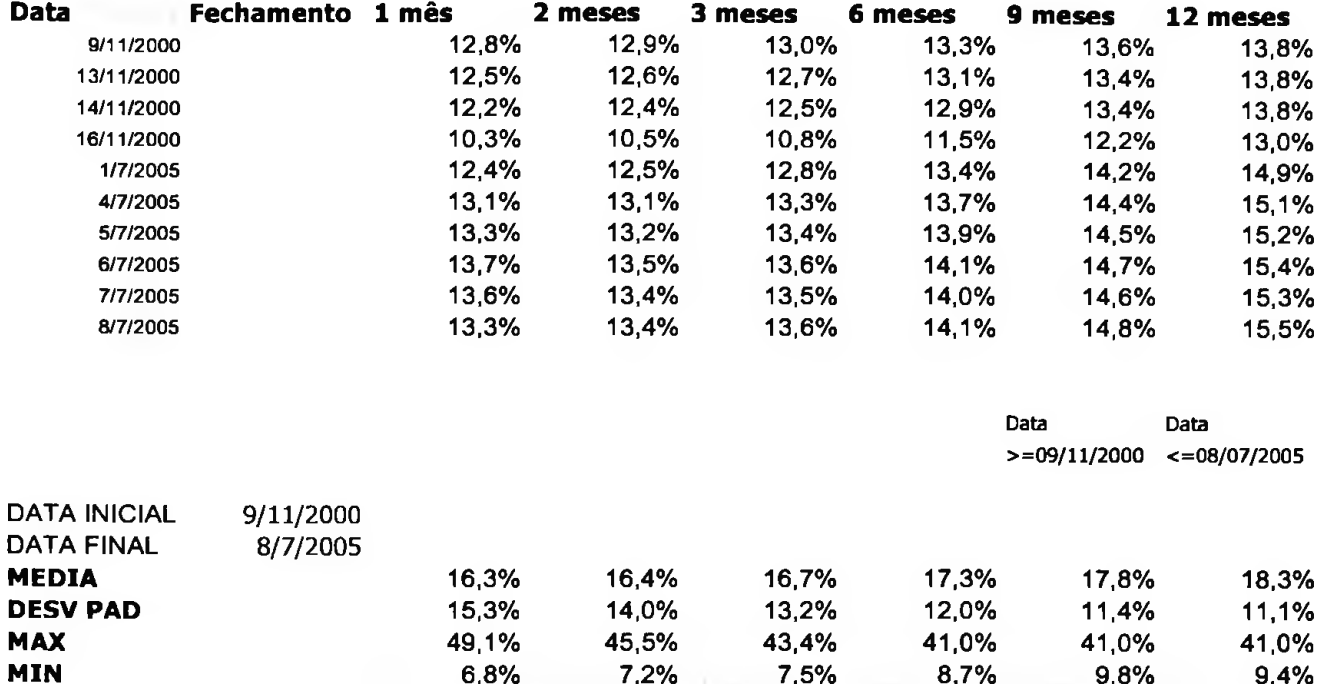

3º Tabela: Volatilidade implícita e suas médias, desvios padrões, valores máximos e mínimos observados entre 09/11/2000 até 08/07/2005.

Enquanto a volatilidade implícita de doze meses oscilou entre 9,4% e 41% a de um mês oscilou entre 6,8% e 49,10%. A medida que melhor demonstra empiracamente que a série de longo prazo oscila menos que a de curto prazo é o desvio padrão e nas duas tabelas o desvio padrão das séries de longo prazo é menor que o das séries de curto prazo.

Em resumo, o problema é responder que, dado que as volatilidades implícitas de longo prazo oscilam menos que as volatilidades implícitas de curto prazo, qual a quantidade necessária de exposição em Vega de curto prazo que imuniza de um modo ótimo a exposição de Vega de longo prazo.

9,4%

Outra forma de se visualizar o problema acima, foi descrito por Taleb<sup>2</sup>, que cita o exemplo de um "crash" no mercado, caso tal fato se verificasse, seria esperado que a volatilidade implícita para opções de um mês de vencimento subissem mais que a volatilidade implícita para opções de doze meses, porque a volatilidade decorrente de um "crash", não é esperada que se sustente por um ano inteiro, seria esperado que o mercado após um período, voltasse à normalidade.

Para uma carteira de opções o valor do Vega total sem fazer nenhum ajuste por período, a fórmula é

dada por A<sub>portfólio</sub> = 
$$
\sum_{i=1}^{n} (q_i \Lambda_i).
$$

No entanto essa formula não leva em conta que a volatilidade implícita de uma opção longa tem comportamento diferente da volatilidade implícita para opções de curto prazo (ou seja, não considera movimentos não-paralelos na estrutura a termo de volatilidade).Desta forma Taleb[1997], sugere o uso do Vega modificado por prazo.

O Vega modificado nos fornece um guia importante para a resposta do problema proposto, pois ele justamente calcula quanto a volatilidade implícita das opções de longo prazo oscila quando a volatilidade de curto prazo tem seu nível modificado.

A fórmula é baseada na hipótese que a volatilidade realizada de longo prazo é constante e que a volatilidade implícita das opções revertem para a volatilidade realizada conhecida de longo prazo na

velocidade da inversa da raiz quadrada do tempo de vencimento, dado pela fórmula  $\sqrt{\frac{t}{T}}$ .

exemplo 1%, basta aplicar a fórmula acima:  $\sqrt{\frac{1}{m}} = \sqrt{\frac{42}{0.62}} = 0.4082$ , ou seja para cada 1% de aumento Portanto para verificar quanto a volatilidade implícita de uma opção com maturidade de 252 dias úteis de vencimento - <sup>1</sup> ano - oscila, quando <sup>a</sup> volatilidade implícita de <sup>42</sup> dias - <sup>2</sup> meses - oscila, por na volatilidade implícita para opções com 42 dias de maturidade as opções de 252 dias de maturidade deveriam ter sua volatilidade implícita aumentada em 0,4082% .

**<sup>2</sup>** Taleb, Nassim - "Dynamic Hedging - Managing Vanilla and Exotic Options",, pag 147-166

Taleb também pesquisou empiricamente os mercados de opções para Dólar/Marco e Dólar/Yen, foram usadas 1400 observações entre 1988-1994.

Portanto se um livro de volatilidade está comprado ou exposto em R\$ 100.000 Vega (o que implica que para uma variação positiva de 1% na volatiliade implícita o portfólio tem seu valor de mercado aumentado em R\$ 100.000) para opções de maturidade igual a dois meses e vendido em R\$ 250.000 de Vega para opções de maturidade igual a um ano, esse livro de volatilidade, estaria na verdade com exposição de Vega modificado aproximadamente igual a zero, ou normalmente chamado de Vega modificado neutro.

Ele simplesmente comparou as oscilações na volatilidade implícita para opções de três meses com oscilações na volatilidade implícita para opções de vencimento de seis e doze meses. O resultado empírico de seu trabalho comprovou que a fórmula teórica – raiz quadrada do prazo – tem um nível de aproximação muito próxima com o verificado no mercado, conforme mostra a 4<sup>o</sup> tabela, abaixo.

Existem evidências empíricas de uma forte tendência de reversão à média, que movimentos de subidas na volatilidade implícita de longo prazo tendem a cair após grandes elevações convergindo para sua média de oscilação histórica.

**Então o que vamos desenvolver nessa dissertação será justamente aplicar o mesmo método de trabalho, usado por Taleb, no mercado de Dólar/Real e verificar se a volatilidade implícita de longo prazo se comporta em relação a volatilidade implícita de curto prazo como verificado nos mercados mais líquidos, pois achada a relação de dependência entre a volatilidade implícita de longo prazo com a volatilidade implícita de curto prazo, o modelo para se otimizar a imunização do Vega estará praticamente resolvido.**

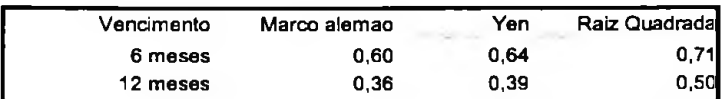

4<sup>o</sup> Tabela: Mostra a o quanto oscila a vol implícita para opções de 6 e 12 meses e quanto deveria oscilar por >/T, retirado de Taleb[1997].

#### **3.3 Conceitos estatísticos**

Neste capítulo serão apresentados as ferramentas e os conceitos estatísticos usados nessa dissertação.

médias  $\mu_i$ ,  $\mu_2...$   $\mu_n$  e  $\mu_i = \beta X_i$ . maximoverossimilhança M( $\beta$ ) =  $\sum_{i=1}^{n} (Y_i - \beta X_i)^2$ . Sendo que Y<sub>1,</sub> Y<sub>2</sub>...Y<sub>n</sub> são variáveis independentes de A distribuição normal, conhecida como curva de Gauss é utilizada para explicar variáveis continuas e simétricas, como preço de uma moeda, essa variável é denotada por  $X \sim N(\mu, \sigma^2)$  em que  $\mu$  é a média de X e σ<sup>2</sup> sua variância. O método de estimação da dependência entre as variáveis estudadas foi o de mínimos quadrados. O método de mínimos quadrados consiste em estimar  $\beta$  minimizando a função de

Como M( $\beta$ ) é uma função quadrática em  $\beta$  a solução é obtida pela equação  $\Delta \frac{M(\beta)}{4}$ , Portanto *\*P*

$$
\hat{\beta} = \frac{\sum (Y_i - \overline{Y})X_i}{\sum (X_i - \overline{X})^2}.
$$
  $\hat{\beta}$  é o estimador de mínimos quadrados de β.

Achado o coeficiente  $\hat{\beta}$ , o próximo passo é verificar se ele é diferente de zero e o método usado é o teste de hipóteses. Por exemplo vamos testar H<sub>0</sub> :  $\beta_i = 0$  contra H<sub>1</sub>:  $\beta_i \neq 0$ . Rejeitamos H<sub>0</sub> se o módulo da

razão T = 
$$
\frac{\hat{\beta}}{\sigma(\hat{\beta})}
$$
 for maior que 1,96, para amostras maiores que 30. Também podemos usar o teste F:

$$
F = \left(\frac{SQR_0 - SQR_1}{\left(\frac{SQR_1}{(N-q)}\right)}\right), \text{ sendo que SQR0 é a soma dos quadrados dos residuos em H0 e SQR1 é a soma
$$

dos quadrados dos resíduos em Hi.

Para rejeitar H<sub>0</sub>, devemos comparar o valor calculado com os valores da distribuição de probabilidade F.

Estimado o valor do  $\beta$  pelo método dos mínimos quadrados, verificado se ele é diferente de zero, através do teste F, o próximo passo será verificar o quanto a regressão explica os dados, através da medida R2.

O próximo passo então será calcular o R<sup>2</sup> pela formula a seguir:

 $R^2 = \left(1 - \left(\frac{SQR}{SOT}\right)\right)$ , sendo que: SQR é a soma dos quadrados dos resíduos e SQT é a soma dos

quadrados totais.

Obviamente quanto mais próximo de 1 for o  $\mathbb{R}^2$  melhor será o estimador, pois se a soma dos quadrados dos resíduos for igual a zero  $R<sup>2</sup>$  será igual a 1.

Verificado os parâmetros acima, o próximo passo será fazer o método de diagnóstico que consiste em verificar se existem afastamentos da normalidade dos erros, se falta alguma variável explicativa no modelo e se há correlação entre os resíduos, estes são definidos como sendo  $r_i = Y_i - \hat{Y}_i$ 

Primeiramente a análise de diagnóstico começa identificando observações atípicas do conjunto, que são classificadas como aberrantes, de alavanca e influentes. Indentificados esse pontos o próximo passo será excluir da amostra esses pontos mais discrepantes e estimar outra vez  $\hat{\beta}$ .

Pontos aberrantes são observações mal ajustadas que apresentam resíduo elevado. A identificação de pontos aberrantes é dada pela estatística T e sua fórmula é a seguinte:

$$
T_{ri} = \left(\frac{r_i}{\sigma(r_i)}\right).
$$
Quando  $|T_{ri}| > 2$ o ponto é considerado aberrante.

Pontos de alavanca são observações em regiões remotas com alta influência no coeficiente estimado  $\beta$ . O modo de se medir um ponto de alavanca é dado pela derivada  $\frac{\partial \hat{Y}_i}{\partial Y_i}$ , como estamos lidando com uma

r egressão linear normal,  $\frac{\partial \hat{Y}_i}{\partial Y_i}$  = h<sub>ii</sub>.

/  $\left[ \left( \mathbf{X}_i - \overline{\mathbf{X}} \right)^2 \right]$  $\sum_{i=1}^{n} (X_i - \overline{X})^2$ **\ «=1** Sendo que h $_{\rm ii}$  é definido pela equação;  $\,h_{ii} = \doteq$ *n*

88035

33

A determinação de um ponto de alavanca é dada pela fórmula h<sub>ii</sub>  $\geq \frac{2L}{\epsilon}$ , sendo que p=  $\sum h_{ij}$ . Os pontos com  $h_{ii}$  elevado destoam dos demais e podem ser muito informativos.

Pontos influentes são observações com influência desproporcional na estimativa dos coeficientes. Como os pontos influentes têm influência desproporcional aos outros pontos na estimativa do coeficiente, quando esses pontos são retirados do modelo, o modelo muda de forma substancial a estimativa ou até mesmo a significância do coeficiente.

O método mais conhecido para detectar os pontos influentes é o de deleção de pontos, que consiste em retirar um ponto e verificar as variações nas estimativas. A medida de deleção de pontos mais conhecida é a distância de Cook (1986), definida pela equação:

$$
D_i = \frac{1}{p} \left( \frac{h_{ii}}{1 - h_{ii}} \right) t^2 s_i
$$
, sendo que  $t^2 s_i = \left( \frac{r_i}{s \sqrt{1 - h_{ii}}} \right)$ 

Os pontos considerados influentes são aqueles que apresentam  $D_i$  maior que os demais.

A análise por envelope, feita por Atkinson (1981) propõe a construção por simulação de Monte Cario de uma banda de confiança para os resíduos, denominada de envelope e que permite uma melhor comparação entre os resíduos e os percentis da distribuição normal padrão (maiores detalhes ver Paula[2004]).
## **Capítulo 4**

#### **Simulações - Resultados Numéricos**

#### **4.1 Levantamento Dados Históricos**

Os dados que foram utilizados na dissertação foram: a série histórica do Dólar/Real, série histórica da volatilidade realizada do Dólar/Real e finalmente a série histórica da volatilidade implícita para opções de Dólar/Real.

A série histórica do Dólar/Real foi obtida pelo banco de dados da economática, que corresponde a cotações diárias de fechamento do dólar comercial, desde 01/01/1999 até 15/07/2005.

A série histórica da volatilidade realizada, ou verificada, foi obtida conforme descrito no capítulo 2.4, foi calculado simplesmente o desvio padrão do logaritmo dos retornos para cada amostra observada. No caso estudado, o que chamamos de volatilidade realizada de um mês, é o desvio padrão do logaritmo dos retornos dos últimos 21 dias úteis, de dois meses de 42 dias úteis e assim sucessivamente.

A série histórica da volatilidade implícita das opções foi obtida pelo banco de dados do "pool da *Reuters".* O que significa "pool da *Reuters"* e porque esse banco de dados foi utilizado será explicado nos parágrafos seguintes.

As opções sobre Dólar/Real são negociadas majoritariamente "em balcão", isso significa que embora os negócios sejam registrados nas bolsas de mercadorias e futuros, o negócio é realizado ou nas mesas das corretoras, ou quando um banco liga diretamente para outro para se efetuar o negócio, a diferença principal é que enquanto as opções normalmente negociadas nas bolsas organizadas, onde a oferta de compra e de venda **é** facilmente conhecida por qualquer agente económico, as informações completas das ofertas no mercado são conhecidas apenas por *"Market Makers".*

Deste modo à verificação da volatilidade implícita não é uma atividade fácil de se observar, porquê embora o registro do preço que foi negociada a opção ser publico, o dólar no momento que foi gerado o negócio não é divulgado, ou algumas vezes o negócio da opção foi fechado num determinado horário a um dado nível do dólar, porém a corretora ou a BM&F registra o negócio muito tempo depois e muitas vezes com o preço do dólar sendo negociado bem diferente de quando realizado o negócio efetivamente.

Com o objetivo de se resolver esse problema, a *"Reuters"* junto com os principais *"Market Makers"* de opções no mercado brasileiro, criou o "pool da *Reuters"* que consiste basicamente em determinar a volatilidade implícita justa<sup>3</sup> para opções com 50% de delta (que são aproximadamente as opções "no dinheiro"), 33% e 15% de delta para prazos de um até dezoito meses.

A determinação da volatilidade implícita para opções desses deltas e prazos é obtida pela informação que cada player manda para *"Reuters"* todo dia no fechamento do mercado a volatilidade implícita justa. A determinação dessa volatilidade implícita justa, ou mais próxima da realidade é fundamentada em parâmetros objetivos, podemos citar que os players se baseiam nos próprios negócios que realizam com clientes, com negócios realizados no *"call* da BM&F" durante a manhã e na volatilidade implícita negociada no mercado de opções Dólar/Real "offshore".<sup>4</sup>

Ficou definido também, que a volatilidade implícita informada pelos players é a mesma obtida pelo modelo Black e Scholes, utilizando como base o modelo por dias úteis 252 dias (alguns bancos usam o modelo Black e Scholes por dias corridos 360, mas convertem sua volatilidade para dias corridos 252 a fim de se estabelecer um padrão).

Enfim, os *"Market Makers",* atualmente são 14 bancos, enviam diariamente à *"Reuters"* no final do dia, o que eles estimam como volatilidade implícita das opções "justa" e a *"Reuters"* simplesmente faz uma média com todos esses players, excluindo da amostra os dois valores extremos fornecidos.

<sup>3</sup> A definição de "justa" aqui, refere-se ao que os *Market Makers* acreditam ser a volatilidade implícita mais próxima da realidade, mais próxima do que esta sendo negociada no mercado de opções.

<sup>4</sup> O mercado de opções sobre Dólar/Real negociadas offshore, são negociadas no mercado interbancário internacional, a negociação se dá única e exclusivamente por volatilidade implícita, um player mostra uma oferta de compra em volatilidade e outro mostra oferta de venda de volatilidade, via stradle, que é uma figura, é uma *call* e*put* de mesmo vencimento e *strike,* que tem 0% de delta, porém contém elevado posicionamento de Vega. Apesar desse mercado não registrar tantos negócios, o volume negociado às vezes é maior que o negociado na BM&F.

Hoje o "pool da *Reuters"* é a principal referência para precificação do livro de volatilidade dos principais *"Market Makers"* do mercado financeiro, é a melhor estimativa de volatilidade implícita para pregão e se este for líquido, a verificação da volatilidade implícita se observará de forma direta (bastará apenas verificar o preço que fechou a opção e comparar com o dólar de fechamento). opções sobre Dólar/Real conhecida hoje. Quando e se as opções forem negociadas diretamente no

Na tabela abaixo segue a volatilidade implícita das opções Dólar/Real "no dinheiro" como diferentes prazos de vencimento fornecido pela *"Reuters*

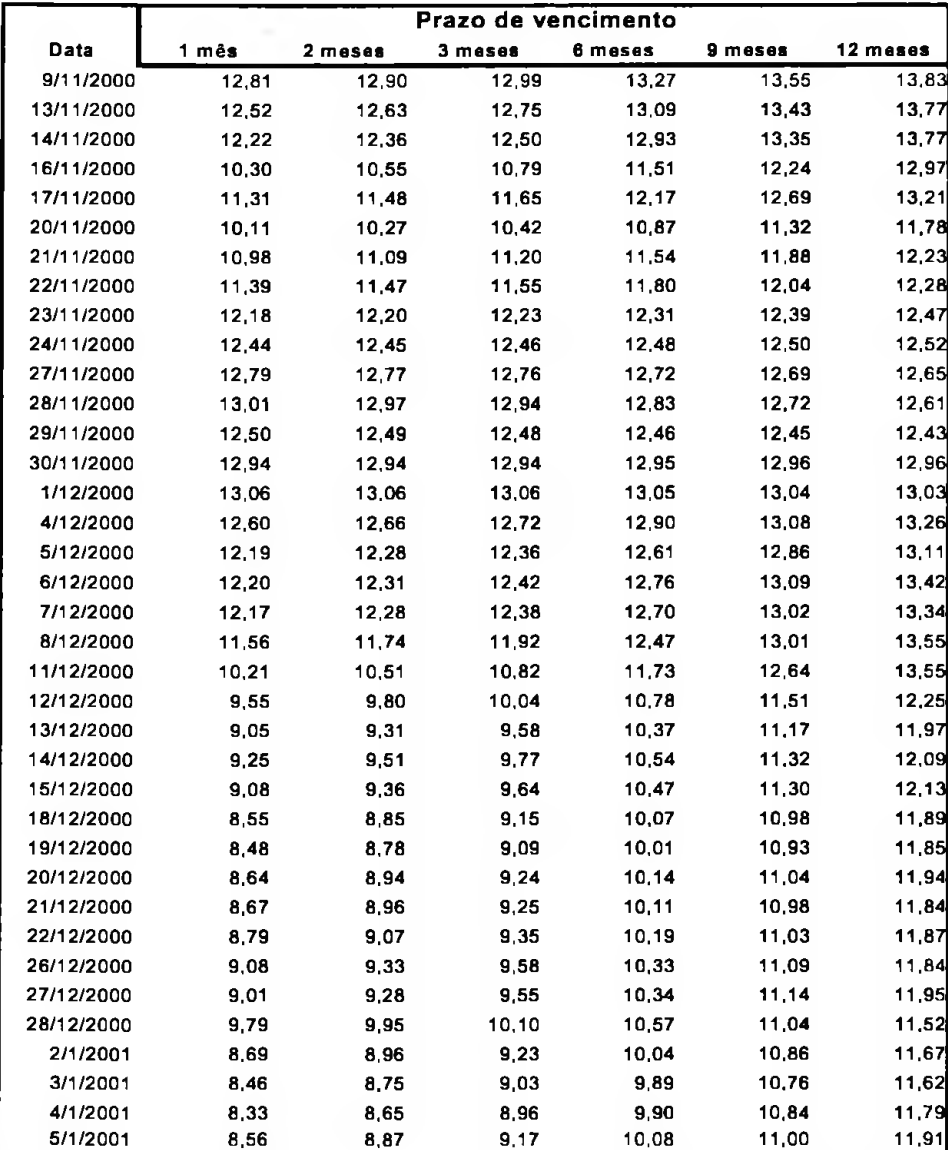

5<sup>o</sup> Tabela: Volatilidades implícitas para opções dólar real de um até doze meses, fornecida pelo pool da *"Reuters".*

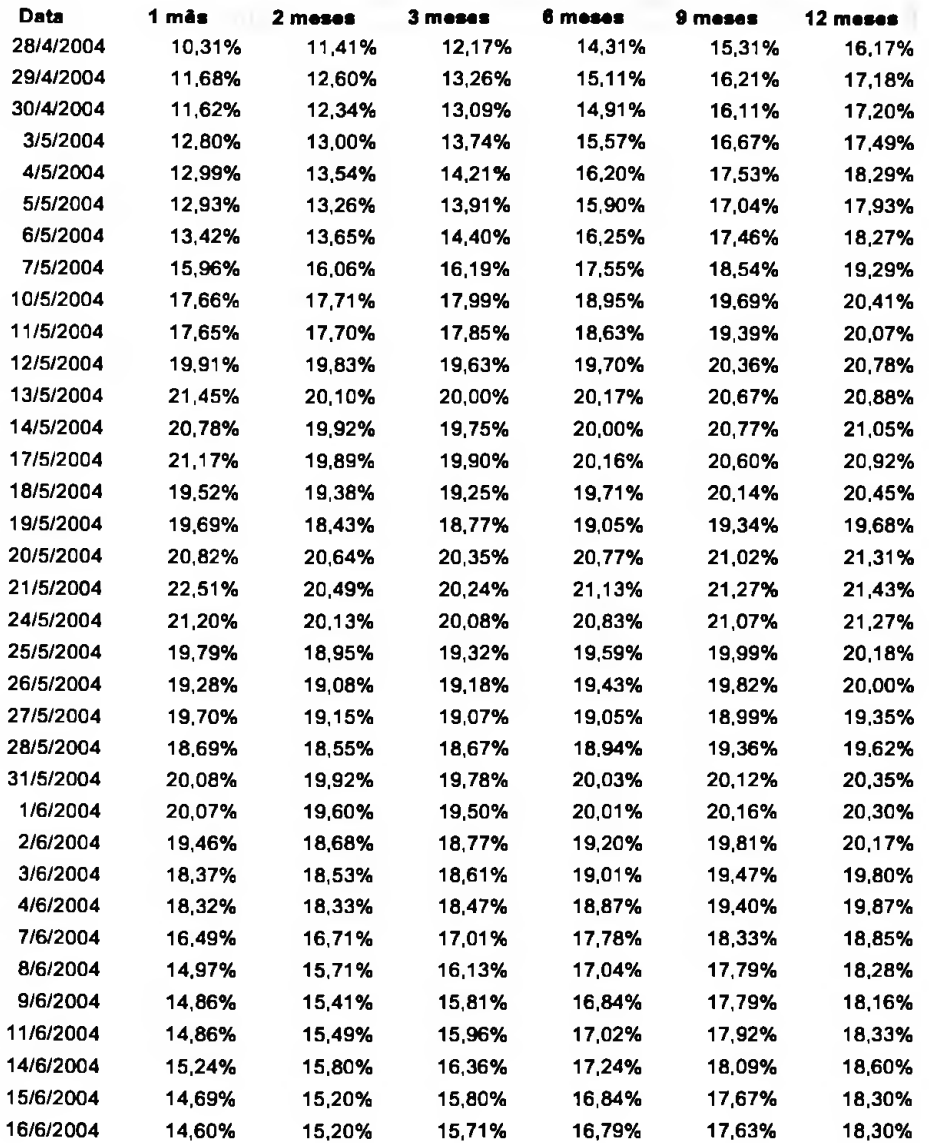

6º Tabela: apresenta as volatilidades implícitas para opções dólar real de um até doze meses, fornecida pelo pool da "*Reuters*". Esse período apresenta as volatilidades de longo prazo abaixo das de curto prazo.

## **4.2 Análise Econométrica**

O trabalho de análise de dados consiste em duas frentes, na primeira fase, será analisada a relação entre a volatilidade implícita de dois meses, considerada o vencimento mais líquido, contra a volatilidade implícita de doze meses. Para confirmar se existe alguma relação de dependência entre a volatilidade implícita de doze meses com a de dois meses será aplicado a metodologia estatística descrita no capítulo 3.3. Ainda nessa primeira fase, vamos analisar, também via regressão de mínimos quadrados, a relação de dependência entre as volatilidades implícitas de <sup>1</sup> e 3 meses contra todos os outros vencimentos e verificar qual prazo tem maior influência na volatilidade implícita de longo prazo.

A segunda parte do trabalho será fazer uma análise comparativa entre os resultados encontrados no mercado de Dólar/Real e o trabalho feito por Taleb.

Primeiramente vamos analisar o log retomo da volatilidade implícita para opções com maturidade de dois meses versus o log retomo da volatilidade implícita para opções com maturidade de doze meses para tentar descobrir se existe alguma relação estatística entre elas. Nessa primeira análise será usado o banco de dados histórico completo (09/11/200 até 08/07/2005).

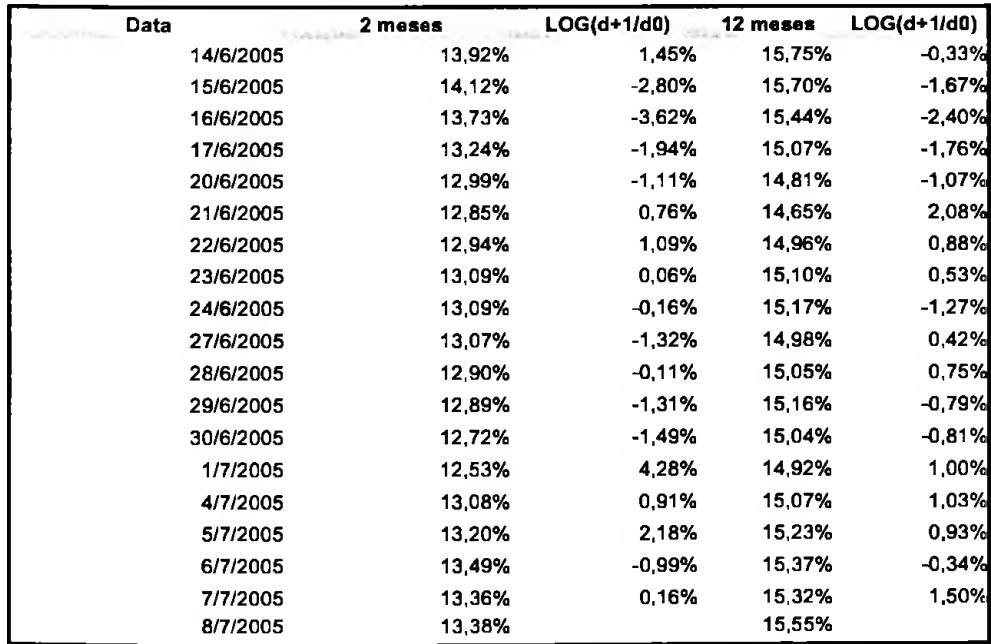

7<sup>o</sup> Tabela: volatilidade implícita para opções Dólar/Real e o log retomo da volatilidade.

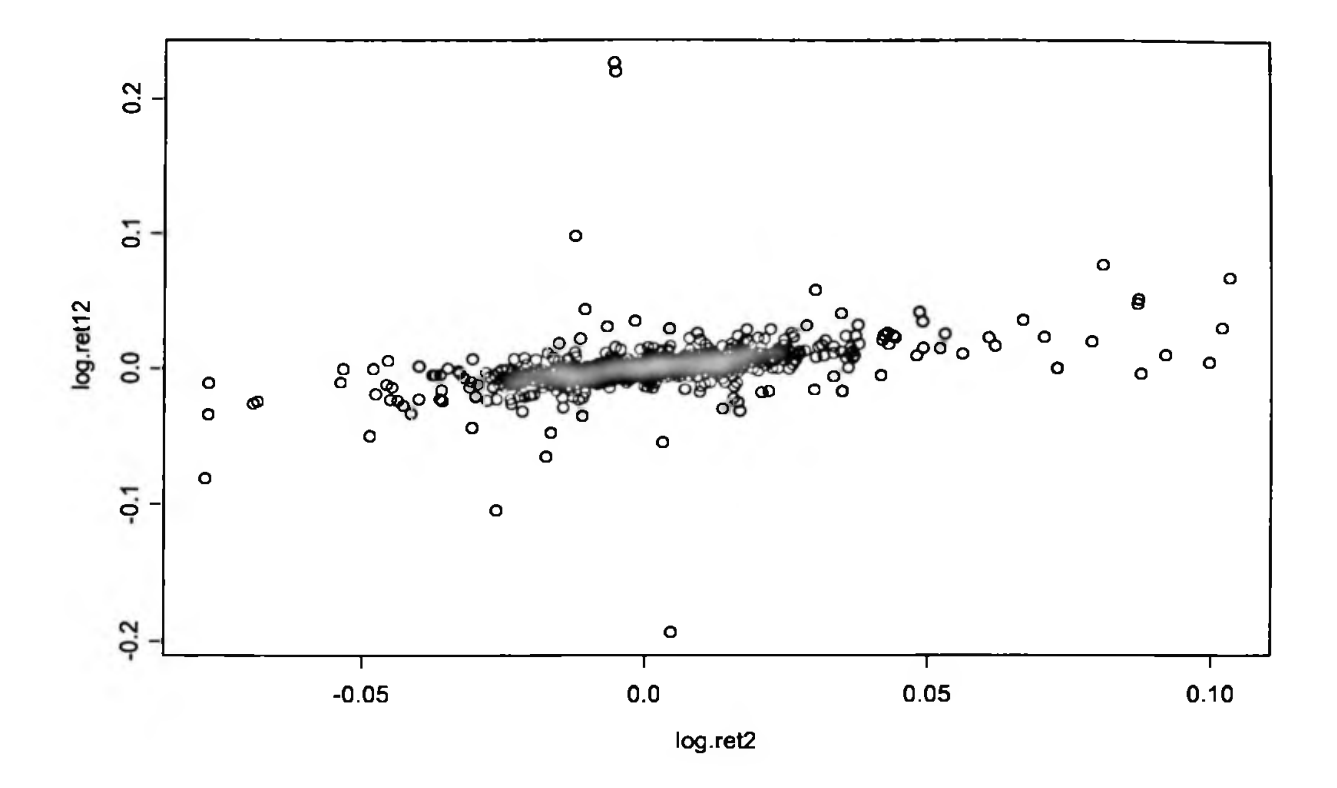

1º Gráfico: Dispersão do log retorno da vol implícita dois meses versus log retorno vol implícita doze meses

Conforme mostra as estimativas abaixo, a reta de regressão deve passar pela origem, pois apresenta intgercepto não significativo, módulo da estatística T menor do que dois que ao P-valor = 0,9353, e apresenta coeficiente da regressão significativo, apresenta a estatística T = 15,8119 como P-valor < 0. No entanto, tem-se o  $R^2 = 0.184$ , indicando que o ajuste é não satisfatório.

Residual Standard error: 0.01464 on 1105 degrees of freedom Multiplc R-Squared: 0.1845 F-statistic: 250 on 1 and 1105 degrees of freedom, the p-value is 0 Correlation of Coefficients: (Intercept) log.Rct.2 -0.0017 *Call:* hn(fonnula = log.Ret.12 ~ log.Ret.2) Residuais: Min 1Q Median 3Q Max -0.1955 -0.003095 -0.0001591 0.002953 0.2281 Coefficients: Value Std. Error t value Pr(>|t|) (Intercept) 0.0000 0.0004 0.0812 0.9353 log.Ret.2 0.3801 0.0240 15.8119 0.0000

Acreditamos que tal fato foi verificado por dois fatores, primeiro no ano de 2002, quando foi realizada eleição presidencial, ano que o risco país atingiu seu recorde histórico, fazendo que fosse um período de elevada volatilidade, conforme mostra a tabela abaixo, e que, portanto desqualifica qualquer análise.

X,

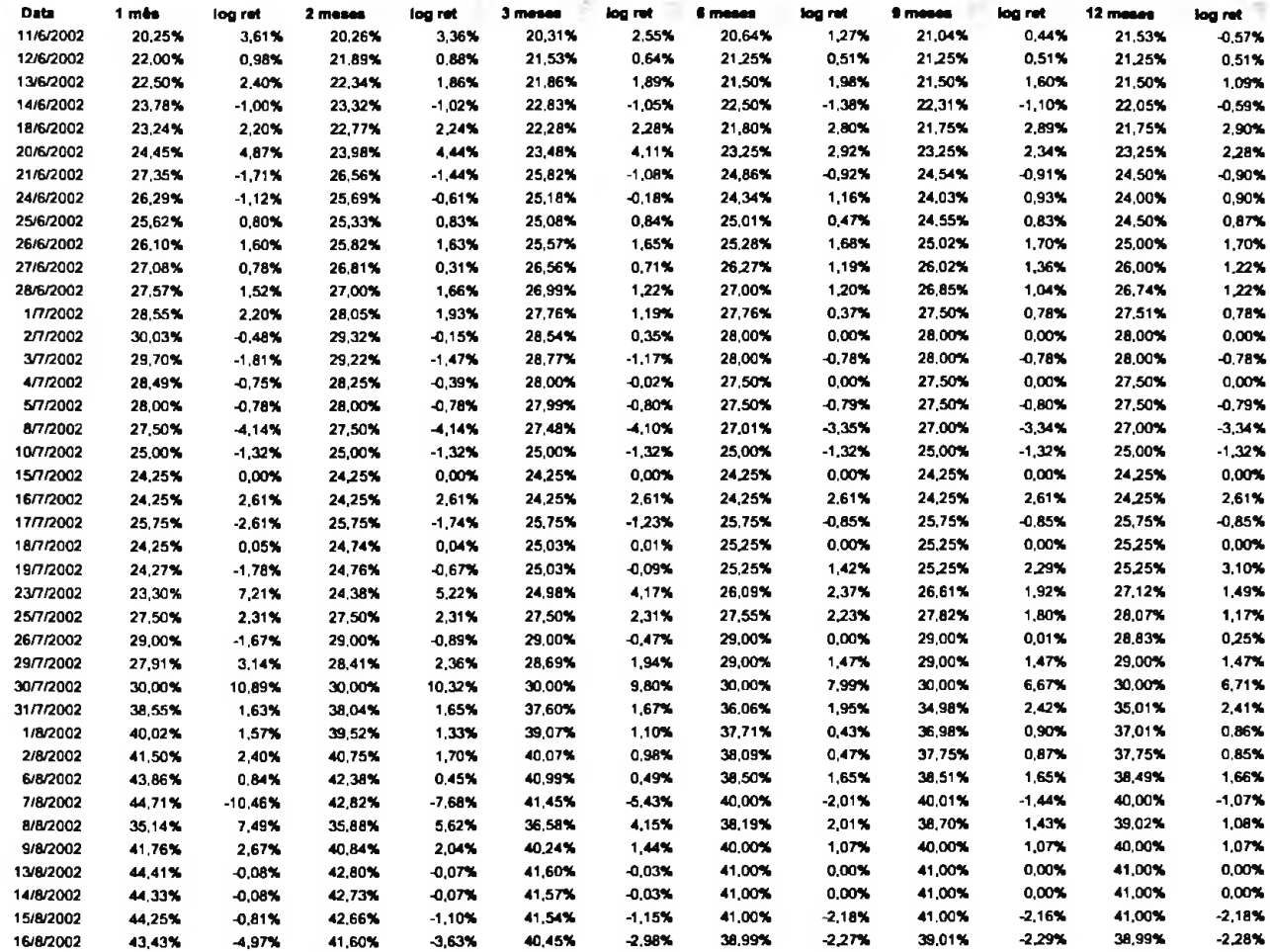

8º Tabela: mostra o aumento da volatilidade implícita que subiu de 20% no dia 11/06/2002 para 44% no dia 16/08/2002.

E o segundo motivo, pode estar relacionado ao pouco tempo de existência do "pool" e de um mercado de opções de dólar mais desenvolvido e sofisticado, apresentando desse modo mais distorções que o esperado.

## Portanto deste modo, vamos expurgar o ano de 2002 e começar a análise a partir de janeiro de 2003.

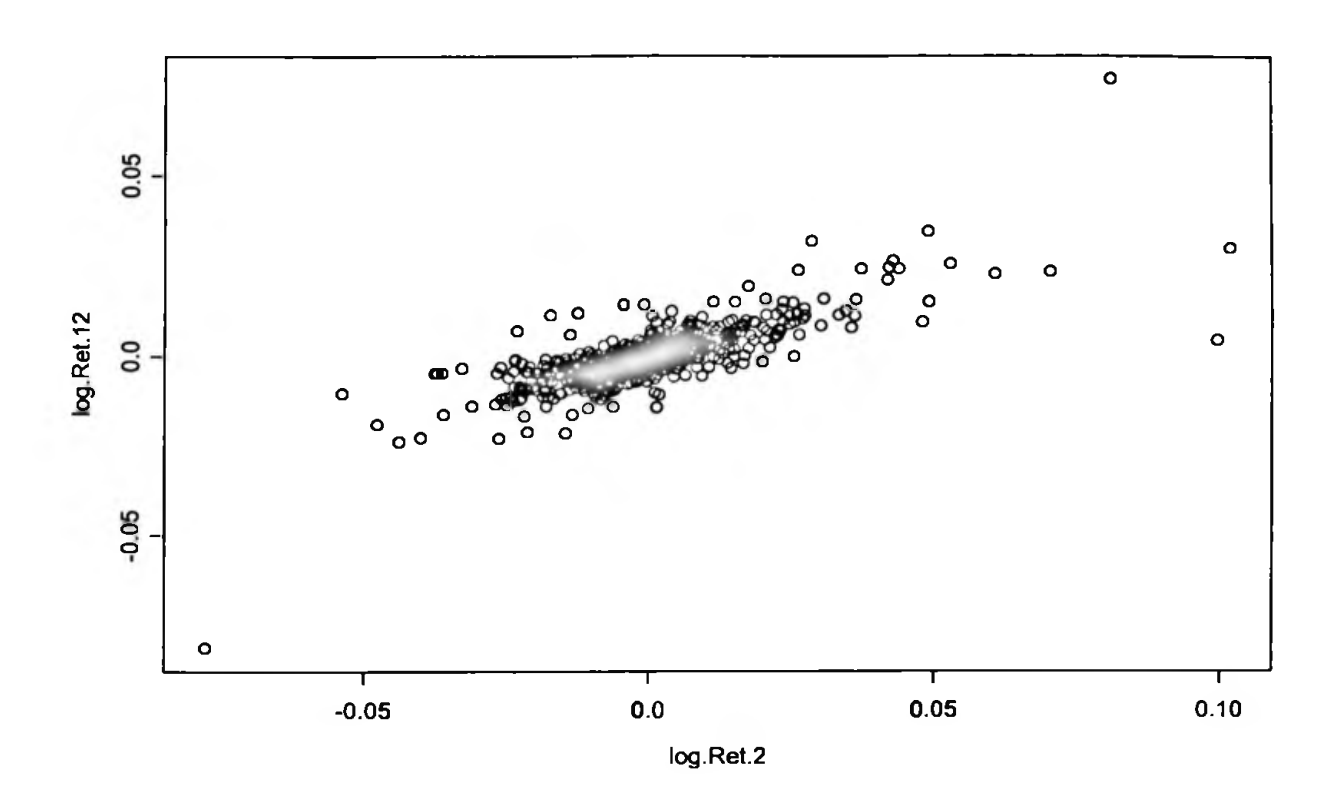

2° Gráfico: log retorno da vol implícita dois meses versus log retorno vol implícita doze meses - 02/01/2003-08/07/2005.

*Call*:  $\text{Im}(\text{formula} = \log \text{.Ret.12} - \log \text{.Ret.2})$ Residuais: Min 1Q Median 3Q Max -0.04908 -0.00237 -0.0001429 0.002363 0.04344 Coefficients: ValueStd. Error t value Pr(>|t|) (Intercept) -0.0002 0.0002 -1.0359 0.3007 **log.Ret.2** 0.4120 0.0135 30.4540 0.0000

Residual standard error: 0.00534 on 625 degrees of freedom Multiple R-Squared: 0.5974 F-statistic: 927.4 on 1 and 625 degrees of freedom, the p-value is 0

Correlation of Coefficients: (Intercept) log.Ret.2 0.026

A regressão acima mostra que o intercepto não é significativo, pois apresenta T "value" igual a 0,30.

indicando uma elevada probabilidade de ele existir e como esperávamos a medida  $R^2$  elevou A retirada dos dados discrepantes do ano de 2002, apresentou um  $\beta$  estimado, com alto T value substancialmente passando de 0,1845 para 0,5974.

Como o intercepto não é significativo vamos rodar as próximas regressões sem ele.

Residual standard error: 0.005341 on 626 degrees of freedom **Multiple** R-Squared: 0.5976 F-statistic: 929.6 on 1 and 626 degrees of freedom, the p-value is 0 *Call:*  $\text{Im}(\text{formula} = \log \text{.Ret.12} \sim \log \text{.Ret.2} \cdot 1)$ Residuais: **Min** 1Q **Median** 3Q Max -0.04927 -0.002593 -0.0003609 0.00214 0.04319 **Coeflficients:** Value Std. Error **t** value Pr(>|t|) log.Rct.2 0.4124 0.0135 30.4896 0.0000

O coeficiente beta praticamente não se alterou, bem o  $\mathbb{R}^2$ , com a exclusão do intercepto.

pontos que podem estar distorcendo os resultados. O próximo passo será verificar se as suposiões assumidas para os dados são satisfeitas e se existem

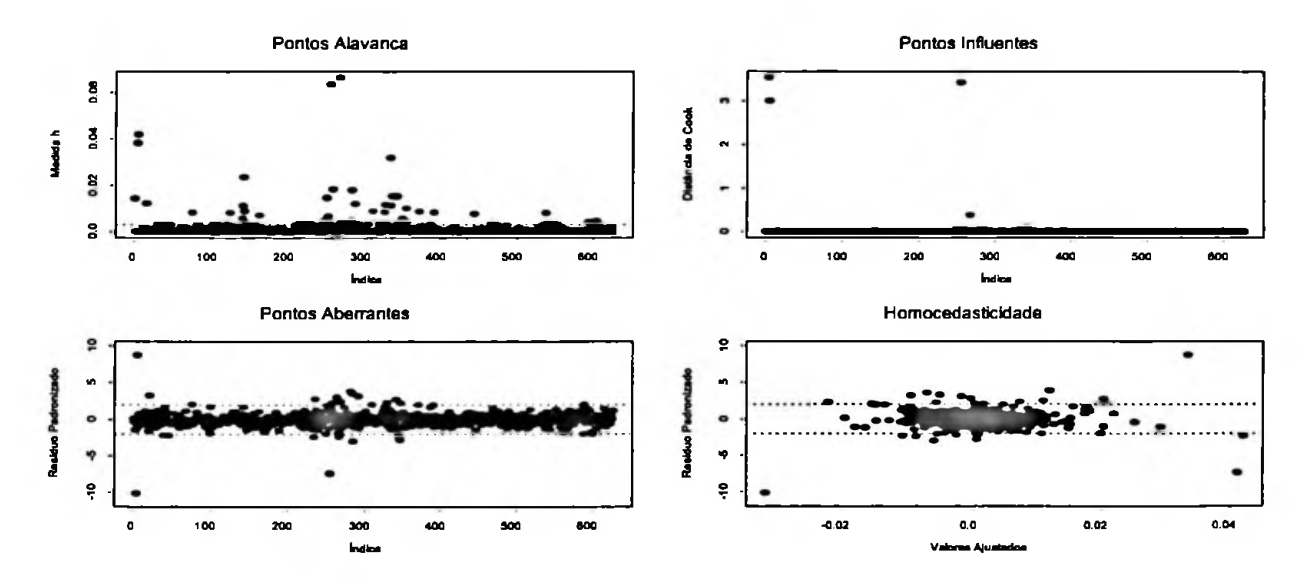

**3° Gráfico pontos discrepantes.**

A regressão mostrou que há vários pontos influentes e de alavanca. Vamos identificar e excluir os pontos e fazer a regressão novamente.

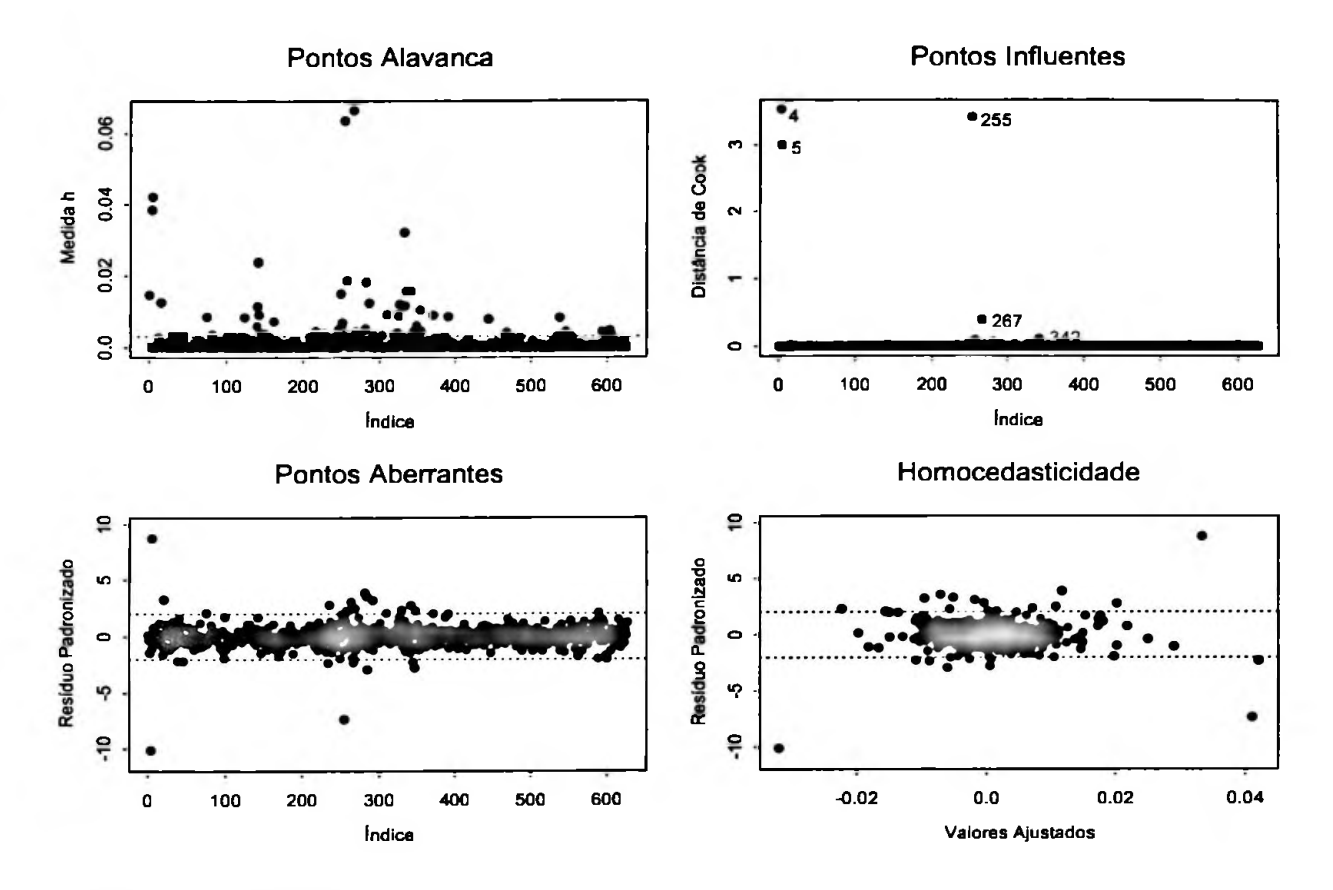

4<sup>o</sup> Gráfico pontos discrepantes.

Os pontos de influência são o 4, 5, 255, 267, que correspondem aos dias respectivamente: 08/01/2003,09/01/2003,13/01/2004, 29/05/2004.

Portanto vamos rodar novamente o modelo e verificar seus novos valores obtidos.

Residual standard error: 0.004398 on 622 degrees of freedom Multiple R-Squared: 0.6119 F-statistic: 980.7 on 1 and 622 degrees of freedom, the p-value is 0 *Call:* lm(formula =  $logRec.12 \sim logRec.2 - 1$ , subset =  $-c(4, 5, 267, 255)$ ) Residuais: Min 1Q Median 3Q Max -0.01582 -0.002601 -0.0004191 0.002183 0.02056 Coefficients: Value Std. Error t value Pr(>|t|) log.Rct.2 0.3925 0.0125 31.3154 0.0000

A estimative do  $\beta$  não mudou substanciamente e houve uma melhora no R<sup>2</sup>. Vamos agora comparar as estimativas da regressão com todos os pontos, gráfico 6°, com a regressão sem os pontos identificados como influentes, gráfico 5°.

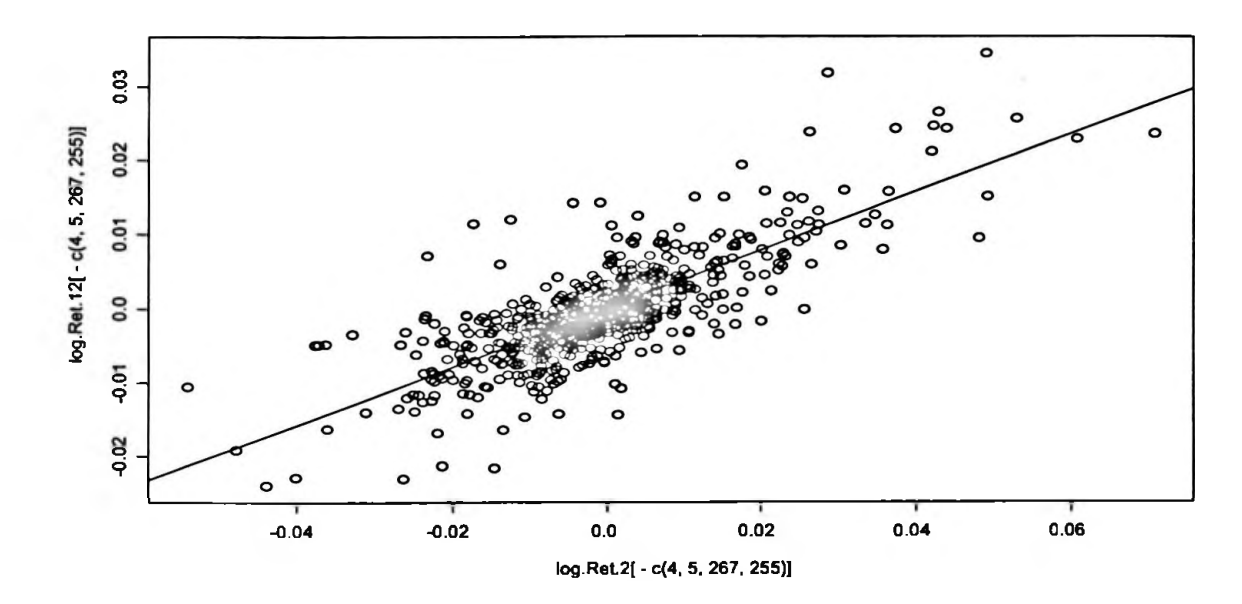

5° Gráfico - regressão mínimos quadrados sem os pontos discrepantes

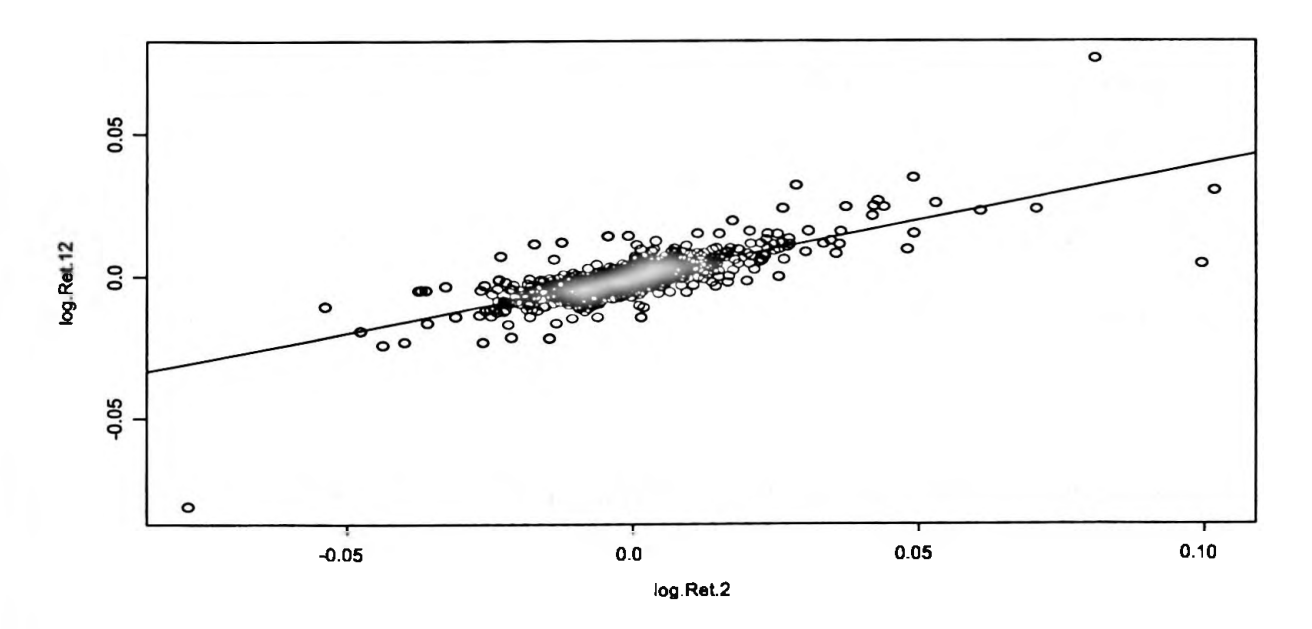

6<sup>°</sup> Gráfico regressão mínimos quadrados com os pontos discrepantes

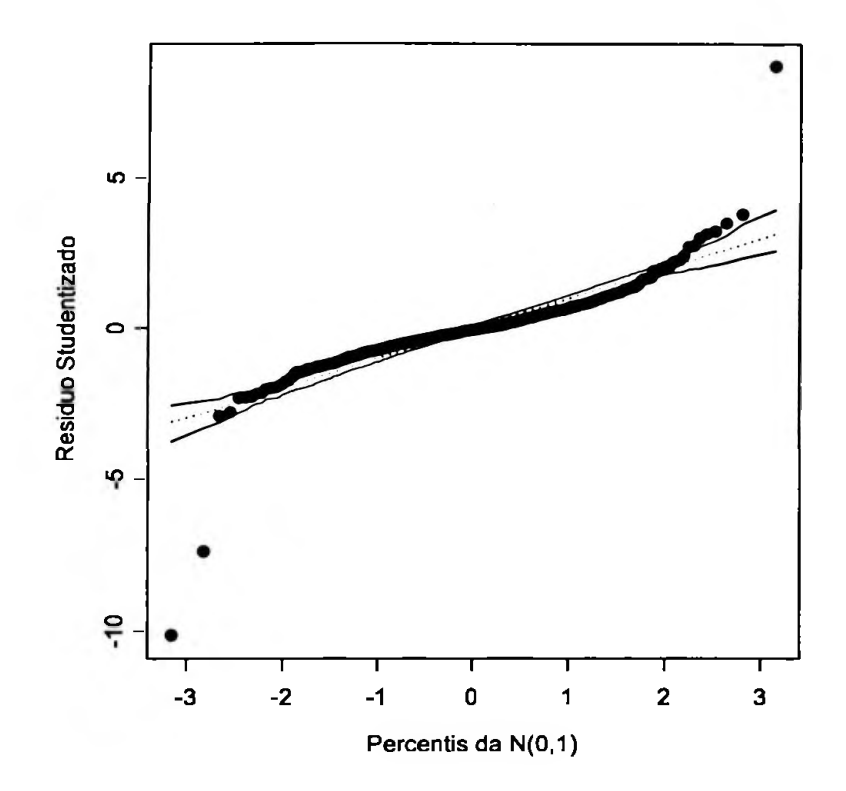

7<sup>o</sup> Gráfico de envelopes sem os pontos de influência.

O 7º gráfico mostra que os resíduos apresentam uma distribuição simétrica, mas com caudas mais pesadas do que a distribuição normal. Apesar de o gráfico de envelope indicar a não normalidade da distribuição dos retornos, o modelo encontrado foi consistente com as nossas premissas, primeiro porque o beta encontrado, 0,394, foi próximo do verificado em outros mercados de opções mais líquidos e desenvolvidos – conforme mostrado no cap  $3.2$  – a volatilidade implícita de 252 dias oscila em relação a de 42 dias pela formula:  $\sqrt{\frac{t}{T}} = \sqrt{\frac{42}{252}} = 0.4082$ , muito próximo portanto do  $\beta$  estimado

de 0,394.

Um ponto importante à se ressaltar é que a determinação da volatilidade futura a ser realizada não depende apenas de fatores quantitativos, mas também qualitativos e de difícil mensuração. Para se estimar quanto será a volatilidade realizada futura, que é o significado da volatilidade implícita, alguns fatores são quantitativos, como por exemplo observar a volatilidade histórica passada e analisar a sua influência no futuro, no entanto somente a volatilidade passada não explica a volatilidade futura, guerras, crises políticas, atentados terroristas são um dos exemplos que fazem com que a volatilidade realizada tenha comportamentos algumas vezes bem divergentes do que indica a simples volatilidade histórica passada.

Agora vamos efetuar as regressões da volatilidade implícita de 2 meses, contra a volatilidade implícita de um, três e seis meses. Posteriormente vamos efetuar as regressões da volatilidade implícita de vencimento um mês contra a de três, seis e doze meses, e assim sucessivamente até encontrarmos todas as relações e verificar a consistência do modelo com a variação  $\sqrt{T}$ .

Primeiramente então vamos verificar a regressão da volatilidade implícita para opções com maturidade de dois meses versus a volatilidade implícita para opções com maturidade de um mês.

Call:  $Im($ formula =  $log.Ret.1 \sim log.Ret.2 - 1)$ Residuals: Min  $1Q$ Median 3Q Max -0.06971 -0.002788 -0.0002336 0.002555 0.0569

Coefficients: Value Std. Error t value Pr(>|t|) log.Ret.2 1.0837 0.0206 52.5190 0.0000

Residual standard error: 0.008148 on 626 degrees of freedom Multiple R-Squared: 0.815 F-statistic: 2758 on 1 and 626 degrees of freedom, the p-value is 0

O resultado foi satisfatório com elevado R<sup>2</sup>, porém não condizente com o trabalho do Taleb, pois  $\sqrt{\frac{42}{21}}$  = 1,41, e o resultado encontrado foi de 1,08.

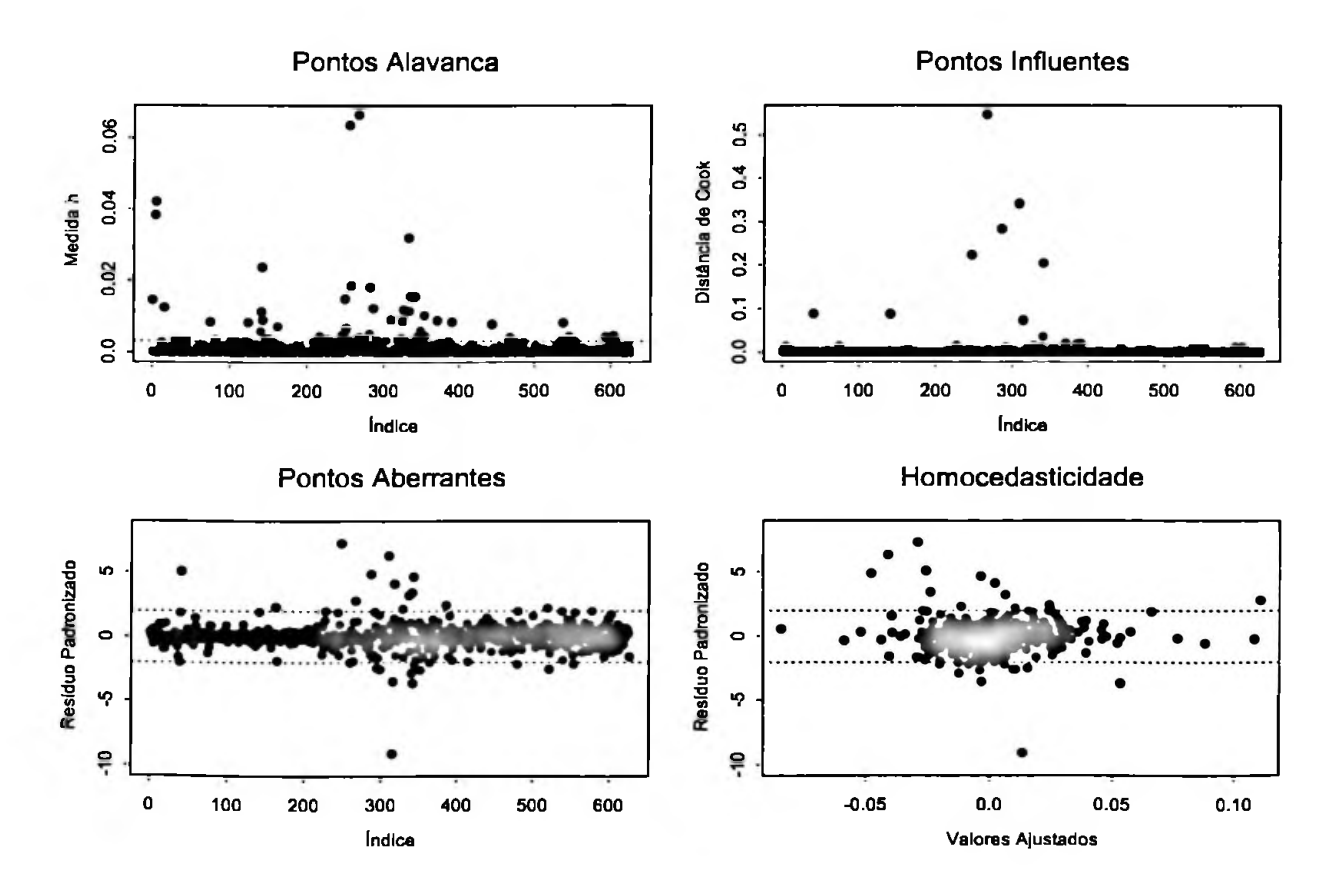

8° Gráfico pontos discrepantes.

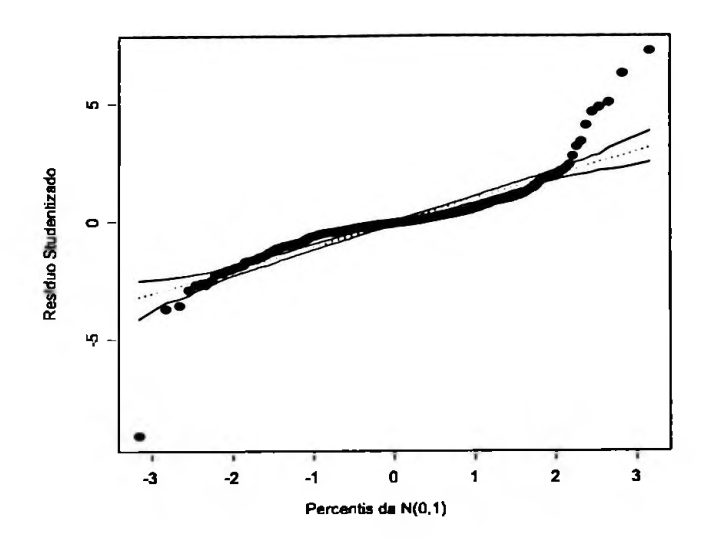

9º Gráfico de envelopes

A análise de resíduos mostra que os retornos também possuem distribuição simétrica com caudas mais pesadas do que a distribuição normal.

Agora vamos verificar a regressão da volatilidade implícita para opções com maturidade de dois meses versus a volatilidade implícita para opções com maturidade de três meses.

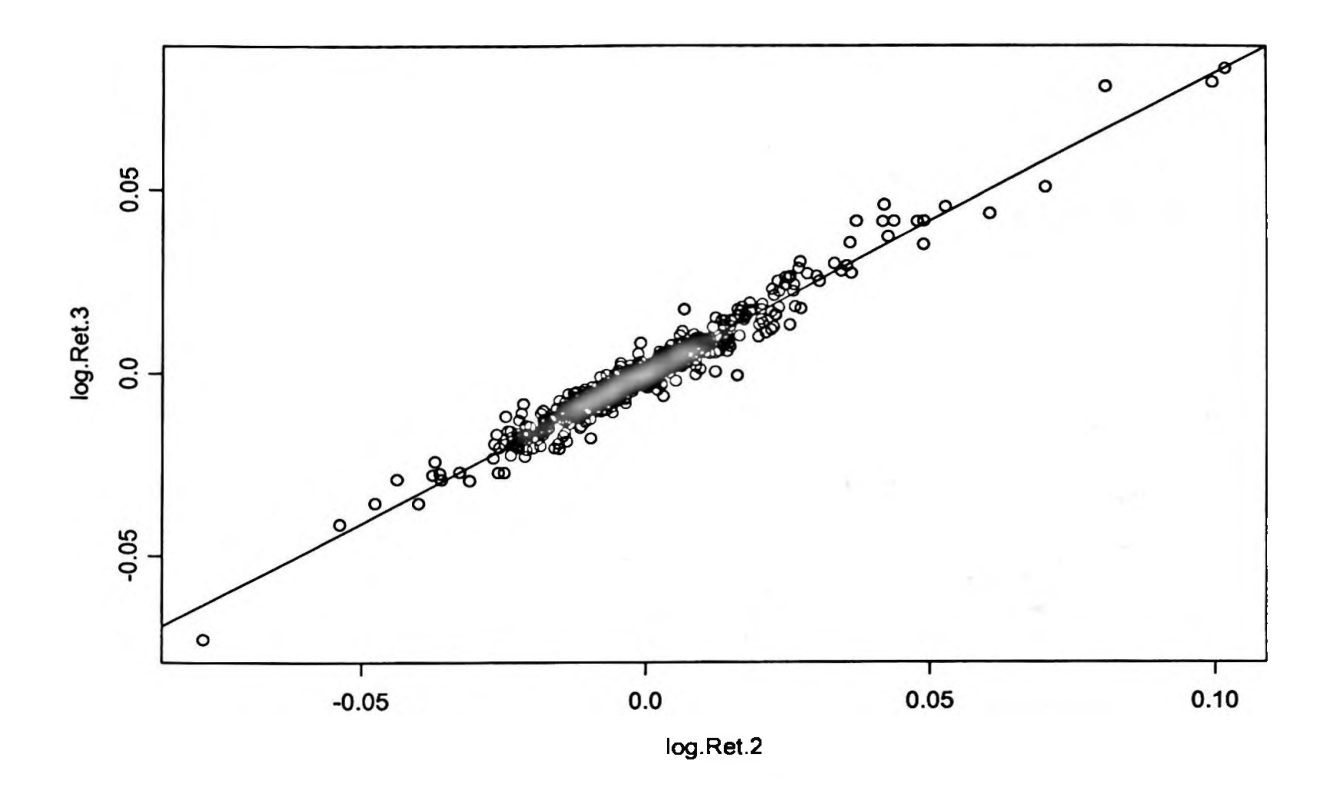

10° Gráfico regressão mínimos quadrados vol implícita 2 meses x vol implícita 3 meses.

Residual standard error: 0.003017 on 626 degrees of freedom Multiple R-Squared: 0.9487 Coefticients: Value Std. Error t value Pr(>|t|) log.Ret.2 0.8223 0.0076 107.6477 0.0000 *Call:*  $Im($  formula =  $log($ Ret.3 ~  $log($ Ret.2 -  $1)$ Residuais: Min 1Q Median 3Q Max -0.01406 -0.001752 0.00001912 0.001511 0.01183

F-statistic: 11590 on 1 and 626 degrees of freedom, the p-value is 0

O resultado encontrado foi excelente,  $\hat{\beta} = 0.822$  sendo que o esperado era  $\sqrt{\frac{42}{63}} = 0.81$ , o R<sup>2</sup> de 0.95,

 $t$ ambém indica que esse  $\beta$  tem elevado nível de precisão e previsão.

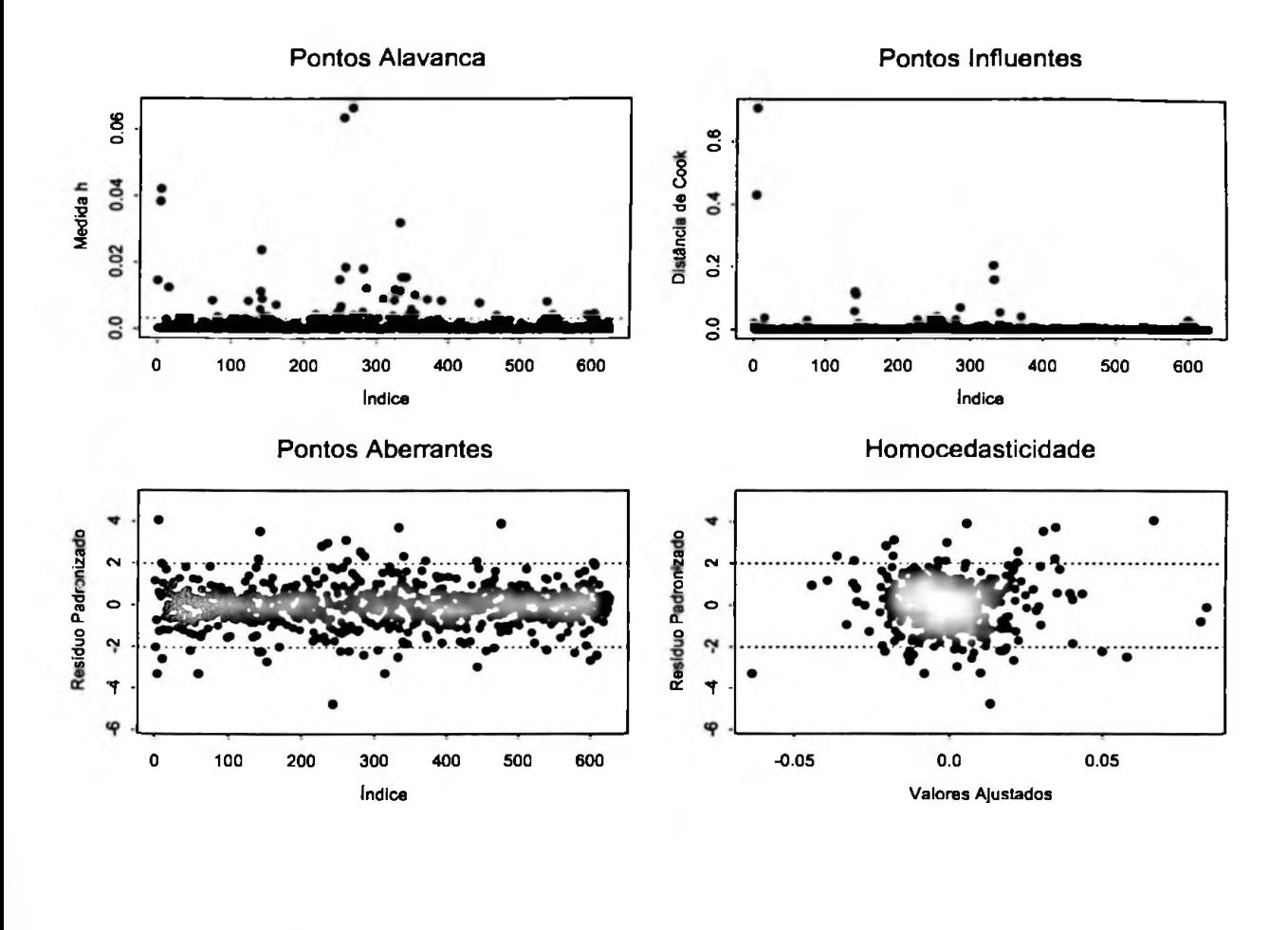

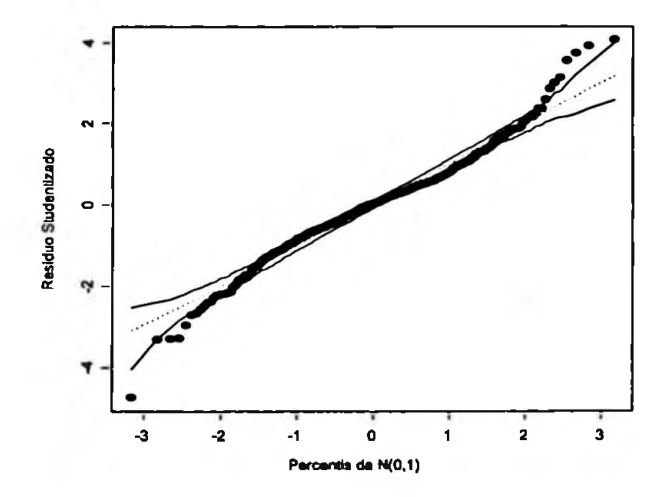

Agora vamos verificar a regressão da volatilidade implícita para opções com maturidade de dois meses versus a volatilidade implícita para opções com maturidade de seis meses.

*Cal/:* lm(fonnula= log.Ret.6 ~ log.Ret.2 - 1) Residuals:<br>Min 1Q Median 3Q Max -0.03497 -0.002503 -0.0001192 0.002196 0.02574

Coefficients: Value Std. Error t value Pr(>|t|) log.Ret.2 0.5776 0.0119 48.6523 0.0000

Residual standard error: 0.004688 on 626 degrees of freedom Multiple R-Squared: 0.7908 F-statistic: 2367 on <sup>1</sup> and 626 degrees of freedom, the p-value is 0

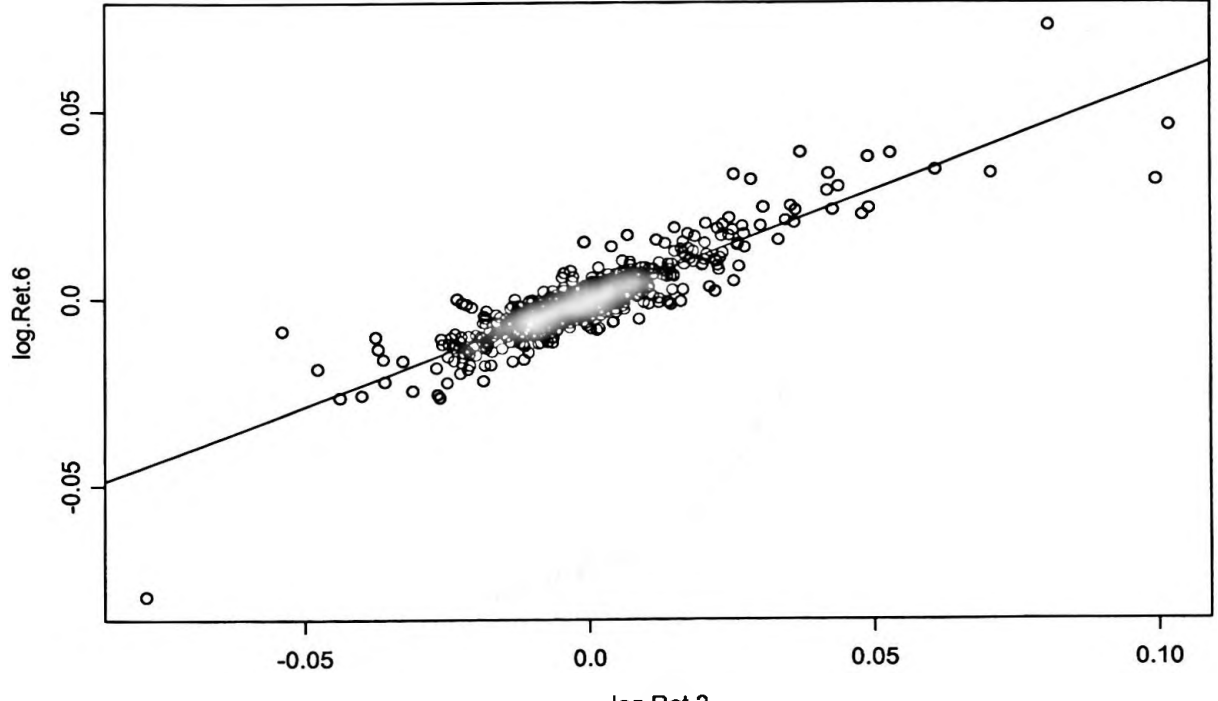

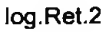

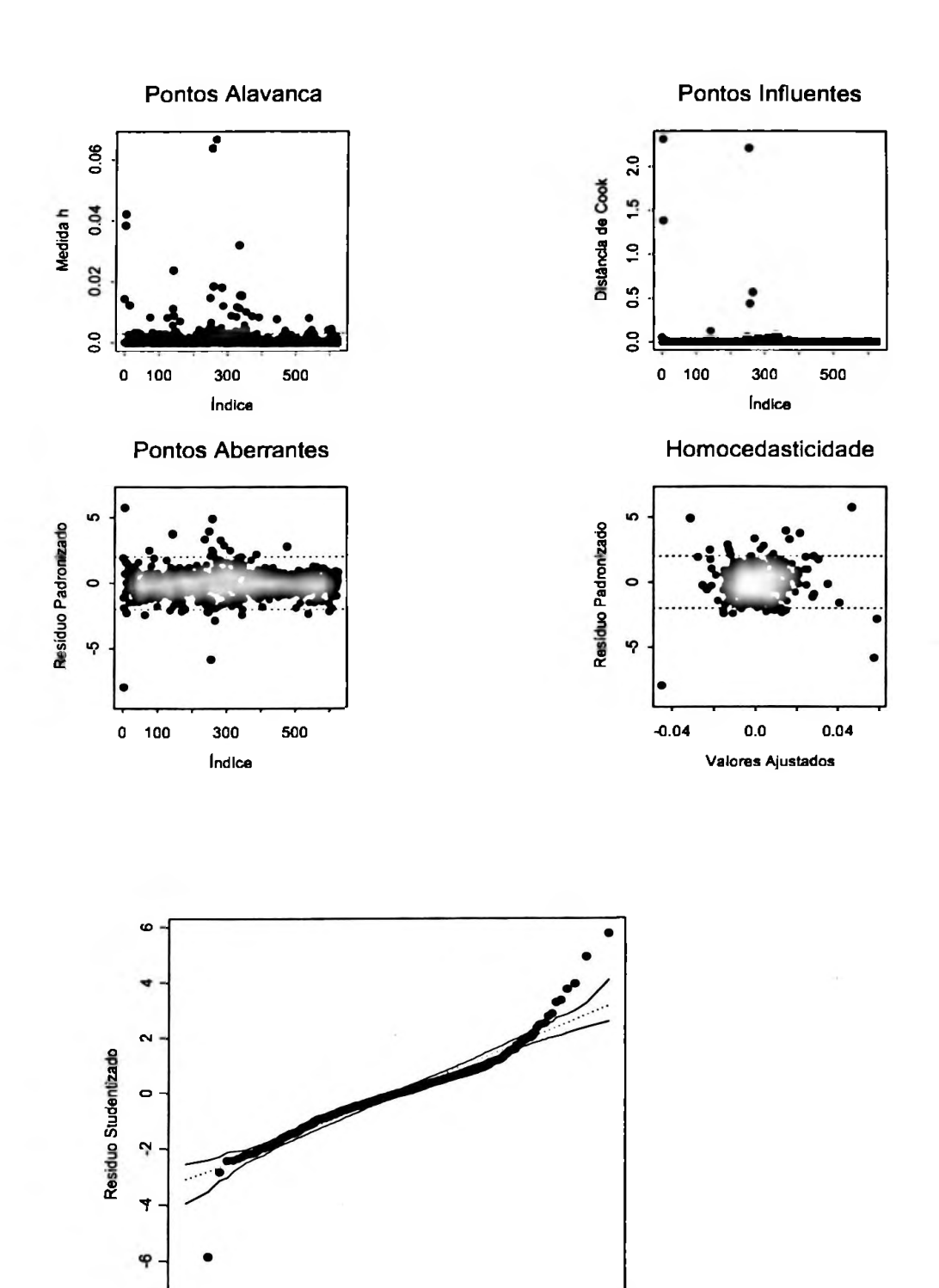

ዋ

 $-3$ 

 $\overline{\mathbf{2}}$ 

 $\cdot$ 1

 $\mathbf 0$ 

Percentis da N(0,1)

 $\overline{\mathbf{1}}$ 

 $\overline{\mathbf{c}}$ 

3

Agora vamos verificar a regressão da volatilidade implícita para opções com maturidade de dois meses versus a volatilidade implícita para opções com maturidade de nove meses.

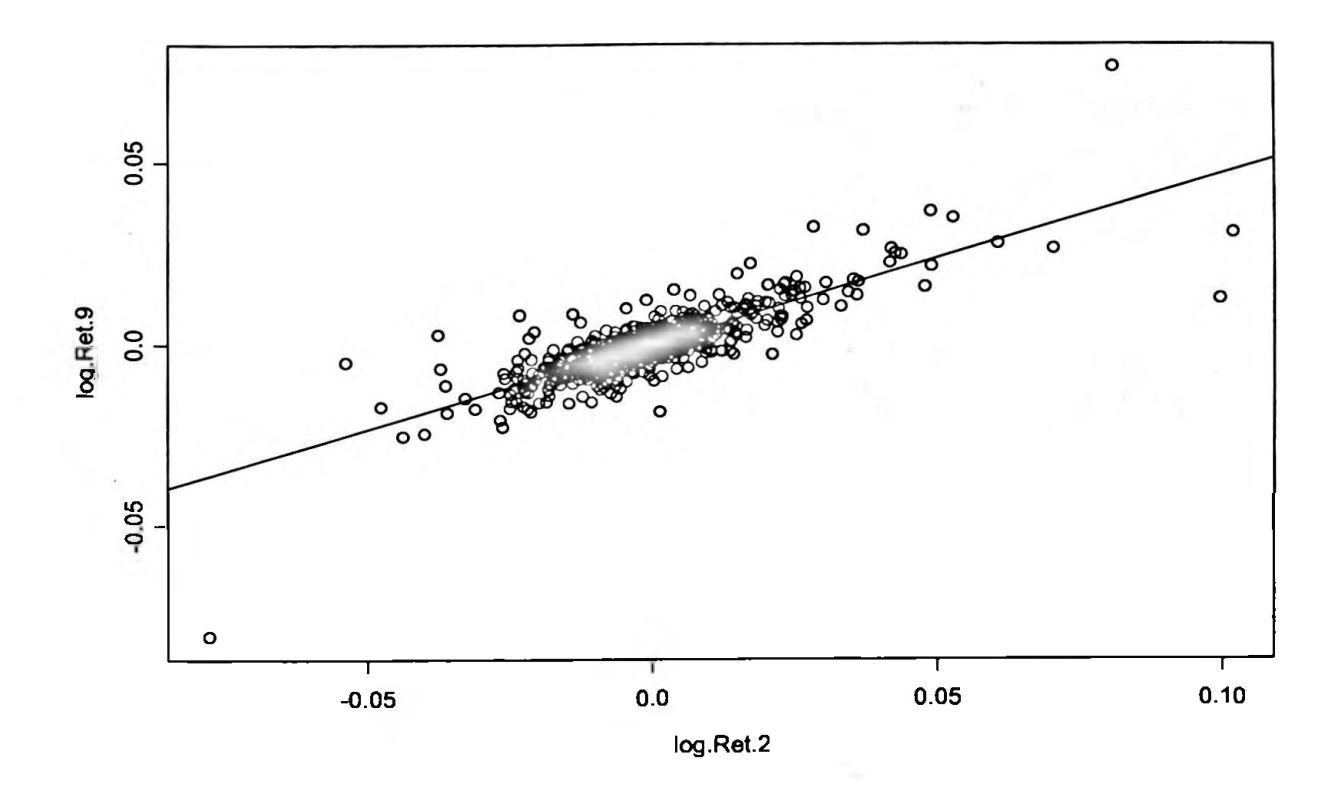

*Call*:  $\text{Im}(\text{formula} = \text{log}.\text{Ret.}9 - \text{log}.\text{Ret.}2 - 1)$ Residuals:<br>Min Min 1Q Median 3Q Max -0.04421 -0.002785 -0.0002426 0.002188 0.03825

#### Coefficients:

Value Std. Error t value Pr(>|t|) log.Ret.2 0.4663 0.0133 35.1827 0.0000

Residual standard error: 0.005233 on 626 degrees of freedom Multiple R-Squared: 0.6641 F-statistic: 1238 on 1 and 626 degrees of freedom, the p-value is 0

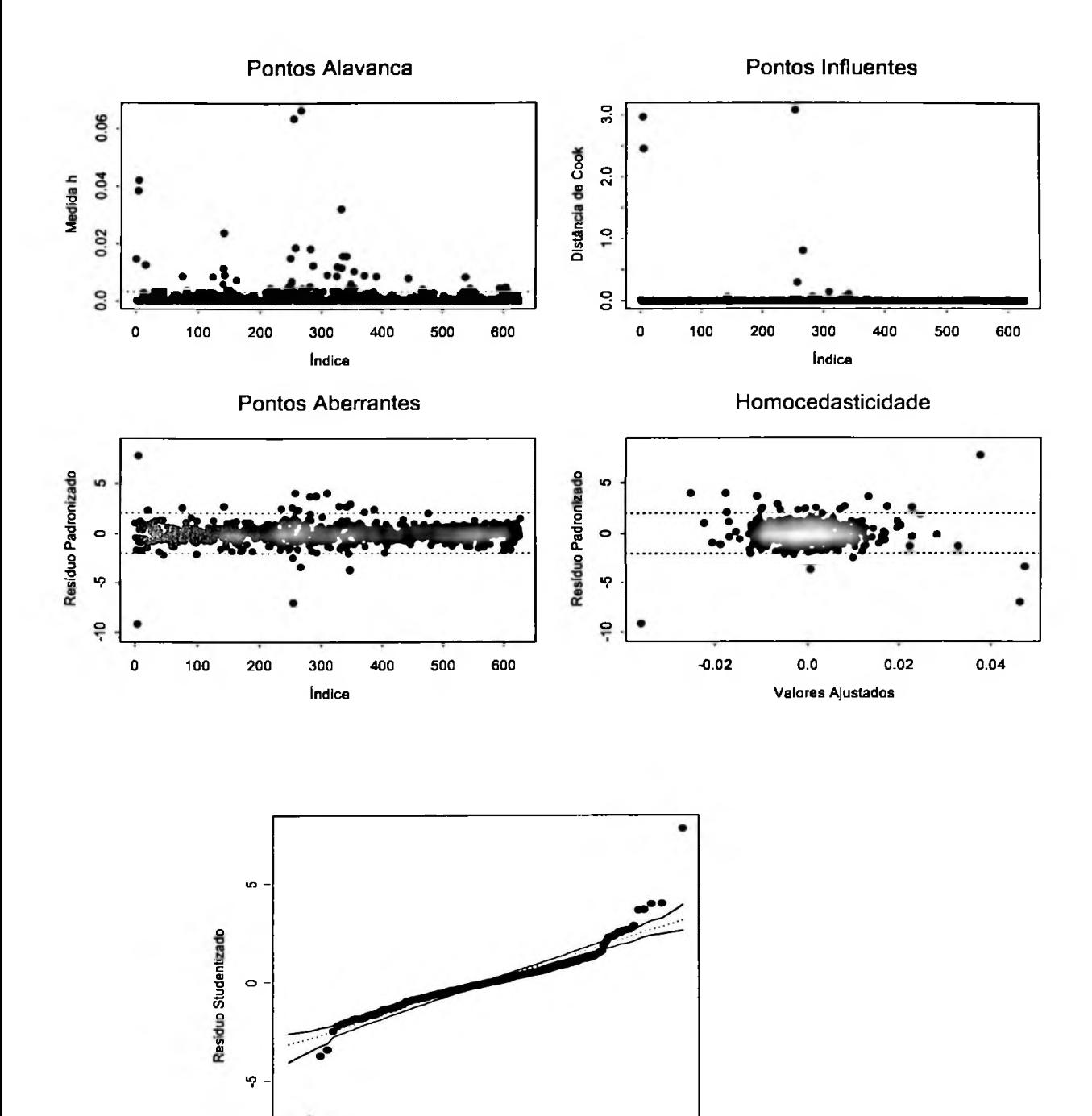

 $\frac{1}{3}$ 

 $\overline{\cdot}$ 

 $-1$ 

 $\mathbf{o}$ 

Percentis da N(0,1)

 $\overline{\phantom{a}}$ 

 $\overline{\mathbf{2}}$ 

 $\overline{\mathbf{3}}$ 

Agora vamos verificar a regressão da volatilidade implícita para opções com maturidade de um mês versus a volatilidade implícita para opções com maturidade de três meses (lembrando que o resultado da vol implícita de <sup>1</sup> mês x 2 mesesjá foi feita).

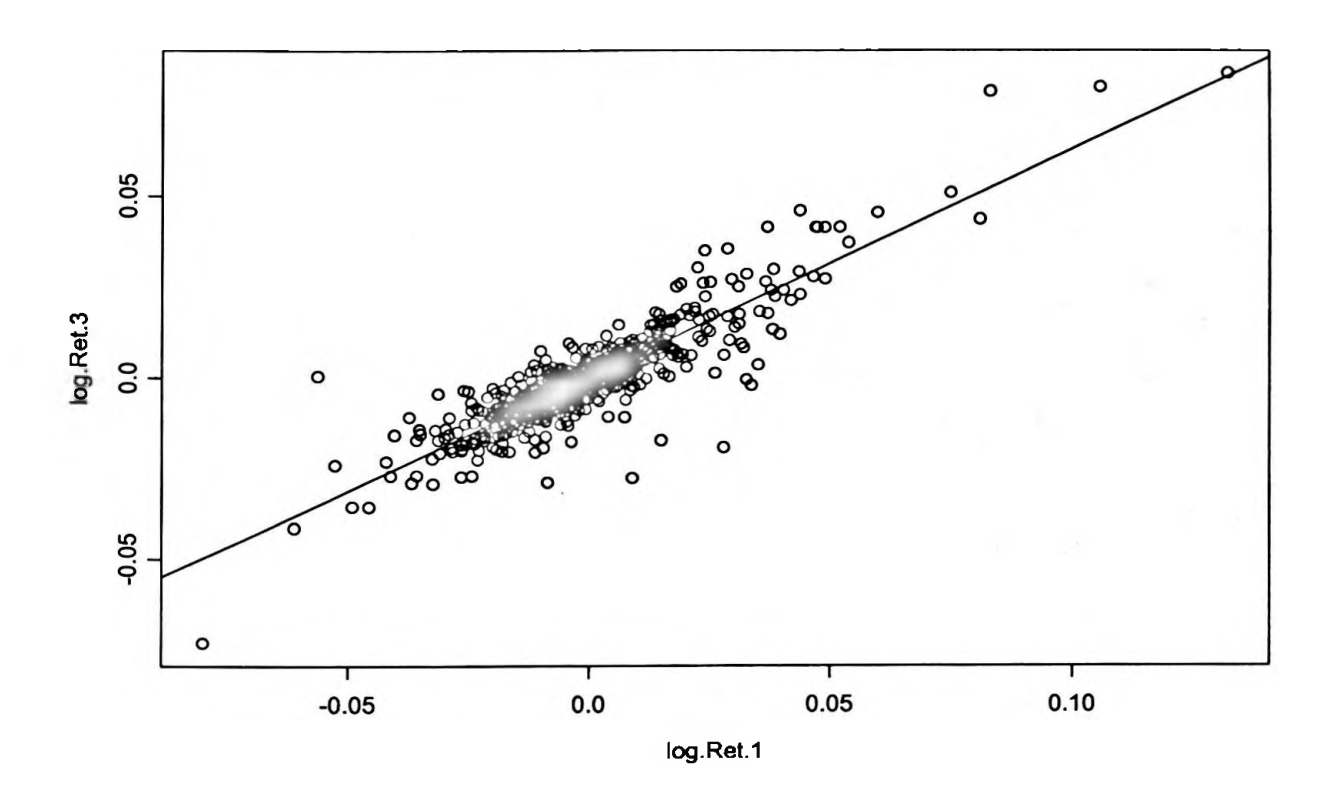

*Cal/:* hn(**formula** = log.Ret.3 ~ log.Ret.1 - 1) Residuals:<br>Min 1Q Median 3Q Max -0.03684 -0.002945 -0.0001305 0.002724 0.03557

Coefficients:

Valuc Std. Error t value Pr(>|t|) log.Ret.1 0.6248 0.0129 48.4049 0.0000

Residual standard error: 0.006119 on 626 degrees of freedom Multiple R-Squared: 0.7892 F-statistic: 2343 on 1 and 626 degrees of freedom, the p-value is 0

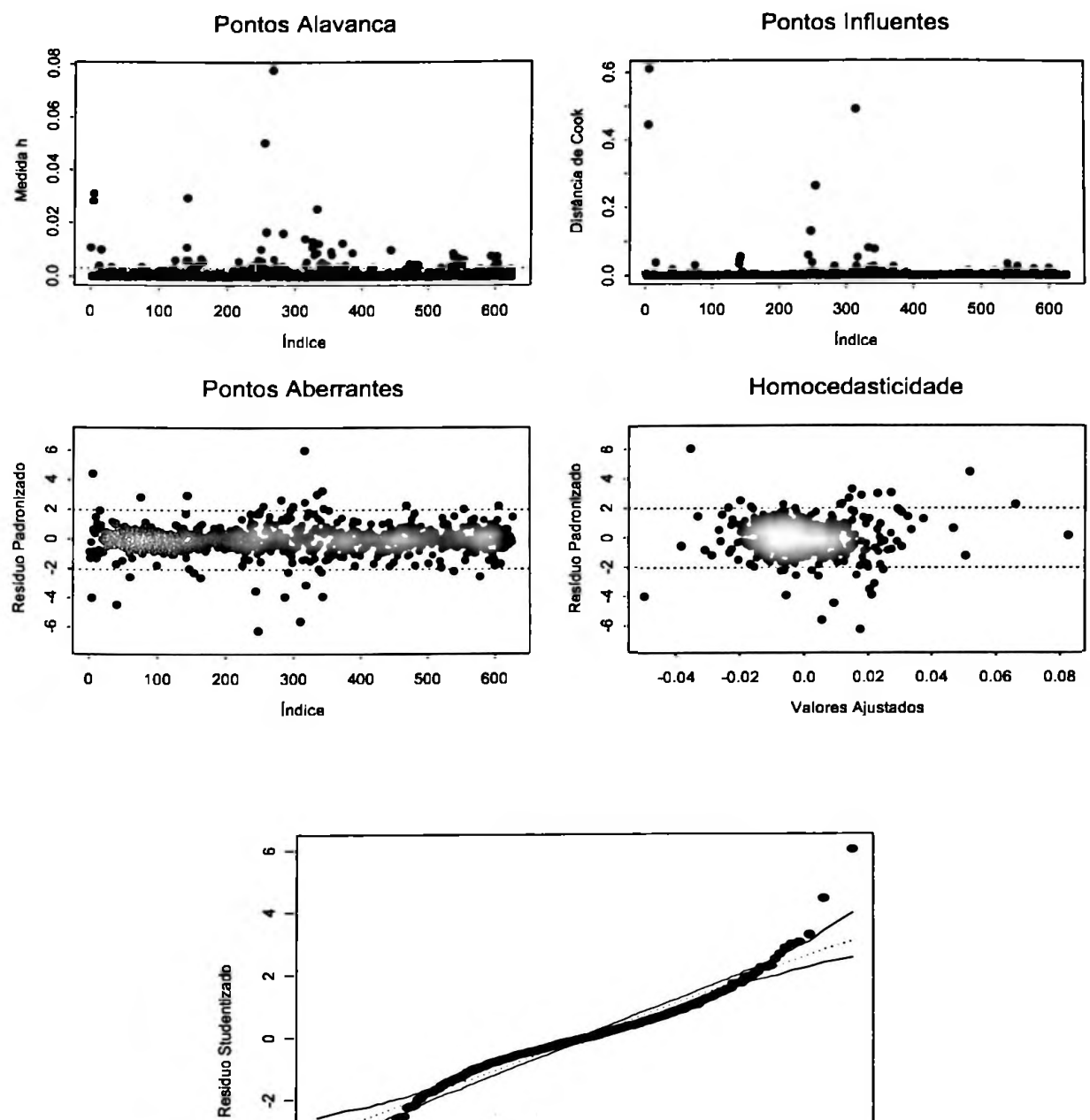

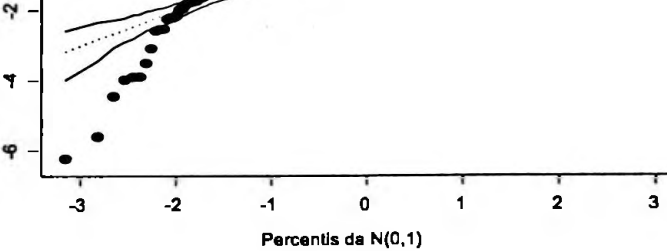

Agora vamos verificar a regressão da volatilidade implícita para opções com maturidade de um mês versus a volatilidade implícita para opções com maturidade de seis meses.

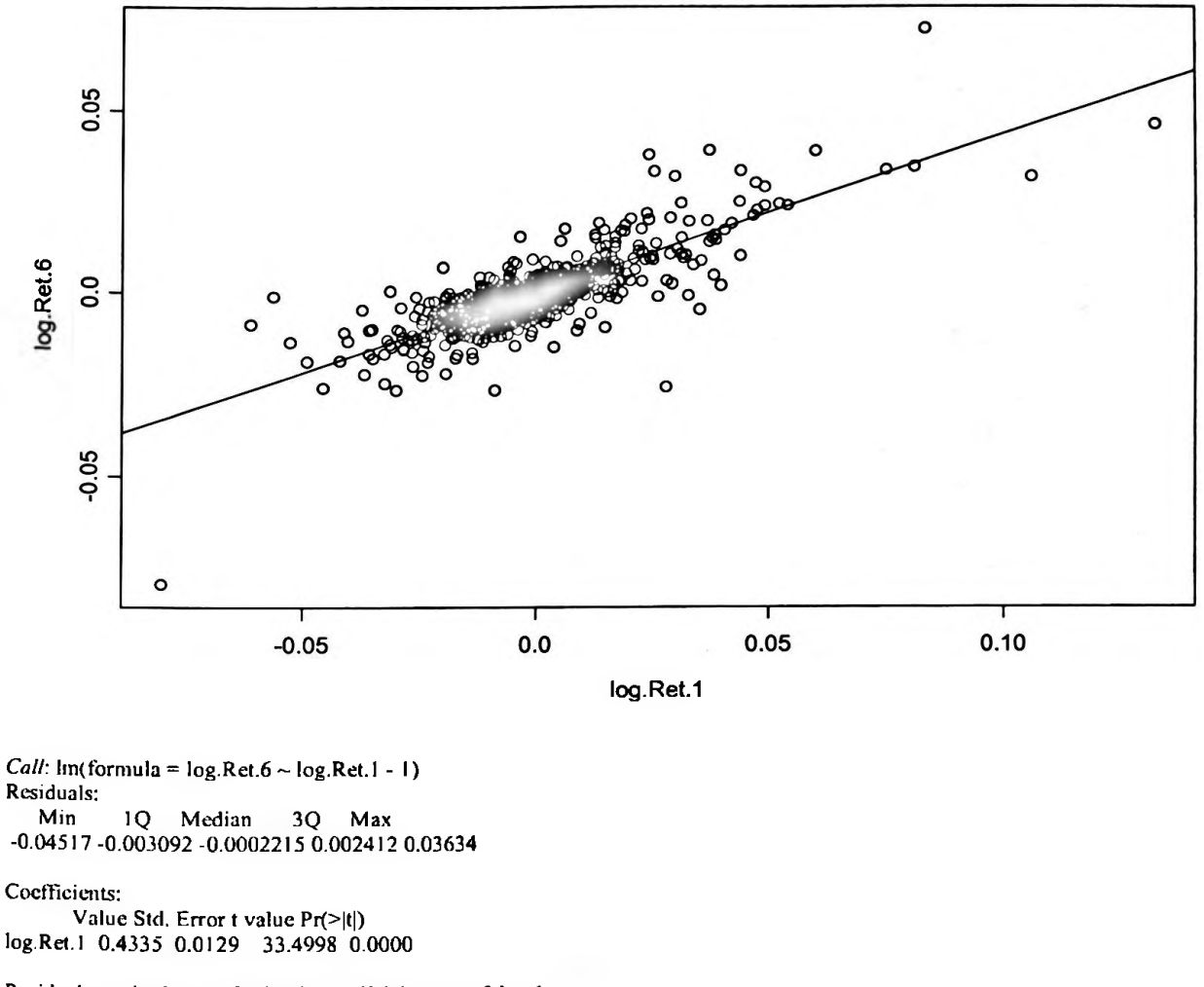

Residual standard error: 0.006134 on 626 degrees of freedom Multiple R-Squared: 0.6419 F-statistic: 1122 on 1 and 626 degrees of freedom, the p-value is 0

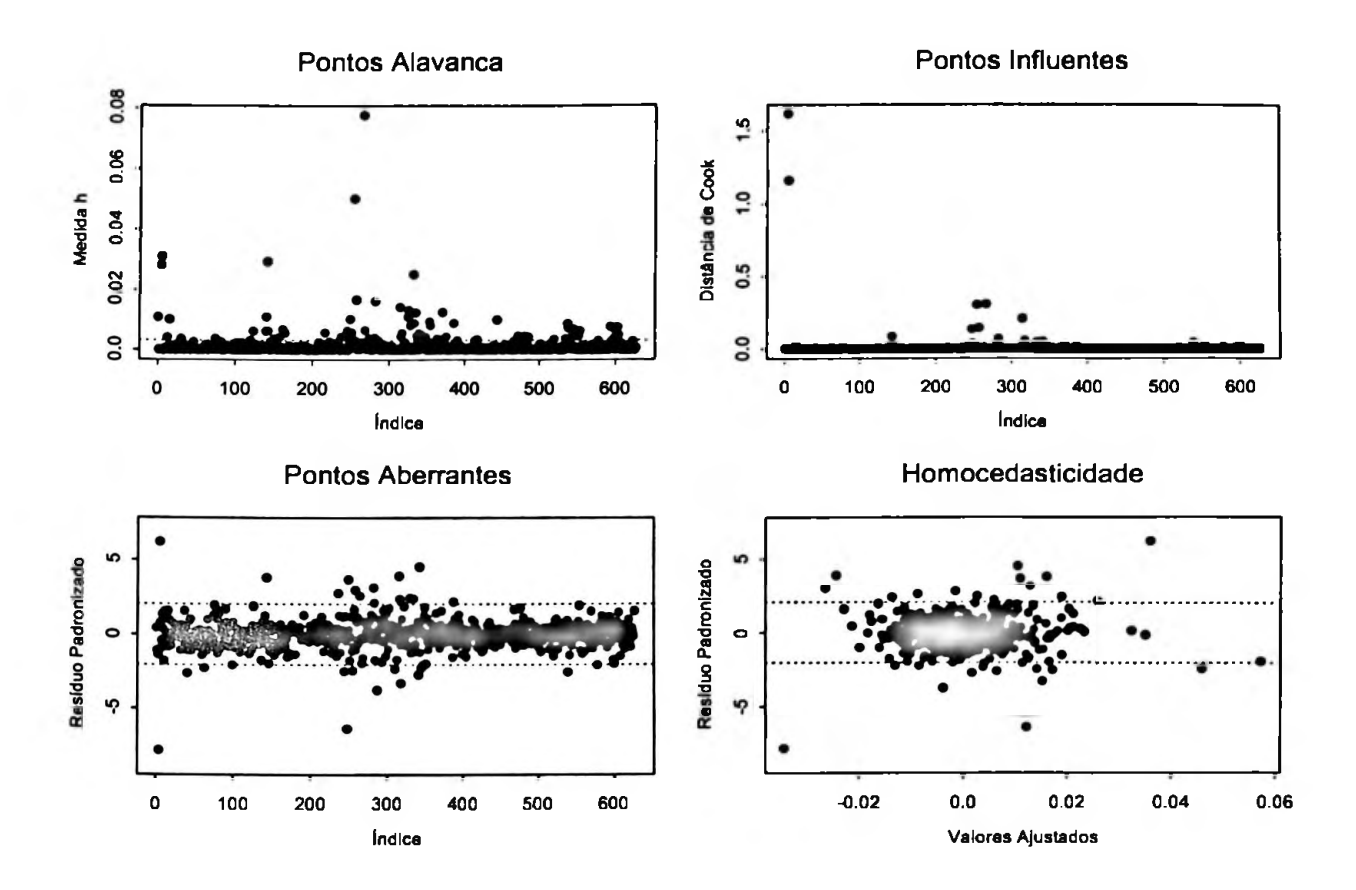

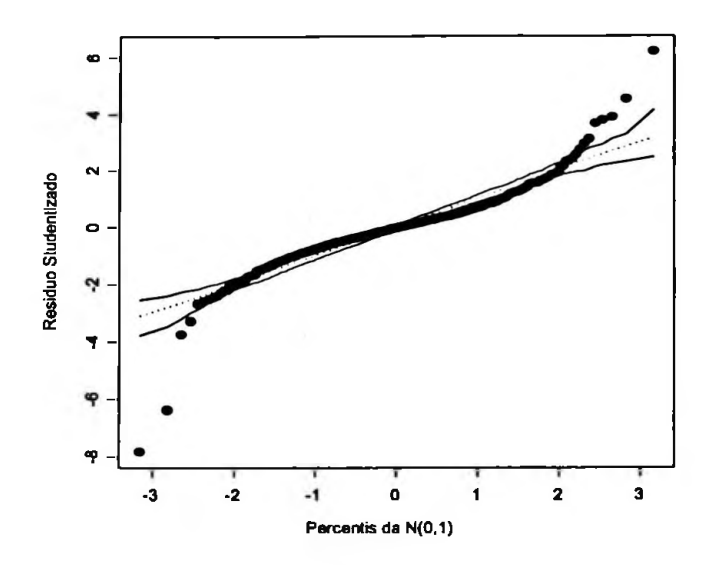

59

 $\mathcal{C}$ 

Agora vamos verificar a regressão da volatilidade implícita para opções com maturidade de um mês versus a volatilidade implícita para opções com maturidade de nove meses.

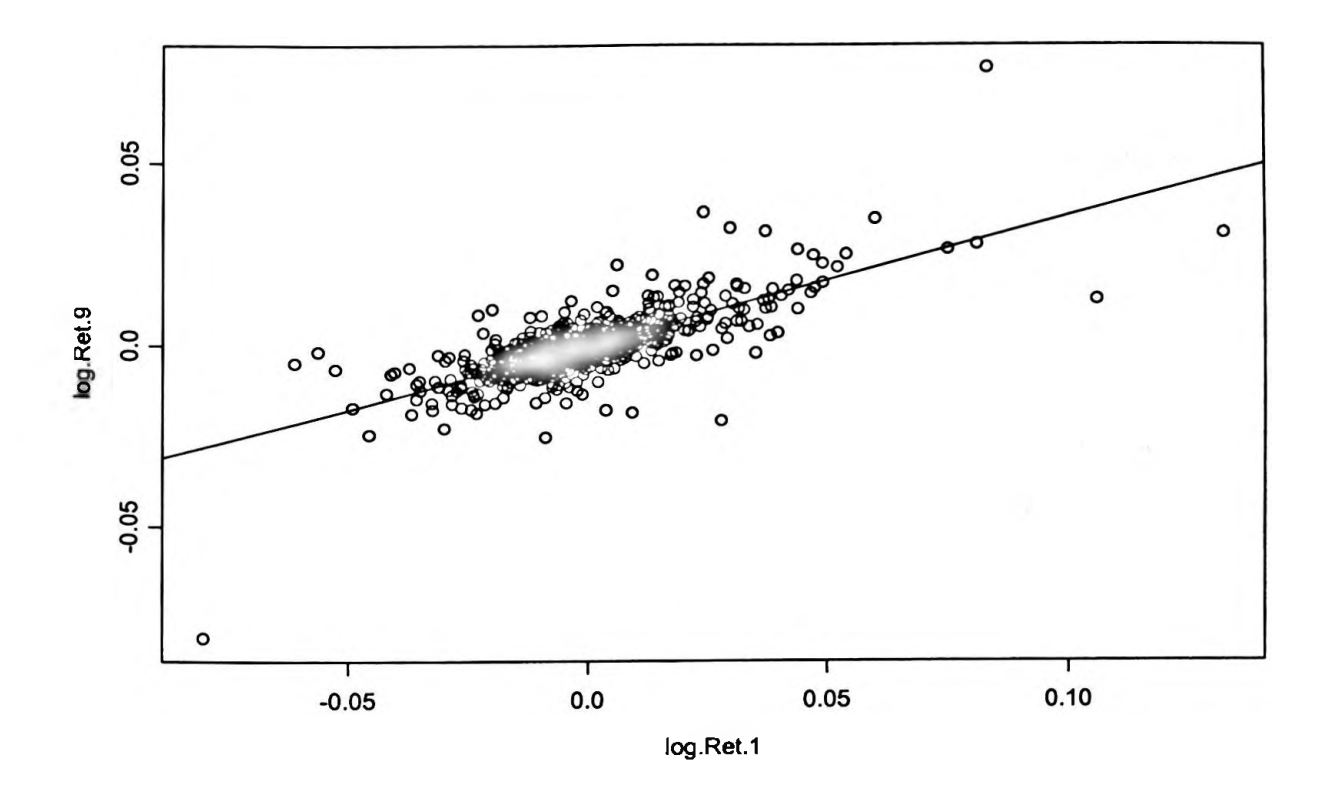

 $Call:$   $lm(formula = log.Ret.9 ~ log.Ret.1 - 1)$ Residuals:<br>Min 1Q Median 3Q Max

-0.05228 -0.003069 -0.0002712 0.002297 0.04665

Coefficients:

Value Std. Error t value Pr(>|t|) log.Ret.1 0.3520 0.0128 27.4052 0.0000

Residual standard error: 0.006088 on 626 degrees of freedom Multiple R-Squared: 0.5454 F-statistic: 751 on 1 and 626 degrees of freedom, the p-value is 0

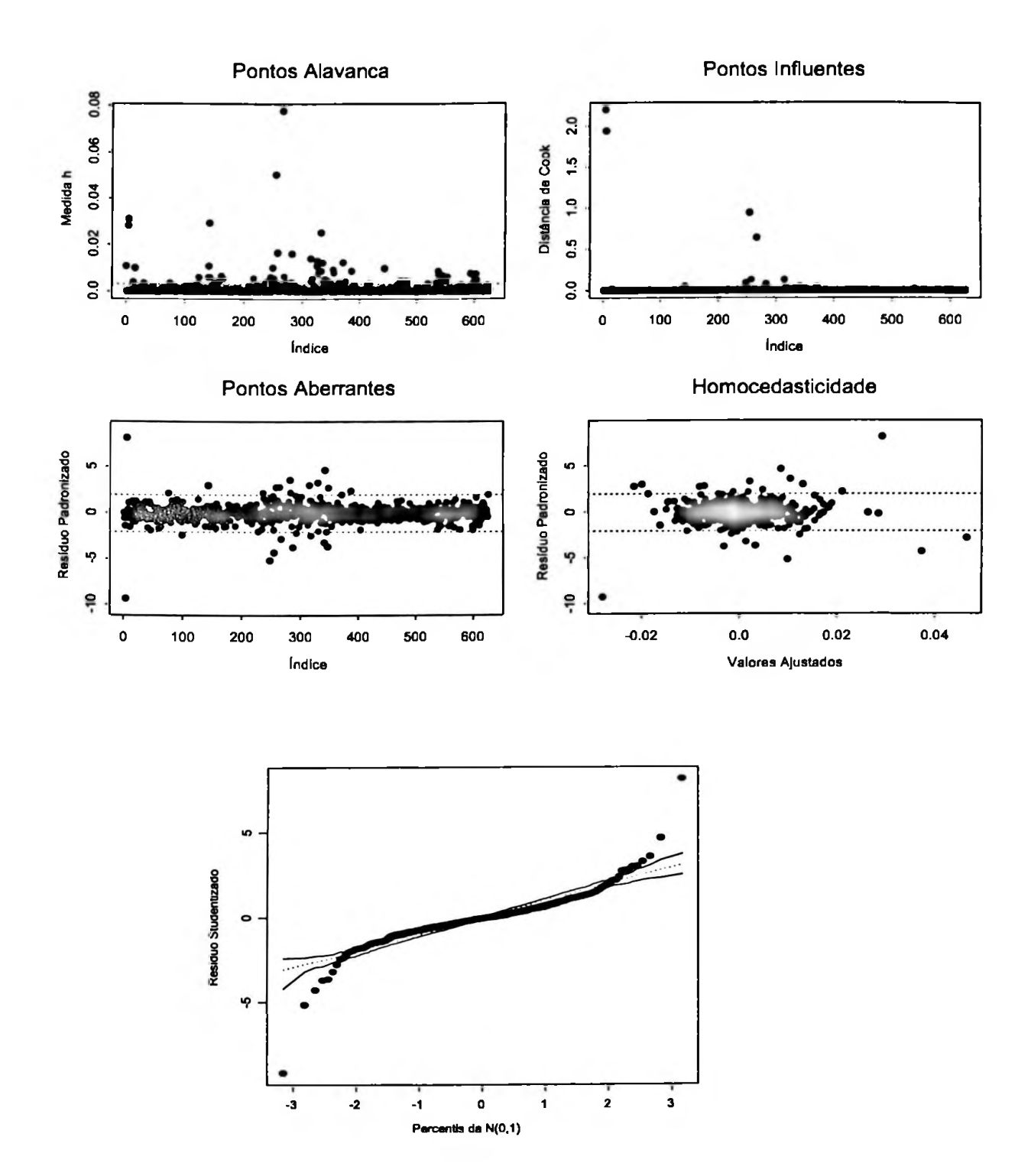

Agora vamos verificar a regressão da volatilidade implícita para opções com maturidade de um mês versus a volatilidade implícita para opções com maturidade de doze meses.

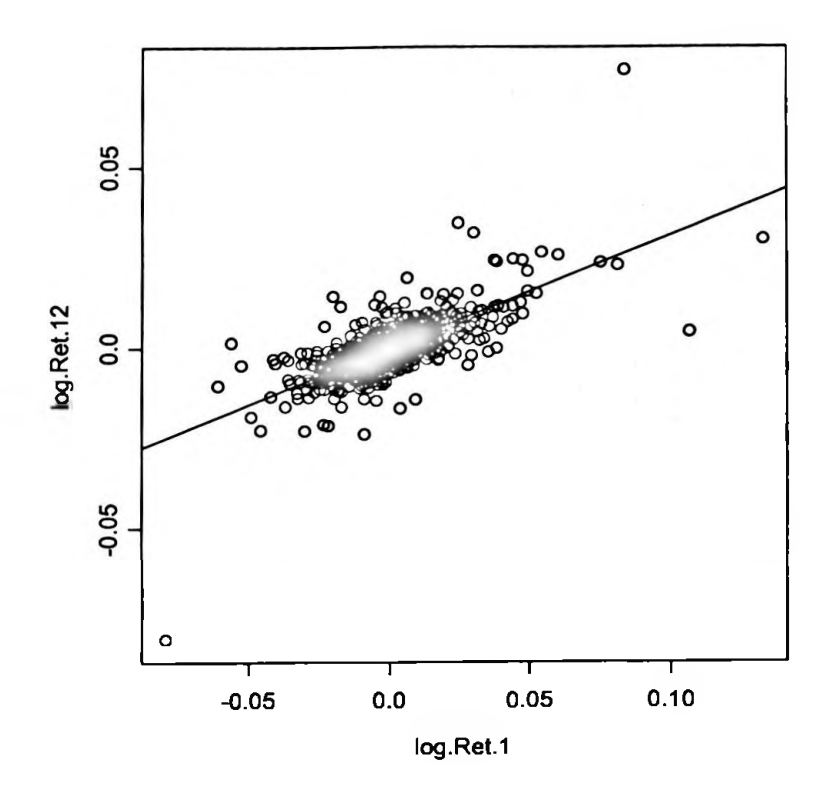

*Call:*  $\text{Im}(\text{formula} = \text{log}.\text{Ret.12} \sim \text{log}.\text{Ret.1} - 1)$ Residuals:<br>Min 1Q Median 3Q Max -0.05628 -0.002942 -0.0003638 0.002229 0.05047

Coefficients:

Value Std. Error t value Pr(>|t|) log.Ret.1 0.3130 0.0126 24.8246 0.0000

Residual standard error: 0.005977 on 626 degrees of freedom Multiple R-Squarcd: 0.4961 F-statistic: 616.3 on 1 and 626 degrees of freedom, the p-value is 0

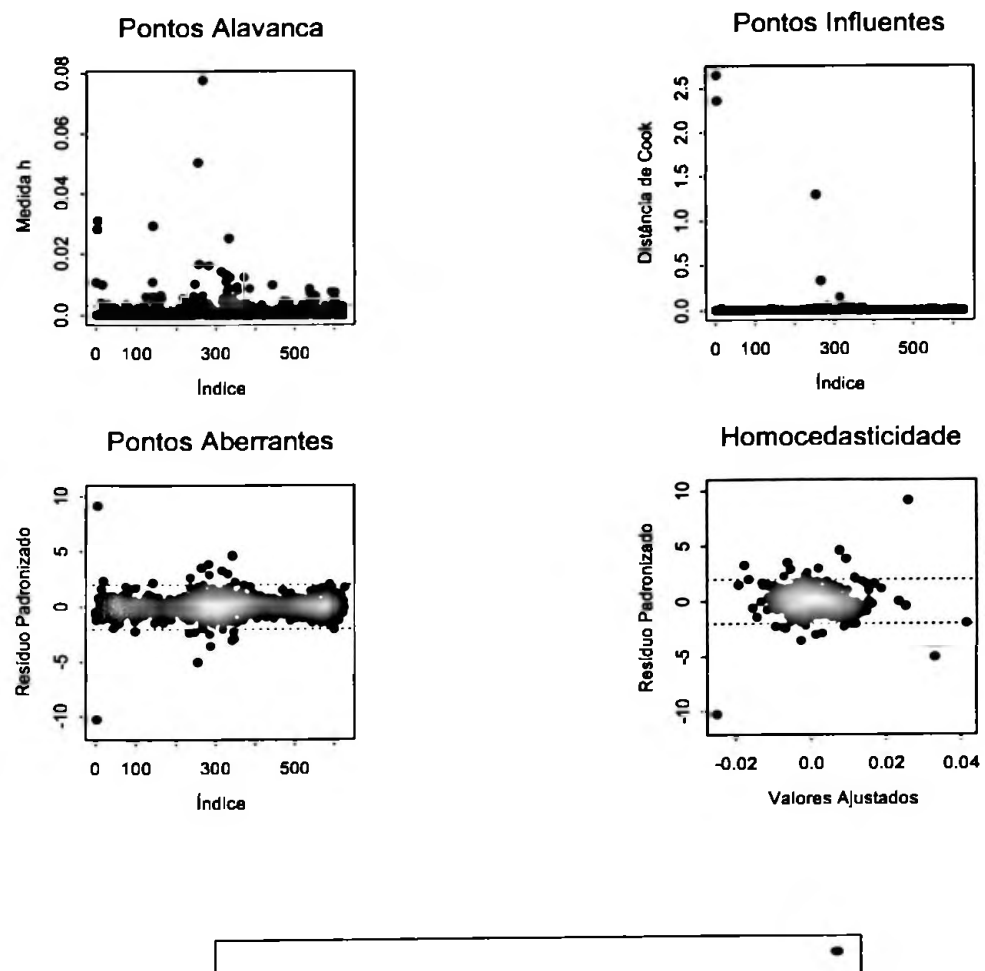

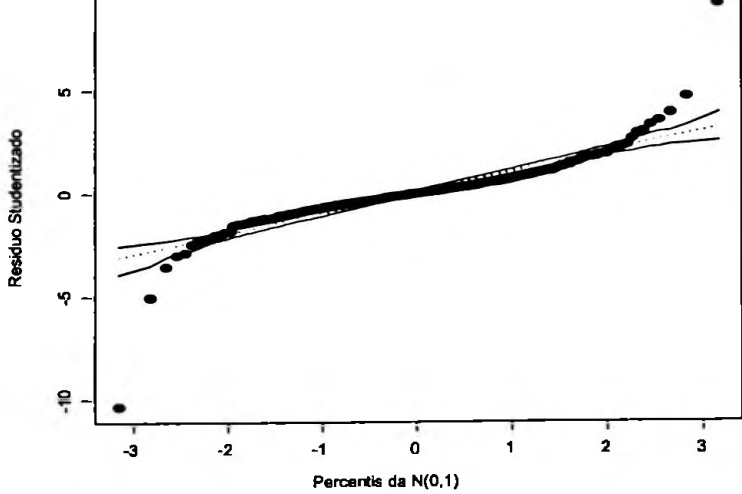

Agora vamos verificar a regressão da volatilidade implícita para opções com maturidade de três meses versus a volatilidade implícita para opções com maturidade de seis meses (lembrando é claro que a regressão de 3 com 2 e 3 com <sup>1</sup> mêsjá foram feitas).

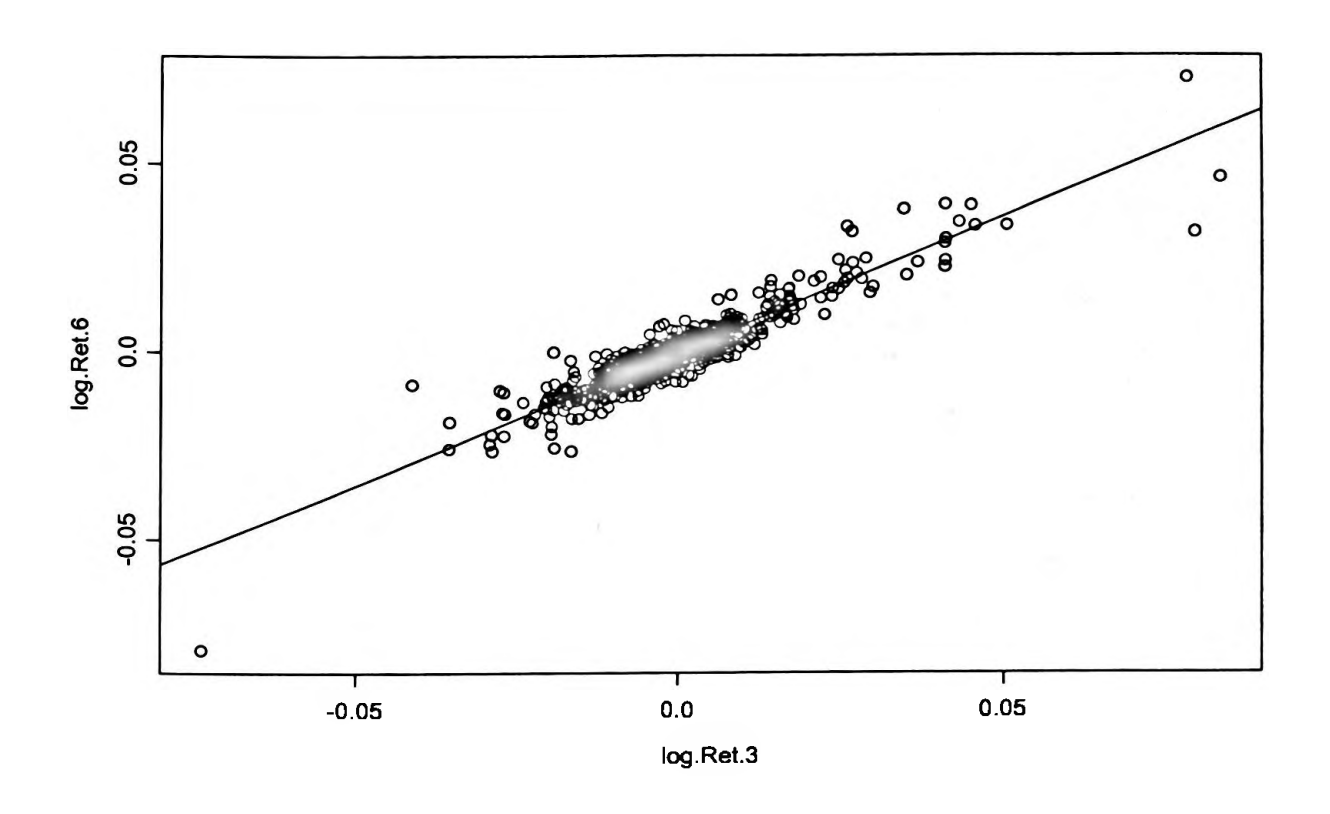

*Call:*  $\text{Im}(\text{formula} = \log \text{.Ret.6} \sim \log \text{.Ret.3} - 1)$ Residuals:<br>Min 1Q Median 3Q Max -0.02747 -0.001876 -0.000259 0.001834 0.02078

Coefficicnts:

Value Std. Error t value Pr(>|t|) log.Ret.3 0.7118 0.0117 61.0094 0.0000

Residual standard error: 0.00389 on 626 degrees of freedom Multiplc R-Squared: 0.856 F-statistic: 3722 on 1 and 626 degrees of freedom, the p-value is 0

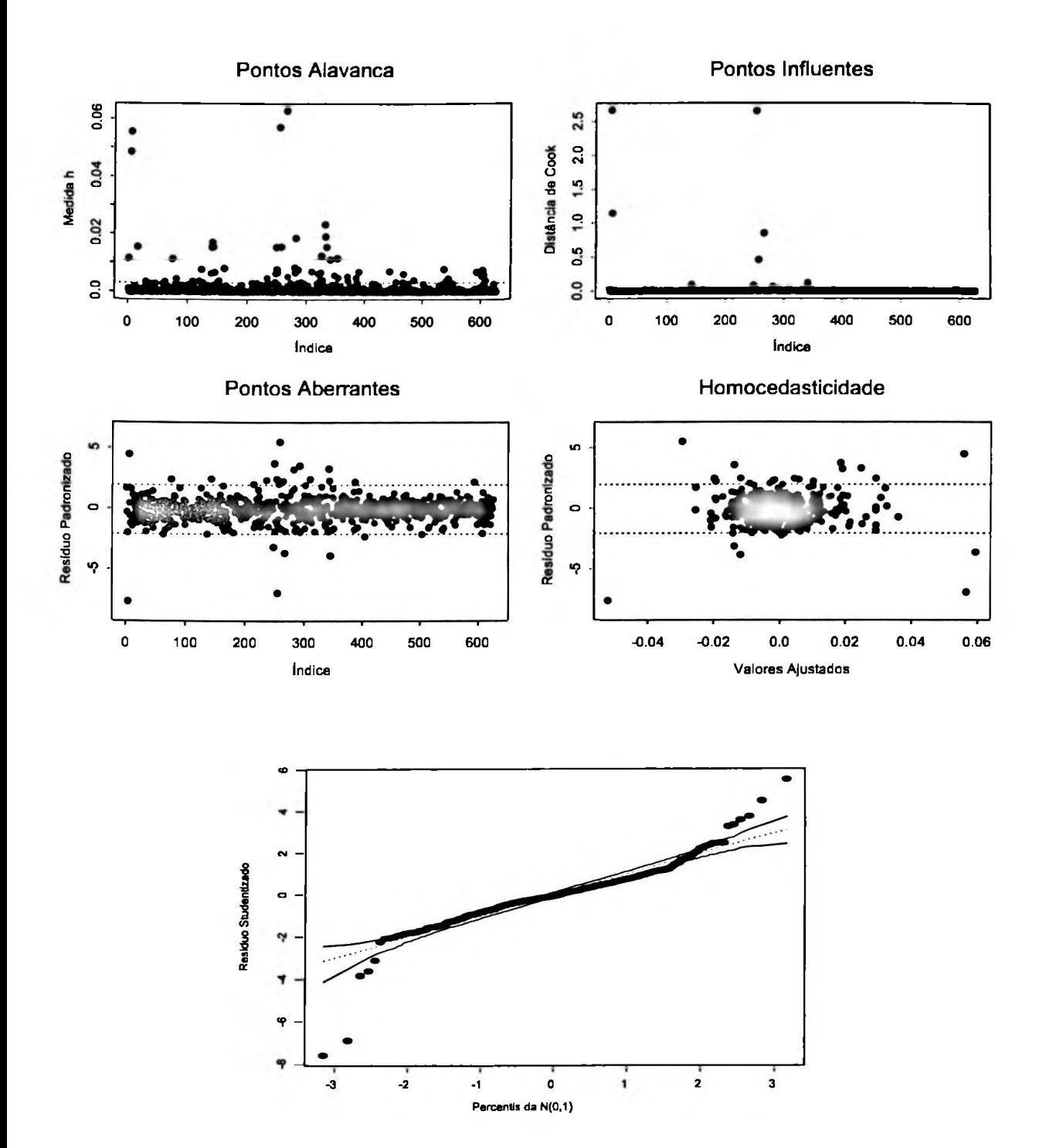

Agora vamos verificar a regressão da volatilidade implícita para opções com maturidade de três meses versus a volatilidade implícita para opções com maturidade de nove meses.

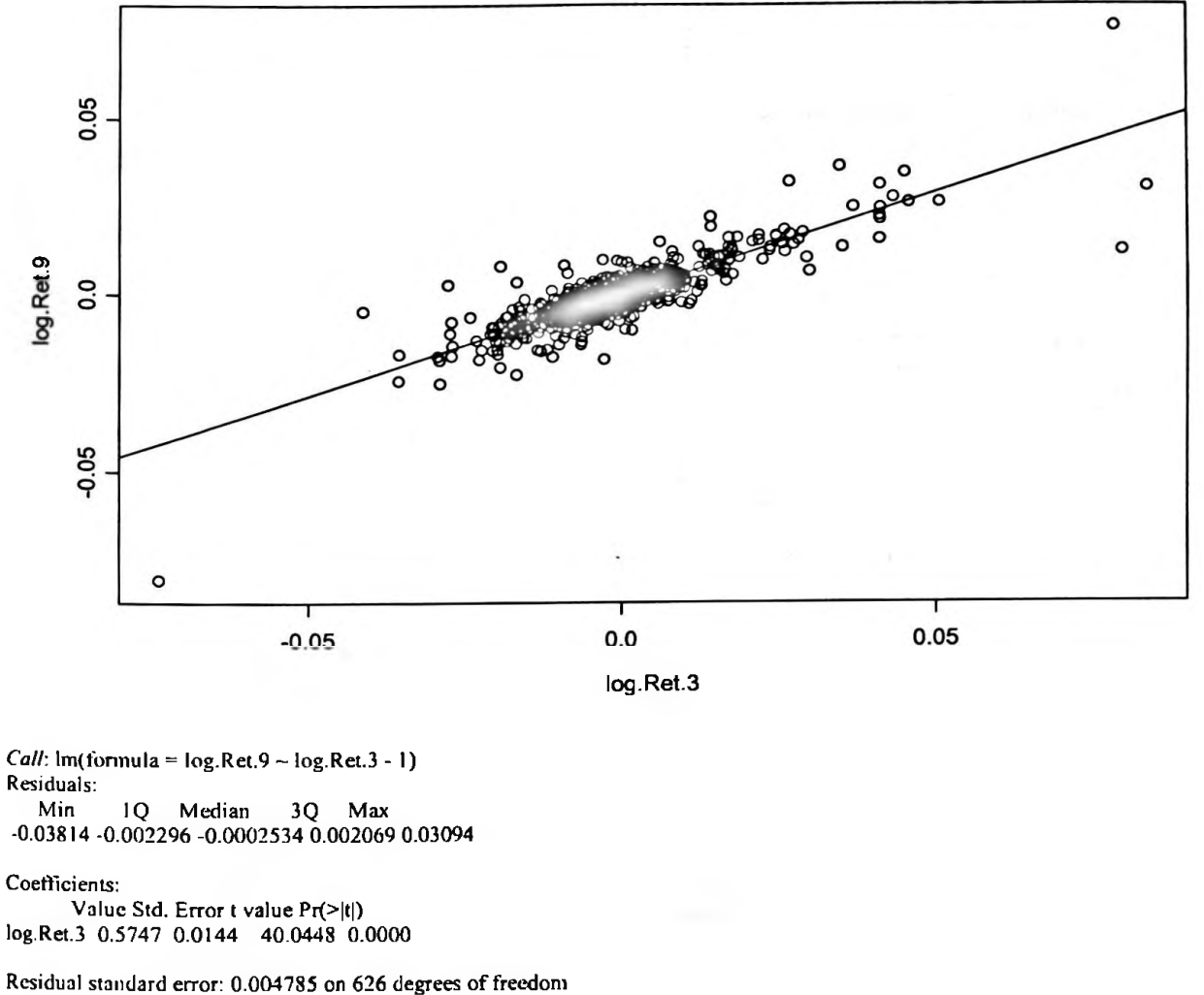

**Mulliple** R-Squared: 0.7192

F-statistic: 1604 on 1 and 626 degrees of freedom, the p-value is 0

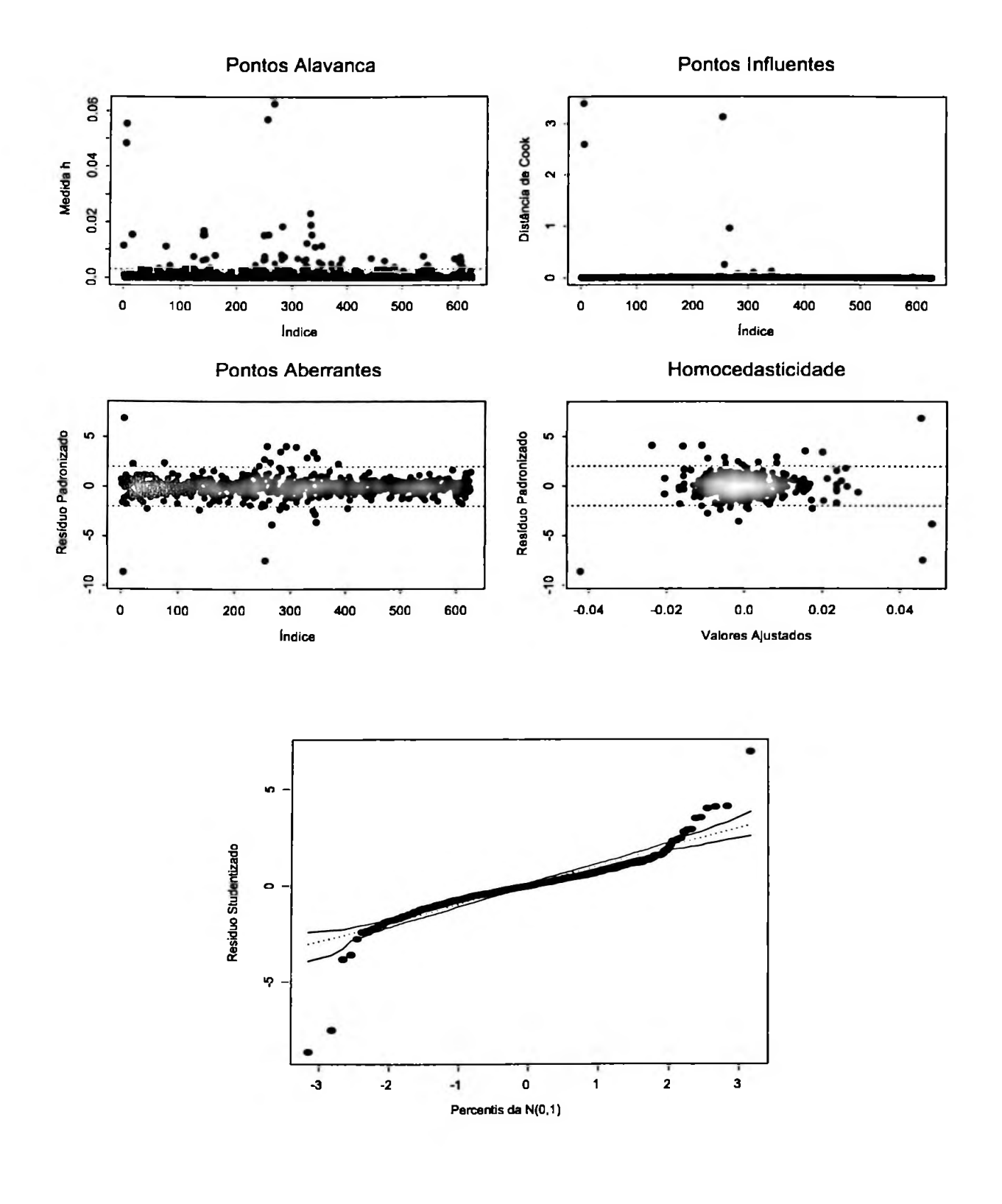

Finalmente após 14 regressões, vamos verificar a regressão da volatilidade implícita para opções com maturidade de três meses versus a volatilidade implícita para opções com maturidade de doze meses.

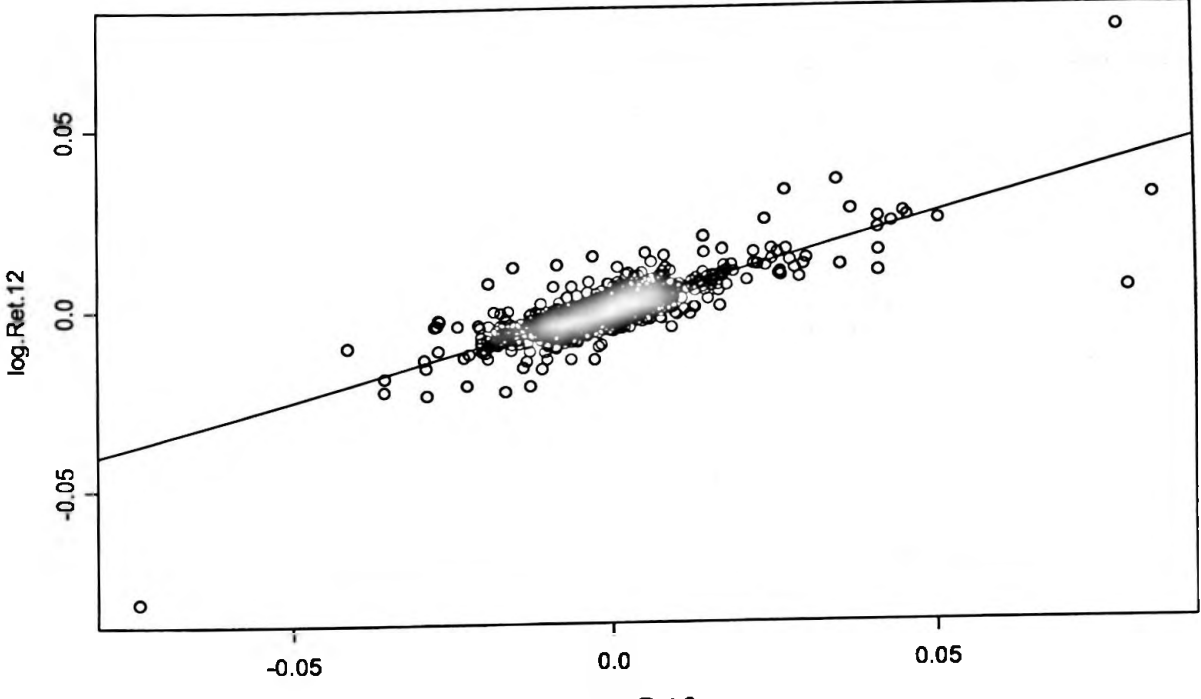

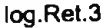

*Call:*  $Im(formula = log. Ret.12 - log.Ret.3 - 1)$ Residuals:<br>Min 1Q Median 3Q Max -0.04395 -0.002211 -0.0002985 0.001945 0.03676

#### Coefficients:

Value Std. Error t value Pr(>|t|) log.Rct.3 0.5077 0.0150 33.7746 0.0000

Residual standard error: 0.005012 on 626 degrees of freedom Multiplc R-Squared: 0.6457 F-statistic: 1141 on 1 and 626 degrees of freedom, the p-value is 0

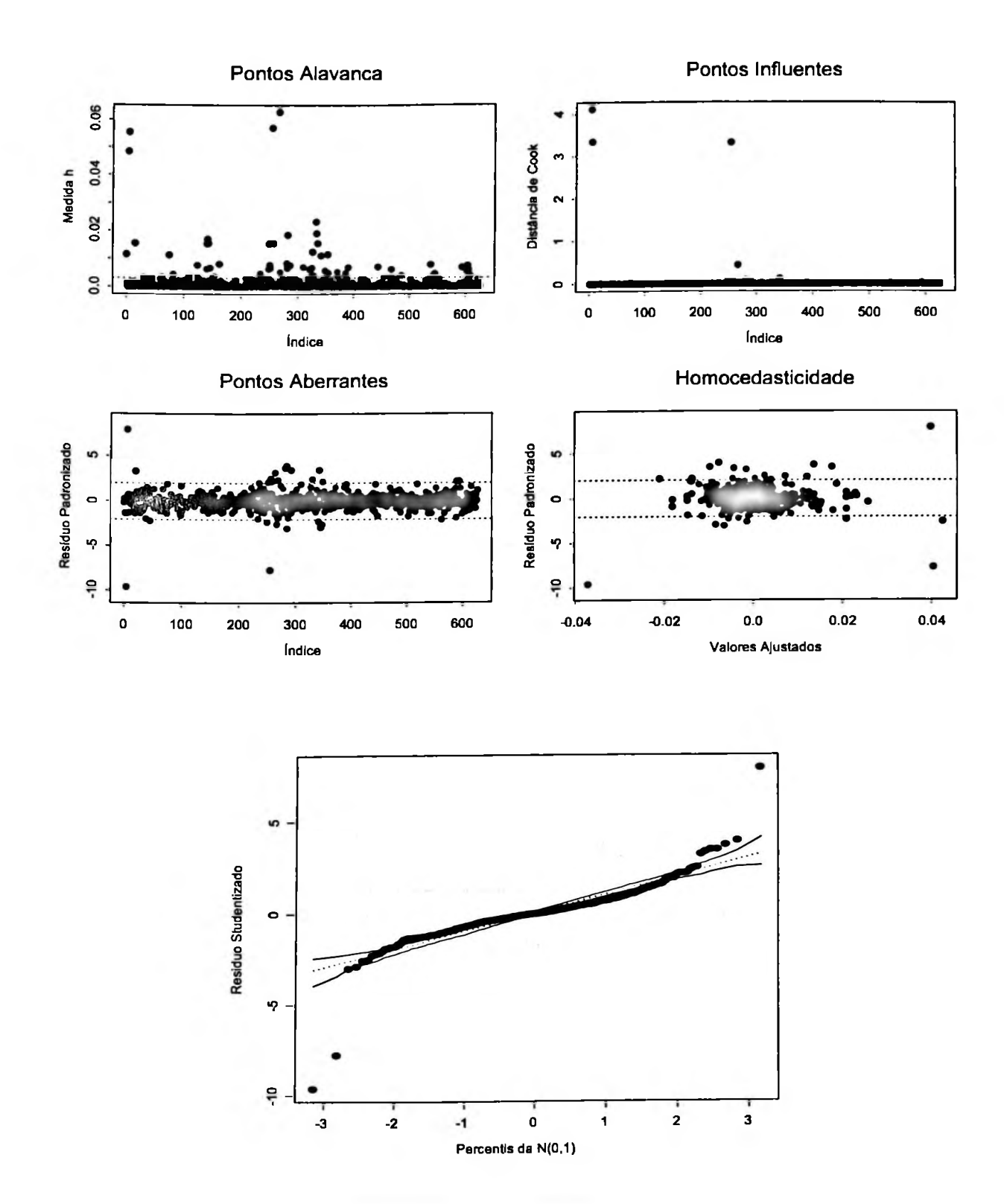

# **Capítulo 5**

#### **Análise dos Resultados**

As tabelas abaixos, a 9°, 10° e 11° resumem as regressões feitas mostrando os  $\hat{\beta}$ s assim como a medida  $R^2$  de cada regressão, utilizando como base as volatilidades implícitas de 2, 1 e 3 meses respectivamentes e sua influência nas volatilidades implícitas de <sup>1</sup> até 12 meses.

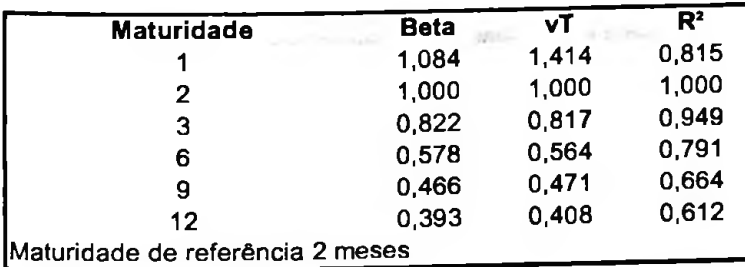

9<sup>o</sup> Tabela apresenta o estimador de mínimos quadrados entre os log retornos das volatilidades de 1,3,6,9 e 12 meses em função do log retomo da volatilidade implícita de maturidade 2 meses.

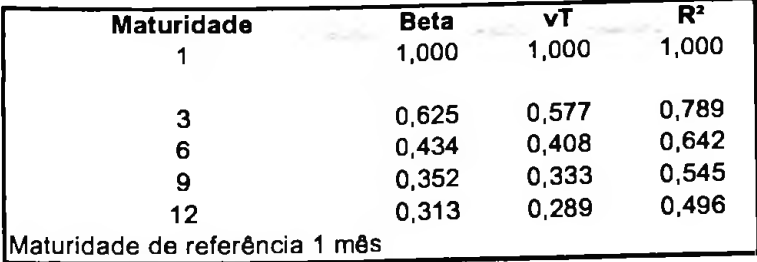

10° Tabela apresenta o estimador de mínimos quadrados entre os log retornos das volatilidades de 3,6,9 e 12 meses em função do log retomo da volatilidade implícita de maturidade <sup>1</sup> mês.

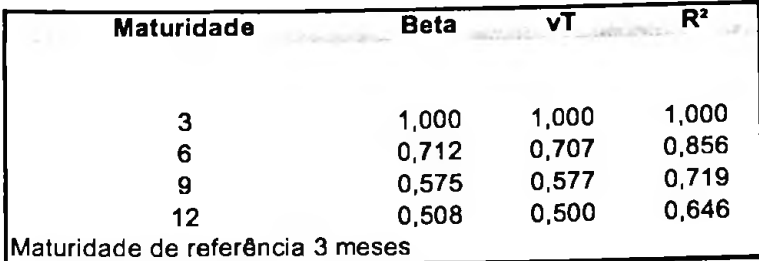

11° Tabela apresenta o estimador de mínimos quadrados entre os log retornos das volatilidades de 6,9 e 12 meses em função do log retomo da volatilidade implícita de maturidade 3 meses.
Conforme foi demonstrado nas regressões acima e sintetizado nas tabelas 9°, 10° e 11° os resultados obtidos, embora os resíduos não apresentem distribuição gaussiana, apresentaram uma elevada consistência. Isso se deve entre outros fatores, porque os resíduos têm distribuições simétricas e como se sabe o método de mínimos quadrados produzem estimadores, para essas distibuições, não viesados - FANG at al.,  $[1996]$  - e com elevado  $\mathbb{R}^2$  o que demonstra que a volatilidade implícita de longo prazo oscila aproximadamente em função da volatilidade implícita curta na razão de Raiz quadrada de T.

O resultado encontrado foi surpreendente, primeiramente porque os todos os  $\hat{\beta}$  apresentaram um alto T *value* indicando uma elevada probabilidade de eles existirem e segundo e mais importante, com valores

muito próximos do que sugere o modelo teórico  $\sqrt{\frac{t}{T}}$ .

consistententes – mais próximo de  $\sqrt{\frac{l}{m}}$ e com elevado R<sup>2</sup> – que o encontrado por Taleb, nos mercados Outro resultado importante encontrado nesse trabalho, foi que todos os  $\hat{\beta}$  também apresentaram a medida  $R<sup>2</sup>$  elevado, e desse modo, não foi preciso retirar os pontos influentes, de alavanca e aberrantes da amostra, ou seja mesmo com esse pontos na amostra os  $\hat{\beta}$  encontrados foram até mais que são mais líquidos que o mercado de taxa de câmbio Dólar/Real.

Uma das hipóteses por traz desse resultado reside no fato de que o histórico da volatilidade implícita da taxa de câmbio Dólar/Real utilizada nesse trabalho foi fornecida única e exclusivamente por *Market Makers* que são os agentes que possuem informação mais completa que outros agentes económicos e também porque a volatilidade implícita nesse caso conforme explicado no capítulo 4 é uma média desses 14 *players* com os valores extremos sendo excluídos da amostra.

O trabalho feito por Taleb não teve nem essa média, nem essa exclusão dos valores extremos, o que

explica em parte a não observação tão próxima do modelo teórico  $\sqrt{\frac{t}{T}}$ .

Outra conclusão que as regressões apresentam é que quanto maior o prazo entre a maturidade das opções de longo prazo versus as de curto prazo, menor o  $R^2$  e, portanto menor é a capacidade de explicação da regressão. Aliás, o  $R^2$ , conforme mostram as tabelas, é decrescente em relação ao prazo. Deste modo foi totalmente esperado que a volatilidade de três meses seja quase que completamente explicada pela volatilidade de dois meses, tanto que apresentou os melhores resultados estatísticos, com o maior valor de  $R^2$  de 0,95 e menor nível de dispersão.

Esse efeito nos leva a última conclusão desse trabalho, pois mostra que para se efetuar uma proteção do risco de volatilidade de longo prazo, ou para imunizar o Vega de longo prazo de um modo ótimo, é necessário primeiramente tentar imunizar o livro de volatilidade utilizando-se de opções com maturidade mais próxima possível da opção longa e depois de escolhido a maturidade ajustar o Vega de

longo prazo em relação ao Vega de curto prazo pela formula  $\sqrt{\frac{t}{T}}$ .

Por exemplo, para se efetuar a proteção de uma posição comprada em opções de maturidade de 6 meses, que geram um exposição de Vega de R\$ 100.000,00, vamos vender opções de maturidade de 3 meses (dentre as opções curtas é a que tem o prazo mais próximo de 6 meses) que geram uma

exposição de Vega no valor de R\$ 71.000 aproximadamente, pois  $\sqrt{\frac{9}{100}} = 0.707$ . **<sup>V</sup> 126**

**Deste modo pode-se afirmar que esse portfólio (comprado em opções de longo prazo e vendido em opções de curto prazo) está imunizado contra variações na volatilidade de um modo ótimo(eficiente).**

# **Capítulo 6**

#### **Considerações Finais**

# **6.1 Conclusão**

Nessa dissertação foi apresentado o problema que instituições financeiras que possuem um "Livro de Volatilidade" enfrentam para imunizar de um modo ótimo o risco de Vega de seu portfólio de opções com maturidade de longo prazo ilíquidas.

Apresentamos fortes evidências empíricas que a volatilidade implícita para opções de longo prazo

oscilam de acordo com a volatilidade implícita de curto prazo dado fórmula  $\sqrt{\frac{t}{T}}$ .

Resultado muito próximo e estatisticamente até mais sólido que o encontrado por Taleb[1997] em pesquisa semelhante realizado nos mercados sobre taxa de câmbio Dólar/Marco e Dólar/Yen.

Finalmente provado que a volatilidade implícita de longo prazo oscila a aproximadamente  $\sqrt{\frac{1}{T}}$  do que

oscila a volatilidade implícita de curto prazo, a solução sugerida para se imunizar o livro de volatilidade de um modo ótimo se dá simplesmete com a adoção do Vega modificado, que leva em conta esse efeito verificado e que a imunização que se mostra ótima é a realizada via opções com maturidade mais próxima das opções para as quais se deseja imunizar o efeito da volatilidade implícita.

# **6.1 Continuidade do trabalho**

Esta dissertação deixa em aberto um problema a ser explorado em outra oportunidade.

0 desenvolvimento de um modelo de "arbitragem" entre a volatilidade implícita de longo prazo versus a de curto prazo, já que apresentamos que a volatilidade implícita de longo prazo tem elevada correlação e dependência com a volatilidade implícita de curto prazo é razoável supor o desenvolvimento de um modelo de "arbitragem"<sup>3</sup>, quando a volatilidade implícita de longo prazo descrevesse um comportamento diferente do que encontrado nesse trabalho.

<sup>&</sup>lt;sup>3</sup> Está entre aspas, porque não seria uma arbitragem perfeita, que satisfizesse a condição de medida neutra ao risco.

# **Bibliografia**

## **Bibliografia utilizada:**

- Tompkins, Robert G.  $-$  "Options Analysis  $-$  A state-of-the-Art Guide to Options pricing, Trading & Portfólio Applications", Revised Edition, Probus Publishing, Cambridge, England, (1994).
- Connolly, Kevin B. "Buying and Selling Volatility", John Wiley & Sons LTD (1997).
- $\bullet$  Hull, John "Introdução aos Mercados Futuros e de Opções"  $2^{\circ}$  edição (1996).
- Taleb, Nassim "Dynamic Hedging Managing Vanilla and Exotic Options", John Wiley & Sons LTD (1997).
- Wilmott, Paul "Derivatives The Theory and Practice of Financial Engineering", John Wiley & Sons LTD (1998).
- Wilmott, Paul  $-$  "Paul Wilmott on Quantitative Finance", John Wiley & Sons LTD (2000).
- Derman, Emanuel; Iraj Kani; Kamal Michael "Trading and Hedging Local Volatility", Quantitative Strategies Research Notes by Goldman Sachs (1996).
- Derman, Emanuel "Trading volatility as an asset Class", Columbia university (2003).
- Derman, Emanuel; Iraj Kani; "Trading and Hedging Local Volatility", Quantitative Strategies Research Notes by Goldman Sachs (1996).
- Carr, Peter; Madan, Dilip "Towards a Theory of Volatility Trading" journal of economics (30-01-2002)
- Paula, Gilberto "Modelos De Regressão com apoio computacional" (2004).
- Morettin, Pedro "Econometria Financeira, um curso em séries Temporais Financeiras" (1994).
- Carr, P., " FAQ's in Option Pricing Theory",Working Paper, Bank of America Securities (1999).
- Fang, K.T.; Kotz, S. e Ng, K. W. (1990). Symmetric Multivariate and Related Distributions. London: Chapman and Hall.

## Apêndice

## Item A

Para que  $\Lambda = S\sqrt{T-t}N'(d_1)e^{-r(T-t)}$  seja maior quanto maior for a maturidade (T-t), é necessário que a a derivada dessa função seja positiva, deste modo tems que:

$$
F(T-t) = \sqrt{T-t} \cdot e^{-rT(T-t)}
$$
  
\n
$$
F'(T-t) = \left[ \frac{1}{2} \cdot \frac{e^{-rT(T-t)}}{\sqrt{T-t}} - e^{-rT(T-t)} \cdot rf \cdot \sqrt{T-t} \right] > 0
$$
  
\n
$$
\frac{1}{2} \cdot \frac{e^{-rT(T-t)}}{\sqrt{T-t}} > e^{-rT(T-t)} \cdot rf \cdot \sqrt{T-t}
$$
  
\n
$$
rT \cdot (T-t) < \frac{1}{2}
$$

 $c.q.d.$ 

# Item B

Scripts do S-Plus usadas na dissertação.

```
ls()attach(dolar.real)
#seleciona planilha
plot(log.ret2,log.ret12)
fit.0 <- Im(log.ret12~log.ret2[-1110])
summarv(fit.0)logRet.12 < log.ret12[1110]log Ret.2 < log.ret2[1110]plot(log.Ret.2.log.Ret.12)
log.Ret.12 <- log.ret12[-c(seq(1,482),1110)]
log.Ret.2 <- log.ret2[-c(seq(1,482),1110)]
plot(log.Ret.2.log.Ret.12)
f_{\text{IL}} | <- \text{Im}(\log \text{Ret.12} \sim \log \text{Ret.2})sunmary(fit.1)
fit.2<-lm(log.Ret.12~log.Ret.2-1)
summary(fit.2)#programa gilberto avalia modelo linear
fit model \leq fit.2X \leq model.matrix(fit.model)
n < nrow(X)p \leq ncol(X)H <- X%*%solve(t(X)%*%X)%*%t(X)
h < diag(H)
lms <- summary(fit.model)
s <- lins$sigma
r < resid(lins)
ts < r/(s * sqrt(1-h))di \leq (1/p)^*(h/(1-h))^*(ts^2)si <- Im.influence(fit.model)$sigma
tsi <- \mathfrak{r}/(\sin* \sqrt{1-h})a \leftarrow max(tsi)
```

```
qqnorm(e1.axes=F,xlab="",ylab="",type=<br>par(new=T)<br>qqnorm(e2.axes=F,xlab="",ylab="", type<br>par(new=T)<br>qqnorm(med.axes=F,xlab="",ylab="",typ<br>##### modelo indica que nao eh normal<br>X <- model.matrix(fit.model)<br>n <- nrow(X)<br>p <-
qqnorm(el.axes=F,xlab="",ylab="",type="l".ylim=faixa,lty=1)
b \leq min(tsi)par(mfrow=c(2,2))
plot(h,xlab="indice", ylab="Medida h",
main="Pontos Alavanca
"
, pch=16)
cut <- 2*p/n
ab!ine(cut.0,lty=2)
plot(di,xlab=" índice", ylab="Distància de Cook",
main="Pontos Influentes
". pch=16)
plot(tsi,xlab="índice". ylab="Resíduo Padronizado",
main="Pontos Aberrantes", ylim=c(b-l,a+l), pch=16)
abline(2,0,1ty=2)abline(-2,O.lty=2)
plot(fitted(fit.model),tsi,xlab="Valores Ajustados", ylab="Residuo Padronizado".
main="Homocedasticidade", ylim=c(b-1,a+1), pch=16)
abline(2,0,lty=2)
abline(-2,0.1ty=2)
######### Programa Envelopes ###########
par(mfrow=c(\overline{1,1}))
X \leq model.matrix(fit.model)
n < nrow(X)p \leq ncol(X)H \leq X\%*%solve(t(X)\%*%X)%*%t(X)h <- diag(H)
si <- Im.influence(fit.model)$sigma
r<- resid(fit.model)
tsi \leq r/(s_1 * sqrt(1-h))#
ident \leq- diag(n)
epsilon <- matrix(0.n,100)
e \leq matrix(0.n.100)el \leq numeric(n)
e2 <- numeric(n) #
for(i in 1:100){
   epsilon[i] <- monn(n,0,1)e(,i] <- (ident
- H)%*%epsilon[,i]
   u <- diag(ident - H)
   c[i] < e[i]/sqrt(u)e[, i] <- sort(e[, i]) \}#
for(i in 1:n) {
   e_0 < sort(c[i.])cl[i] <- (eo[2]+eo[3])/2
   e^{2}[i] < (e^{0[97]} + e^{0[98]})/2#
med <- apply(e,l ,mean)
faixa <- range(tsi.el .e2) #
par(pty=
"s")
qqnorm(tsi,xlab="Percentis da N(0,l)".
ylab="Residuo Studentizado", ylim=faixa, pch=16)
par(new=T)
par(new=T)
qqnorm(e2.axes=F,xlab="",ylab="", type="l",ylim=faixa,lty=l)
par(new=T)
qqnorm(med.axes=F,xlab="",ylab="",type="l",ylim=faixa,lty=2)
```
*#####* modelo indica que nao eh normal vamso tirar ponto fora da curva

X <- model.matrix(fit.model)  $n < -nrow(X)$  $p \leftarrow \text{ncol}(X)$ 

 $h \leq \text{diag}(H)$ Ims <- sunimary(fit.model) s <- ImsSsigma r<- resid(hns) ts<- r/(s\*sqrt( 1-h)) di<-(l/p)\*(h/(l-h))\*(ts <sup>A</sup>2) si <- lm.influence(fít.model)\$sigma  $tsi \le r/(si * sqr(1-h))$  $a < max(tsi)$  $b \leq min(tsi)$ par(infrow=c(2.2)) plot(h.xlab="índice", ylab="Mcdida h", main="Pontos Alavanca". pch=16) cut  $\leq 2$ \*p/n abline(cut,O,lty=2)

plot(dixlab="Índice", ylab="Distância de Cook", main="Pontos Influentes". pch=16) identify(di,n=5) plot(tsi,xlab=" índice", ylab= "Rcsíduo Padronizado", main="Pontos Aberrantes", ylim=c(b-l,a+l), pch=16) abline $(2,0.$ lty=2) abline(-2,0,lty=2)<br>plot(fitted(fit.model).tsi.xlab="Valores Ajustados". ylab="Resíduo Padronizado", main="Homocedasticidade", yliin=c(b-l,a+l). pch=16) abline(2.0.1ty=2) ablinc(-2,0,lty=2)

##identificado os pontos de influência vamso rodar sem eles

```
fit.3 <-lm(log.Ret.
12~log.Ret.2-
1 ,subset=-c(4,5,267,255))
summary(fit.3)
plot(log.Ret.2,log.Ret. 12)
abline(coet{fit.3))
identify(log.Ret.2,log.Ret.12.n=4)
#fazer sem os pontos
plot(log.Ret.2[-c(4.5.267.255)].log.Ret.
12[-c(4.5.267,255)])
abline(coef(fit.3))
```

```
plot
```
## regressão melhorou sem os pontos influentes, vamso ver se ele eh normal

```
######### Programa Envelopes ###########
par(nifrow=c(1,1))X <- model.matrix(fít.model) n < nrow(X)p \leq ncol(X)H <- X%*%solve(t(X)%*%X)%*%t(X) h < diag(H)
si <- lm.influence(fit.model)$sigma
r<- resid(fit.model)
tsi <- r/(si*sqrt(l-h)) #
ident <- diag(n)
epsilon <- matrix(0,n,100)
e<- matrix(0.n,100)
el <- numeric(n)
e2 <- numeric(n) #
forfi in
1:100){
   epsilon[.i] <- morm(n,0,l) e[,] \leq (ident - H)\% * \%epsilon[sin[,]
```

```
###programa de envelope
fít.model <- fit.4 X \leq model.matrix(fit.model)
n <- nrow(X)p \leq ncol(X)H <- X%*%solve(t(X)%*%X)%*%t(X) h <- diag(H)
Ims <- suminary(fit.model) s <- ImsSsigina r \leq resid(lms)
ts <- r/(s*sqrt(1-h))di <- (1/p)*(h/(1-h))*(ts^2)
si <- lm.influence(fit.model)$sigma
tsi <- r/(si*sqrt(l-h))
a \leftarrow max(tsi)b \leq min(tsi)par(infrow=c(2,2))
plot(h,xlab=" índice", ylab="Mcdida h",
main="Pontos Alavanca", pch=16)
cut < 2<sup>*</sup>p/nabline(cut,0,lty=2)
plot(di.xlab="índice", ylab="Distância de Cook",
main="Pontos Influentes", pch=16)
plot(tsi,xlab="índice", ylab="Resíduo Padronizado",
main="Pontos Aberrantes", ylim=c(b-l ,a+l), pch=16)
abline(2,0,lty=2)
abline(-2.0,lty=2)
plot(fitted(fit.model),tsi.xlab="Valores Ajustados", ylab="Resíduo Padronizado",
main="Homocedasticidade", ylim=c(b-l,a+l), pch-16)
abline(2,0,lty=2)
abline(-2,0,lty=2)
#####W############### verificar regressão da vol
2 meses versus
1 mes
 log.Ret.
I <- log.retl [-c(seq( 1,482),! 110)]
log.Ret.2 <- log.ret2[-c(seq(1.482).l 110)]
plot(log.Ret.2.1og.Ret. 1)
fit.4 <-hn(log.Ret.
1 ~log.Ret.2-1)
summary(fit.4)<br>###analisar modelo program gilberto
u \leq -\frac{1}{2}<br>
e\left[\frac{1}{2}\right] \leq -\frac{1}{2} (sqrt(u)<br>
e\left[\frac{1}{2}\right] \leq -\frac{1}{2} (sort(e[,i])<br>
\frac{1}{2}<br>
\frac{1}{2} for(i in 1:n){<br>
\frac{1}{2} co \frac{1}{2} (ei(2) \frac{1}{2} (eo(2) \frac{1}{2} (eo(97) \frac{1}{2} (98) \frac{1}{2}<br>
    e[,i] <- sort(e[.i])
}
 #
for(i in 1:n)\cos \leq \text{sort}(\mathbf{c}[i])e[i] < (eo[2]+eo[3])/2
    e2[i] <- (eo[97]+eo[98])/2
}
 #
med <- apply(e,l .mean)
 faixa <- range(tsi,el ,e2) #
par(pty="s")
qqnorm(tsi,xlab="Percentis da N(O.I)",
ylab="Residuo Studentizado". ylim=faixa, pch=16)
par(new=T)
 qqnorm(el,axes=F,xlab="",ylab="",type=
'T,yliin=fàixaJty=l)
par(new=T)
qqnorm(e2,axes=F,xlab="",ylab="", type="r,ylim=faixa,lty=l
)
par(new=T)
qqnorm(med.axes=F,xlab="",ylab="",type="l".ylim=faixa,lty=2)
```

```
par(mfrow=c( 1,1)) X \leq model.matrix(fit.model)
n < nrow(X)
```

```
p \leq ncol(X)H \subseteq X\%^{*0}/solve(t(X)\%^{*0}/sX)\%^{*0}/st(X)h \leq \text{diag}(H)si <- Im.influence(fit.model)$sigma
 r <- resid(fit.model)
 1si \le r/(si * sgr(1-h))ident < dig(n)epsilon <- matrix(0, n, 100)e \leftarrow matrix(0,n,100)
 el \leq numeric(n)
 e2 <- numeric(n)
 for(i in 1:100) \ellepsilon[,i] <- morm(n,0,1)e(.) < (ident - H)%*%epsilon[,i]
   u <- diag(ident - H)
   e[i] < -e[i]/sqr(u)e[i] <sort(e[i])}
 ġ.
for(i in 1:n}{
   \text{eo} \leq \text{sort}(\text{c}[i])el[i] < (eo[2]+eo[3])/2e2[i] < (e0[97]+e0[98])/2}
\#med \leq apply(e.1.mean)faixa <- range(tsi, el, e2)
ŧ,
par(pty="s")
qqnorm(tsi,xlab="Percentis da N(0,1)",
ylab="Residuo Studentizado", ylim=faixa, pch=16)
par(new=T)
qqnorm(el,axes=F,xlab="",ylab="",type="l",ylim=faixa,lty=1)
par(new=T)qquorm(e2,axes=F,xlab="",ylab="", type="l".ylim=faixa,lty=1)
par(new=T)
qqnorm(med,axes=F,xlab="",ylab="",type="l",ylim=faixa,lty=2)
###vol 2 meses versus 3 meses
log.Ret.3 <- log.ret3[-c(seq(1.482).1110)]
log.Ret.2 <- log.ret2[-c(seq(1,482),1110)]
plot(log.Ret.2.log.Ret.3)
fit.5 < Im(log. Ret.3 - log. Ret.2-1)abling coef(fit.5))
summary(fit.5)
###analisar modelo program gilberto
fit model <-fit.5X \leq model.matrix(fit.model)
n \leq -nrow(X)p \leq n \text{col}(X)H \leq X\%*%solve(t(X)%*%X)%*%t(X)
h < diag(H)
lms <- summary(fit.model)
s <- ImsSsigma
r <- resid(lms)
ts < r/(s * sqrt(1-h))di <- (1/p)*(h/(1-h))*(ts^2)si <- Im.influence(fit.model)$sigma
tsi < r/(si*sqrt(1-h))a \leq max(tsi)b \leq min(tsi)par(nfrow=c(2.2))
plot(h,xlab="Indice", ylab="Medida h",
```

```
meses versus
6 meses
log.Ret.6 <- Iog.ret6[-c(seq(l,482),l
110)]
log.Ret.2 <- log.ret2[-c(seq(l ,482).! 110)]
plot(log.Ret.2,log.Ret.6)
fit.6 <-lm(log.Ret.6~log.Ret.2-1)
abline(coef(fit.6))
summary(fit.6)
###analisar modelo program gilberto
main="Pontos Alavanca", pch=16)
cut \leq 2*p/n
abline(cut,0,lty=2)
plot(di.xlab="índice", ylab="Distância de Cook",
main="Pontos Influentes", pch=16)
plot(tsi,xlab="índice", ylab="Resíduo Padronizado",
main="Pontos Aberrantes". ylim=c(b-l ,a+l), pch=16)
abline(2,0,1tv=2)abline(-2.0, ltv=2)
plot(fitted(11t.model),tsi.xlab="Valores Ajustados". ylab="Resíduo Padronizado",
inain="Homocedasticidade", ylim=c(b-1,a+l), pch-16)
abline(2,0,1ty=2)
abline(-2,0,lty=2)
qqnorm(e1,axes=F,xlab="",ylab="",type="l",ylim=faixa,lty=1)<br>par(new=T)<br>qqnorm(e2,axes=F,xlab="",ylab="", type="l",ylim=faixa,lty=1)
###programa de envelope
par(mfrow=c(1.1))
X <- model.matrix(fit.model) n \leq nrow(X)p \leq n \text{col}(X)H \leq X\%*%solve(t(X)\%*%X)%*%t(X)h \leq diag(H)si <- lm.influence(fit.model)Ssigma
r <- resid(fít.inodel)
tsi <- r/(si*sqrt(1-h))#
ident <- diag(n)
epsilon <- matrix(0,n,100) e <- matrix(0,n,100)
el <- numeric(n)
e2 <- numeric(n)
#
for(i in 1:100)
{
   epsilon[,i] <- morm(n.O.l)
   e[.i] <- (ident
- H)%*%epsilon[,i]
   u <- diag(ident
- H)
   e[,i] <- e[,i]/sqrt(u)
   e[,i] <- sort(e[,i])
}
#
forfi in
1 :n){
   \text{eo} \leq \text{sort}(\text{e}[i])el(i] <- (eo[2]+eo[3])/2
   e2[i] <- (eo[97]+eo[98])/2
}
#
med <- apply(e.l,mean)
faixa \leq range(tsi,e1,e2)
#
par(pty="s")
qqnorm(tsi,xlab="Percentis da N(O.I)",
ylab="Residuo Studentizado", ylim=faixa, pch=16)
par(new=T)
qqnorm(el,axes=F,xlab="".ylab="",type="l",ylim=faixa,lty=1)
par(new=T)
par(new=T)
qqnorm(med,axes=F,xlab="".ylab="",type="I",ylim=faixa.lty=2)
```

```
fitmodel <- fít.6 X \leq model.matrix(fit.model)
n \leq nrow(X)p \leq ncol(X)H <- X%*%so!ve(t(X)%*%X)%*%t(X)
h <-diag(H)
Ims <- summary(fit.model)
s<- ImsSsigma
r<- resid(lms)
ts <- r/(s*sqrt(
1-h))
di <-(l/p)*(h/(|-h))*(ts
A2)
si <- Im.influence(fit.model)$sigma
tsi <- r/(si*sqrt(1-h))a <- max(tsi) b \leq min(tsi)par(mfrow=c(2.2))
plot(h,xlab=" índice". ylab="Medida h",
main="Pontos Alavanca", pch=16)
cut < 2<sup>*</sup>p/nabline(cut,0,lty=2)
plot(di,xlab="índice", ylab="Distância de Cook",
niain="Pontos Influentes", pch=16)
plot(tsi,xlab="Indice", ylab="Resíduo Padronizado".
main="Pontos Aberrantes", ylim=c(b-l.a+l), pch=16)
abline(2,0,lty=2)
abline(-2,0,1t\nu=2)plot(fitted(fit.model),tsi,xlab="Valores Ajustados", ylab="Residuo Padronizado",
main="Homocedasticidade", ylim=c(b-1,a+1), pch=16)
abline(2,0,lty=2)
abline(-2,0,lty=2)
###programa de envelope
par(mfrow=c(1,1)) X \leq model.matrix(fit.model)n < nrow(X)p \leq ncol(X)H \leq X\%*%solve(t(X)\%*%X)%*%t(X)
h <- diag(H)si <- lm.influence(fít.model)Ssigina r <- resid(fit.model)
tsi <- r/(si*sqrt(1-h))#
ident <- diag(n)
epsilon \leq matrix(0,n,100)
e \leftarrow matrix(0, n, 100)el <- numeric(n)
e2 <- numeric(n) #
for(i in 1:100){
   epsilon[i] <- rnorm(n,0,1)e[.i] <- (ident
- H)%*%epsilon[,i]
   u <- diag(ident
- H)
   e[.i] <- e[.i]/sqrt(u)
   <- sort(e[.i])
}
e[,i]
#
for(i in l:n){
   \cos \leftarrow \text{sort}(\mathbf{e}[i,])el [i] <- (eo[2]+eo[3])/2
   e2[i] <- (eo[97]+eo[98])/2
}
#
med <- apply(e,l ,mean)
faixa <- range(tsi,ei ,e2) #
par(pty="s")
qqnonn(tsi,xlab="Percentis da N(0,l)",
```

```
########### vol
2 meses
x vol
9 meses
log.Ret.9 <- log.ret9[-c(seq( 1,482),! 110)]
log.Ret.2 <- Iog.ret2[-c(seq( 1,482),! 110)]
plot(log.Ret.2,log.Ret.9)
fit.7 <-lm(log.Ret.9-log.Ret.2-l)
ablinc(coef(fit.7))
summary(fit.7)
###analisar modelo program gilberto
qqnorm(e2,axes=F,xlab="".ylab="", type="l",ylim=faixa,lty=1)
###programa de envelope
par(mfrow=c( 1,1)) X <- model.niatrix(fit.model) n <- nrow(X)p \leq ncol(X)H \leq X\% * \%solve(t(X)\% * \% X)\% * \%t(X)h <- diag(H)
si <- lm.influence(fit.model)$sigma
r<- resid(fit.model)
tsi <- r/(si*sqrt(l-h)) #
ident <- diag(n)
epsilon \leq matrix(0, n, 100)e <- niatrix(0,n,100)
el \leq numeric(n)
e<sup>2</sup> <- numeric(n)
fit.modcl <- fit.7 X \leq model.matrix(fit.model)
n \leq nrow(X)p \leq ncol(X)H \subseteq X\% * \%solve(t(X)\% * \% X) \% * \%t(X)h \leq diag(H)Ims <- summary(fit.model) s <- ImsSsigma
r<- rcsid(lms)
ts <- r/(s*sqrt(
1 -h))
di<-(l/p)*(h/(l-h))*(ts
A2)
si <- lin.influence(fit.model)$sigma
tsi <- r/(si*sqrt(1-h))a \leq -\max(tsi)b \leq min(tsi)par(mfrow=c(2.2))plot(h,xlab="Indice". ylab="Medida h",
main="Pontos Alavanca", pch=16)
cut <- 2*p/n
abline(cut,0,lty=2)
plot(di.xlab="Indice", ylab="Distância de Cook",
main="Pontos Influentes", pch=16)
plot(tsi,xlab="índice", ylab="Resíduo Padronizado",
main="Pontos Aberrantes". ylim=c(b-l,a+l), pch=16)
abline(2,0,lty=2)
abline(-2.0.lty=2)
abline(-2,0.lty=2)<br>plottfitted(fit.model).tsi.xlab="Valores Ajustados", ylab="Resíduo Padronizado",
main="Honiocedasticidade", ylim=c(b-l,a+l), pch=16)
ablinc(2,0,lty=2)
abline(-2.0.1ty=2)
ylab-"Residuo Studentizado". ylim=faixa, pch=16)
par(new=T)
qqnorm(el.axes=F,xlab="",ylab="".type="l",ylim=faixa,lty=1)
par(ncw=T)
par(new=T)
qqnorm(med.axes=F,xlab="",ylab="".type="l",ylim=faixa,lty=2)
```

```
\ddot{t}for(i in 1:100)!
   epsilon[,i] <- rnorm(n,0,1)e[i] <- (ident - H)%*%epsilon[,i]
   u <-diag(ident - H)
   e[i] < -e[i]/sqrt(u)e[ ,i ] <- sort(e[ ,i ]) }
\overline{u}for(i in 1:n){
   eo \leq sort(e[i,])e1[i] < (eo[2]+eo[3])/2c2[i] < (co[97]+co[98])/2}
Ħ
med <- apply(e, I, mean)
faixa \leq range(tsi,e1,e2)
#par(ptv="s")
qquorm(tsi,xlab="Percentis da N(0.1)",
ylab="Residuo Studentizado". ylim=faixa, pch=16)
par(new=T)
qqnorm(e1,axes=F,xlab="",ylab="",type="l",ylim=faixa,lty=1)
par(new=T)qqnorm(e2,axes=F,xlab="",ylab="",type="l",ylim=faixa,lty=1)
par(new=T)
qqnorm(med,axes=F,xlab="".ylab="",type="l",ylim=faixa,lty=2)
###### vol 1 mes x 3 meses
log Ret.3 < log.ret3[-c(seq(1,482),1110)]log.Ret.1 <- log.ret1[-c(sca(1.482),1110)]plot(log.Ret.1,log.Ret.3)
fit.8 <-1m(log.Ret.3~log.Ret.1-1)
abline (coeff (fit.8))summarv(fit.8)###analisar modelo program gilberto
fit.model <- fit.8
X \leq-model.matrix(fit.model)
n \leq nrow(X)p \leq ncol(X)H <- X%*%solve(t(X)%*%X)%*%t(X)
h \leq diag(H)lms <- summary(fit.model)
s <- ImsSsigma
r < resid(lms)
ts < r/(s*sqrt(1-h))di <- (1/p)^*(h/(1-h))^*(ts^2)si <- lm.influence(fit.model)$sigma
tsi <- r/(si*sqrt(1-h))a \leq max(tsi)b \leq \min(\text{tsi})par(mfrow=c(2,2))plot(h.xlab="Indice", ylab="Medida h",
main="Pontos Alavanca", pch=16)
cut <- 2*pi/nabline(cut.0,lty=2)
plot(di, xlab="Índice", ylab="Distância de Cook",
main="Pontos Influentes", pch=16)
plot(tsi.xlab="indice", ylab="Residuo Padronizado",
main="Pontos Aberrantes", ylim=c(b-1,a+1), pch=16)
abline(2,0,1ty=2)abling -2.0, iv=2)
plot(fitted(fit.model),tsi,xlab="Valores Ajustados", ylab="Residuo Padronizado",
main="Homocedasticidade", ylim=c(b-1,a+1), pch=16)
```

```
abline(2.0, 1ty=2)ablinc(-2,0,1ty=2)###programa de envelope
par(mfrow=c(1,1))
X \leq model matrix(fit model)
n \leq nrow(X)p \leq ncol(X)H \leq X\%*%solve(t(X)%*%X)%*%t(X)
h <-diag(H)si <- Ini.influence(fit.model)$sigma
r <- resid(fit.model)
tsi \leq r/(si*sqrt(1-h))ü
ident < diag(n)epsilon <- matrix(0, n, 100)e \leftarrow matrix(0.n,100)
el \leq numeric(n)
e<sup>2</sup> < numeric(n)
#for(i in 1:100){
   epsilon[i] <- morm(n,0,1)e[,i] <- (ident - H)%*%epsilon[,i]
   u <- diag(ident - H)
   e[,] \leq e[.]/sqrt(u)e[.i] < sort(e[.i]) }
푶
for(i \text{ in } 1:n)e_0 <- sort(e[i.])
   el[i] < (eo[2]+eo[3])/2e2[i] < (e0[97]+e0[98])/2Ĥ
med \le- apply(e, l, mean)faixa <- range(tsi,e1,e2)
#
par(pty="s")
qqnorm(tsi,xlab="Percentis da N(0,1)".
ylab="Residuo Studentizado", ylim=faixa, pch=16)
par(new=T)
qqnorm(el.axes=F,xlab="",ylab="",type="l",ylim=faixa,lty=1)
par(new=T)
qqnorm(e2.axes=F,xlab="",ylab="",type="l",ylin=faixa,lty=1)
par(new = T)qqnorm(med,axes=F,xlab="",ylab="",type="l",ylim=faixa,lty=2)
#### vol 1 mes x 6 meses
log.Ret.6 <- log.ret6[-c(seq(1,482),1110)]
log(let.1 < log.ret1[-c(seq(1.482),1110)]plot(log.Ret.1,log.Ret.6)
fit.9 <-lm(log.Ret.6~log.Ret.1-1)
abline(cocf(fit.9))
summary(fit.9)
###analisar modelo program gilberto
fit.model <- fit.9
X \le- model.matrix(fit.model)
n \leq nrow(X)p \leftarrow \text{ncol}(X)H \leq X\%*%solve(t(X)%*%X)%*%t(X)
h \leq diag(H)lms <- summary(fit.model)
s <- lms$sigma
r <- resid(lms)
ts < r/(s * sqrt(1-h))
```

```
di <- (1/p)*(h/(1-h))*(ts^2)si <- lm.influence(fit.model)$sigma
1 \sin \left( -\frac{r}{\sin \theta} \right) single (1-h))
a \leq max(tsi)b \leq min(tsi)par(nifrow=c(2,2))plot(h.xlab="indice", ylab="Medida h",
main="Pontos Alavanca", pch=16)
cut < 2<sup>*</sup><sub>D</sub>/n
abline(cut.0,lty=2)
plot(di,xlab="Índice", ylab="Distância de Cook",
main="Pontos Influentes", pch=16)
plot(tsi,xlab="Índice", ylab="Resíduo Padronizado".
main="Pontos Aberrantes", ylim=c(b-1,a+1), pch=16)
abline(2,0,1ty=2)abline(-2.0,ltv=2)
plot(fitted(fit.model),tsi,xlab="Valores Ajustados", ylab="Residuo Padronizado".
main="Homocedasticidade", ylim=c(b-1.a+1), pch=16)
abline(2,0,1y=2)abline(-2,0.1ty=2)
###programa de envelope
par(mfrow=c(1,1))
X \leq model, matrix (fit. model)
n \leq nrow(X)p \leq ncol(X)H \leq X\%*%solve(t(X)\%*%X)%*%t(X)h < diag(H)
si <- 1m.influence(fit.model)$sigma
r <- resid(fit.model)
tsi < r/(si*sqrt(1-h))\#ident <- diag(n)epsilon <- matrix(0, n, 100)e \leq matrix(0,n,100)
el \leq numeric(n)
e<sup>2</sup> <- numeric(n)
#
for(i in 1:100){
   epsilon[.i] <- mom(n,0,1)e[,i] <- (ident - H)%*%epsilon[,i]
   u <- diag(ident - H)
   e[,i] <- e[,i]/sqrt(u)
   e[,i] \leq sort(e[,i]) }
\boldsymbol{\mu}for(i \in \{1:n\})\cos \left( -\text{sort}(\mathbf{e}[i]) \right)el[i] < (eo[2]+eo[3])/2e2[i] < (e0[97]+e0[98])/2]#
med <- apply(e, l, mean)
faixa <- range(tsi,e1,e2)
#
par(pty="s")
qqnorm(tsi,xlab="Percentis da N(0,1)".
ylab="Residuo Studentizado", ylini=faixa, pch=16)
par(new=T)
qqnorm(el.axes=F,xlab="",ylab="",type="l".ylim=faixa.lty=1)
par(new=T)
qqnorm(e2.axes=F,xlab="",ylab="", type="l",ylim=faixa,lty=1)
par(new=T)qqnorm(med.axes=F,xlab="",ylab="",type="l",ylim=faixa,lty=2)
```

```
#########vol 1 mes x 9 meses
```

```
log.Ret.9 <- log.ret9[-c(seq(1,482),1110)]
log.Ret. | <- log.ret | [-c(seq(1,482), 1110)]plot(log.Ret.1,log.Ret.9)
fit.10 < Im(log.Ret.9 - log.Ret.1 - 1)abline(cocf(fit.10))
summary(fit.10)###analisar modelo program gilberto
fit.model <-fit.10X \leq model.matrix(fit.model)
n \leq nrow(X)p \leq ncol(X)H \leq X\% * \%solve(t(X)%*%X)%*%t(X)
h \leq diag(H)lnis <- summary(fit model)
s <- Ims$sigma
r <- resid(lms)
ts < r/(s*<sub>sqrt</sub>(1-h))di <- (1/p)^*(h/(1-h))*(ts^2)si <- 1m.intluence(fit.model)$sigma
\text{tsi} \leq \text{r}/(\text{si} * \text{sqrt}(1-h))a \leq -\max(tsi)b \leq min(tsi)par(mfrow=c(2.2))plot(h,xlab="Indice", ylab="Medida h",
main="Pontos Alavanca", pch=16)
cut < -2<sup>*</sup>p/nabline(cut, 0, 1ty=2)plot(di.xlab="Indice", ylab="Distância de Cook",
main="Pontos Influentes", pch=16)
plot(tsi, xlab="Indice", ylab="Residuo Padronizado".
main="Pontos Aberrantes", ylim=c(b-1.a+1), pch=16)
ablinc(2,0,1ty=2)abline -2.0.ltv=2)
plot(fitted(fit.model),tsi.xlab="Valores Ajustados", ylab="Residuo Padronizado",
main="Homocedasticidade". ylim=c(b-1,a+1), pch=16)
 abline(2.0, ltv=2)
 abline(-2,0,1ty=2)
 ###programa de envelope
 par(nifrow=c(1,1))X \leq model matrix (fit model)
 n \leq nrow(X)p \leq ncol(X)H < X\%*%solve(t(X)%*%X)%*%t(X)
 h \leq diag(H)si <- Im.influence(fit.model)$sigma
 r <- resid(fit.model)
 tsi <- r/(si*sqrt(1-h))#
 ident <- diag(n)
 epsilon <- matrix(0, n, 100)e \leftarrow matrix(0,n,100)
 el \leq numeric(n)
 e2 \leq- numeric(n)
 丑
 for(i in 1:100){
    epsilon[i] <- morm(n,0,1)e[,i] < (ident - H)%*%cpsilon[,i]
    u <- diag(ident - H)
    e[i] < e[i]/sqrt(u)e[,i] <- sort(e[,i]) }
 \frac{1}{2}for(i in 1:n)\{eo \le-sort(e[i,])
```

```
#####
1 mes
x 12 meses
log.Ret.12 <- log.retl2[-c(seq(l,482),l 110)]
log.Ret.l <- log.retl [-c(seq( 1,482), 1110)]
plot(log.Ret.
1 Jog.Rct. 12)
fitl
1 <-lm(log.Ret.l2~log.Ret.l-l)
abline(coef(fit.11))
summary(fit.11)
###analisar modelo prograni gilberto
fit.model <- fit. 11 X <- model.matrix(fit.model) n \leq -nrow(X)p \leftarrow \text{ncol}(X)H \leq X\%*%solvc(t(X)%*%X)%*%t(X)
h \leq diag(H)Ims <- summary(fit.model) s <- ImsSsigma
r<- resid(lms)
ts <- r/(s*sqrt(
1 -b))
di<-(l/p)*(h/(l-h))*(ts
A2)
si <- lm.influence(fit.model)$sigma
tsi \leq r/(si*sqrt(1-h))a \leq -\max(tsi)b \leq min(tsi)par(infrow=c(2,2))
plot(h,xlab=" índice", ylab="Medida h",
main="Pontos Alavanca", pch=16)
cut < -2+p/nabline(cut,0,lty=2)
plot(di.xlab="índice", ylab="Distância de Cook",
main="Pontos Influentes", pch=16)
plot(tsi,xlab=" índice", ylab="Resíduo Padronizado",
main="Pontos Aberrantes". ylini=c(b-l,a+l), pch=16)
abline(2,0,lty=2)
abline(-2.0,lty=2)
plot(fitted(fit.model),tsi,xlab="Valores Ajustados". ylab="Resíduo Padronizado",
main="Homocedasticidade", ylim=c(b-l,a+l), pch=16)
abline(2,0,lty=2)
abline(-2.0.1ty=2)
###programa de envelope
par(mfrow=c(1,1)) X \leq model.matrix(fit.model)
n \leq nrow(X)p \leq ncol(X)H <- X%*%solve(t(X)%*%X)%*%t(X) h \leq \text{diag}(H)el[i] <- (eo[2]+eo[3])/2e2[i] <- (eo[97]+eo[98])/2
}
#
med <- apply(e,l .mean)
faixa <- range(tsi,el ,e2) #
par(pty="s")
qqnonn(tsi,xlab="Percentis da N(0.l)",
ylab="Residuo Studentizado". ylim=faixa, pch=16)
par(new=T)
qqnorm(el.axes=F,xlab="",ylab=""
?type=T'.ylim=faixa,lty=l)
par(new=T)
qqnorm(e2,axes=F,xlab="".ylab="", type="l".ylim=faixa,lty=l)
par(new=T)
qqnorm(med.axes=F,xlab="",ylab="",type="l".ylim=taixa,lty=2)
```

```
r <- resid(fit.model)
tsi < r/(si * sgr(1-h))\mathbf{H}ident <- diag(n)epsilon <- matrix(0, n, 100)e \leq \text{matrix}(0, n, 100)el \leq numeric(n)
e2 < numerc(n)辈
for(i in 1:100)epsilon[,i] <- morm(n,0,1)e[.i] <- (ident - H)%*%epsilon[.i]
  u < diag(ident - H)
  e[i] \leq e[i]/sqn(u)e[i] < sort(e[i]) }
\dot{H}for(i \text{ in } 1:n)\cos \left( \frac{1}{2} \right)el[i] < (e0[2]+e0[3])/2e2[i] < (e0[97]+e0[98])/2}
Н
med <- apply(e.1, mcan)
faixa < range(tsi, el, e2)Đ
par(pty="s")qqnorm(tsi,xlab="Percentis da N(0,1)",
ylab="Residuo Studentizado", ylim=faixa, pch=16)
par(new=T)
qqnorm(e1,axes=F,xlab="",ylab="",type="l",ylim=faixa.lty=1)
par(new = T)qqnorm(e2,axes=F,xlab="",ylab="", type="l",ylim=faixa,lty=1)
par(new=T)
qqnorm(med,axes=F,xlab="",ylab="",type="l".ylim=faixa,lty=2)
########vol 3 meses x 6 meses
log.Ret.6 <- log.ret6[-c(seq(1.482).1110)]
log.Ret.3 <- log.ret3[-c(seq(1,482),1110)]
plot(log.Ret.3,log.Ret.6)
fit.12 <- 1m(log.Ret.6~log.Ret.3-1)
abling coef(fit.12))
summary(fit.12)
###analisar modelo program gilberto
fit.model <- fit.12
X \leq model.matrix(fit.model)
n < nrow(X)p \leq ncol(X)H \leq X\%*%solve(t(X)%*%X)%*%t(X)
h \leq diag(H)lms <- summary(fit.model)
s <- lms$sigma
r \leq resid(lms)
ts < r/(s*sqrt(1-h))di < (1/p)*(h/(1-h))*(ts^2)si <- Im.influence(fit.model)$sigma
tsi < r/(si * sqrt(1-h))a \leftarrow max(tsi)b \leq min(tsi)par(infrow=c(2,2))
plot(h,xlab="Indice", ylab="Medida h",
main="Pontos Alavanca", pch=16)
cut < -2+p/nabline(cut,0,lty=2)
plot(di,xlab="Indice", ylab="Distância de Cook",
```

```
#######vol
3 meses
x vol
9 meses
fit.model <- fit. 13 X \leq model.matrix(fit.model)
n \leq nrow(X)log.Ret.9 <- log.ret9[-c(seq(l .482),! 110)]
log.Ret.3 <- log.ret3[-c(seq(1,482),1110)]
plot(log.Ret.3.1og.Ret.9)
fit. 13 <-lm(log.Ret.9~log.Ret.3-l
)
abline(coef(fit.13))
summary(fit.13)
###analisar modelo program gilberto
main="Pontos Influentes", pch=16)
plot(tsi,xlab=" índice", ylab="Resíduo Padronizado",
main="Pontos Aberrantes", ylim=c(b-l ,a+l), pch=16)
abline(2,0,11y=2)ablinc(-2,0,lty=2)
plot(fitted(tit.model),tsi.xlab="Valores Ajustados". ylab="Resíduo Padronizado",
main="Homocedasticidade", ylim=c(b-1 ,a+l), pch-16)
abline(2,0,1t\nu=2)abline(-2,0,lty=2)
###programa de envelope
par(mfrow=c(1,1))X <- model.matrix(fit.model) n \leq nrow(X)p \leftarrow \text{ncol}(X)H \leq X\%*%solve(t(X)\%*%X)%*%t(X)
h \leq -diag(H)si <- lm.influence(fit.model)Ssigma
r<- resid(fit.inodci)
tsi < r/(si * sqr(1-h))#
ident \le- diag(n)
epsilon \leq- matrix(0, n, 100)e<- matrix(0,n,100)
el <- numeric(n)
e2 <- numeric(n) #
for(i in l:l00){
  epsilon[i] <- morm(n, 0.1)e[4] <- (ident
- H)%*%epsilon[,i]
   u <- diag(ident
- H)
  e[,i] \leq e[,i]/sqrt(u)e[,i] <- sort(e[,i])
}
#
for(i in
I :n){
  e_0 < sort(e[i,])el[i] <- (eo[2]+eo[3])/2
   e2[i] <- (eo[97]+eo[98])/2
}
#
med <- apply(e.l ,mean)
faixa <- range(tsi,el ,e2) #
par(pty="s")
qqnomi(tsi,xlab="Percentis da N(O.l)",
ylab="Residuo Studentizado", ylim=faixa, pch=16)
par(new=T)
qqnorm(el,axes=F,xlab="",ylab="",type="l",ylim=faixa,lty=l)
par(new=T)
qqnorm(e2,axes=F,xlab="",ylab="", type="l".ylim=faixa,lty=l
)
par(new=T)
qqnorm(med,axes=F,xlab="",ylab='
'",type="r.ylim=faixa,1ty=2)
```

```
p \leq ncol(X)H \leq X\% * \% solve(t(X)\% * \% X)\% * \% t(X)h \leq diag(H)lms <- summary(fit.model)
s <- Ims$sigma
r <resid(lms)
ts < r/(s*sort(1-h))di <- (1/p)*(h/(1-h))^*(ts^2)si <- Im.influence(fit.model)$sigma
tsi < r/(si*sqrt(1-h))a \leq max(tsi)b \leq min(tsi)par(mfrow=c(2,2))plot(h,xlab="Indice", ylab="Medida h",
main="Pontos Alavanca", pch=16)
cut < -2*p/n
abline cut.0.1v=2)
plot(di,xlab="Indice", ylab="Distância de Cook",
main="Pontos Influentes", pch=16)
plot(tsi,xlab="Indice", ylab="Residuo Padronizado",
main="Pontos Aberrantes", vlim=c(b-1, a+1), pch=16)
abline(2.0, lty=2)
abling -2.0, iv=2)
plot(fitted(fit.model).tsi.xlab="Valores Ajustados". ylab="Residuo Padronizado",
main="Home:Homecedasticidade", ylim= c(b-1,a+1), pch=16)abline(2,0,ltv=2)
abline(-2,0,1ty=2)###programa de envelope
par(mfrow=c(1,1))X \leq model.matrix(fit.model)
n \leq nrow(X)p \leq ncol(X)H \leq X\%*%solvc(t(X)%*%X)%*%t(X)
h \leq diag(H)si <- Im.influence(fit.model)$sigma
r < resid(fit.model)
tsi < r/(si*sqrt(1-h))\#ident <- diag(n)
epsilon <- matrix(0, n, 100)e \leq \text{matrix}(0, n, 100)el \leq- numeric(n)
c2 \leq- numeric(n)
#for(i in 1:100){
   epsilon[i] <- morm(n, 0, 1)c[j] <- (ident - H)%*%epsilon[.i]
   u <- diag(ident - H)
   e[j] \leq c[j]/sqrt(u)e[, i] < sort(e[, i]) }
#for(i \text{ in } 1:n)\cos \leftarrow \text{sort}(\text{e}[i])el[i] < - (eo[2] + eo[3])/2e2[i] <- \text{(co[97]+eo[98])/2}}
\overline{\mathbf{r}}med \le apply(e, l, mean)
faixa <- range(tsi,el,e2)
\boldsymbol{\mu}par(pty="s")
qqnorm(tsi.xlab="Percentis da N(0,1)",
ylab="Residuo Studentizado", yliin=faixa, pch=16)
par(new=T)
qqnorm(el,axes=F,xlab="",ylab="",type="l",ylim=faixa,lty=1)
```

```
#######vol
3 meses
x vol 12 meses
   epsilon[,i] <- morm(n,0,1)
log.Ret. 12 <- log.ret!2[-c(seq(l .482). 1110)]
log.Ret.
3 <- log.ret3(-c(seq(1.482).l 110)]
plot(log.Ret.3.log.Ret. 12)
fit. 14 <-lm(log.Ret.
12~log.Ret.3-1)
abline(coeif[fit.14))summary(fit.14)
###analisar modelo program gilberto
###programa de envelope
par(mfrow=c(l .1)) X \leq- model.matrix(fit.model)
n < nrow(X)p \leq ncol(X)H \leq X\%*%solve(t(X)%*%X)%*%t(X)
h \leq -diag(H)si <- lm.influence(fit.model)$sigma r <- resid(fit.model)
tsi <- r/(si*sqrt(
I -h))
#
ident <-diag(n)epsilon <- matrix(O.n.lOO)
e<- matrix(0,n.
100)
el <- numeric(n)
e2 <- numeric(n) #
for(i in 1:100)\{fít.model <- fit. 14 X <- model.matrix(fit.model) n \leq nrow(X)p \leq ncol(X)
H <- X%*%solve(t(X)%*%X)%*%t(X) h \leq diag(H)Ims <- summary(fít.model) s <- ImsSsigma
r<- resid(lms)
ts \leq r/(s*sqrt(1-h))di<-(l/p)*(h/(l-h))*(ts
A2)
si <- lm.iníluence(fit.model)$sigma
tsi <- r/(si*sqrt(l-h)) a \leq -\max(t s_1)b \leq min(tsi)par(nfrow=c(2,2))
plot(h.xlab="índice", ylab="Medida
h
"
.
main="Pontos Alavanca". pch=16)
cut < -2<sup>*</sup>p/nablinc(cut.0.lty=2)
plot(di,xlab="índice". ylab="Distância de Cook''.
main="Pontos Influentes". pch=16)
plot(tsi.xlab="índice", ylab="Resíduo Padronizado",
main="Pontos Aberrantes", ylim=c(b-l,a+l), pch=16)
abline(2.0.1ty=2)
abline(-2,0,lty=2)
plot(fitted(fit.model).tsi,xlab="Valores Ajustados", ylab="Resíduo Padronizado",
main="Homocedasticidade", ylim=c(b-l,a+l), pch=16)
abline(2.0.1ty=2)
ablinc(-2,O,lty=2)
par(new=T)
qqnorm(e2,axes=F,xlab="",ylab="", type="l",ylim=faixa.lty=l)
par(new=T)
qqnorm(med,axes=F,xlab="",ylab="",type='T,ylim=faixa.lty=2)
```

```
e[,i] <- (ident - H)%*%epsilon[,i]
   u <-diag(ident - H)
   e[i] < e[i]/sqrt(u)e[i] < -sort(e[i])#
for(i in 1:n}{
   eo<- sort(e[i.J)
   el [i] <- (eo(2]+eo[3))/2
   c2[i] <- (co[97]+eo[98])/2 }
#
med <- apply(e.I,mean)
faixa <- range(tsi.el.e2)
#
par(pty="s")
qqnorm(tsi,xlab="Percentis da N(O,l)",
ylab-"Rcsiduo Studentizado", ylim=faixa. pch=16)
par(new=T)
qqnonn(el,axes=F.xlab="",ylab="",type="l",ylini=faixa,lty=1)
par(new=T)
qqnonn(e2.axes=F.xlab="",ylab="",type="l",ylim=faixa.lty=1)
par(new=T)
qqnorm(mcd,axes=F.xlab="",ylab="",type="l",ylim=faixa.lty=2)
```